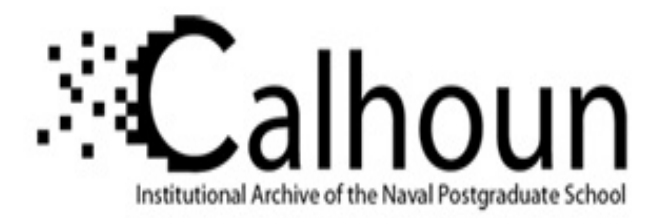

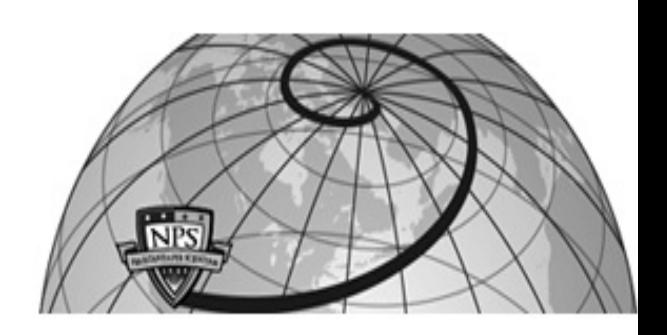

# **Calhoun: The NPS Institutional Archive DSpace Repository**

Theses and Dissertations 1. Thesis and Dissertation Collection, all items

1988

# A program for scheduling a Patrol Air Wing training plan.

# Hutson, David V.

Monterey, California. Naval Postgraduate School

https://hdl.handle.net/10945/23365

This publication is a work of the U.S. Government as defined in Title 17, United States Code, Section 101. Copyright protection is not available for this work in the United States.

Downloaded from NPS Archive: Calhoun

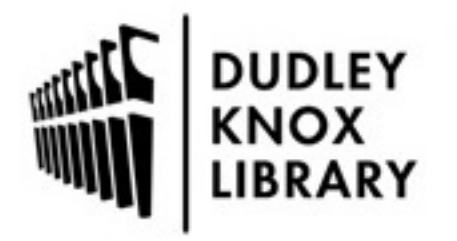

Calhoun is the Naval Postgraduate School's public access digital repository for research materials and institutional publications created by the NPS community. Calhoun is named for Professor of Mathematics Guy K. Calhoun, NPS's first appointed -- and published -- scholarly author.

> Dudley Knox Library / Naval Postgraduate School 411 Dyer Road / 1 University Circle Monterey, California USA 93943

http://www.nps.edu/library

-3Y C LE LO TA 95943-5002

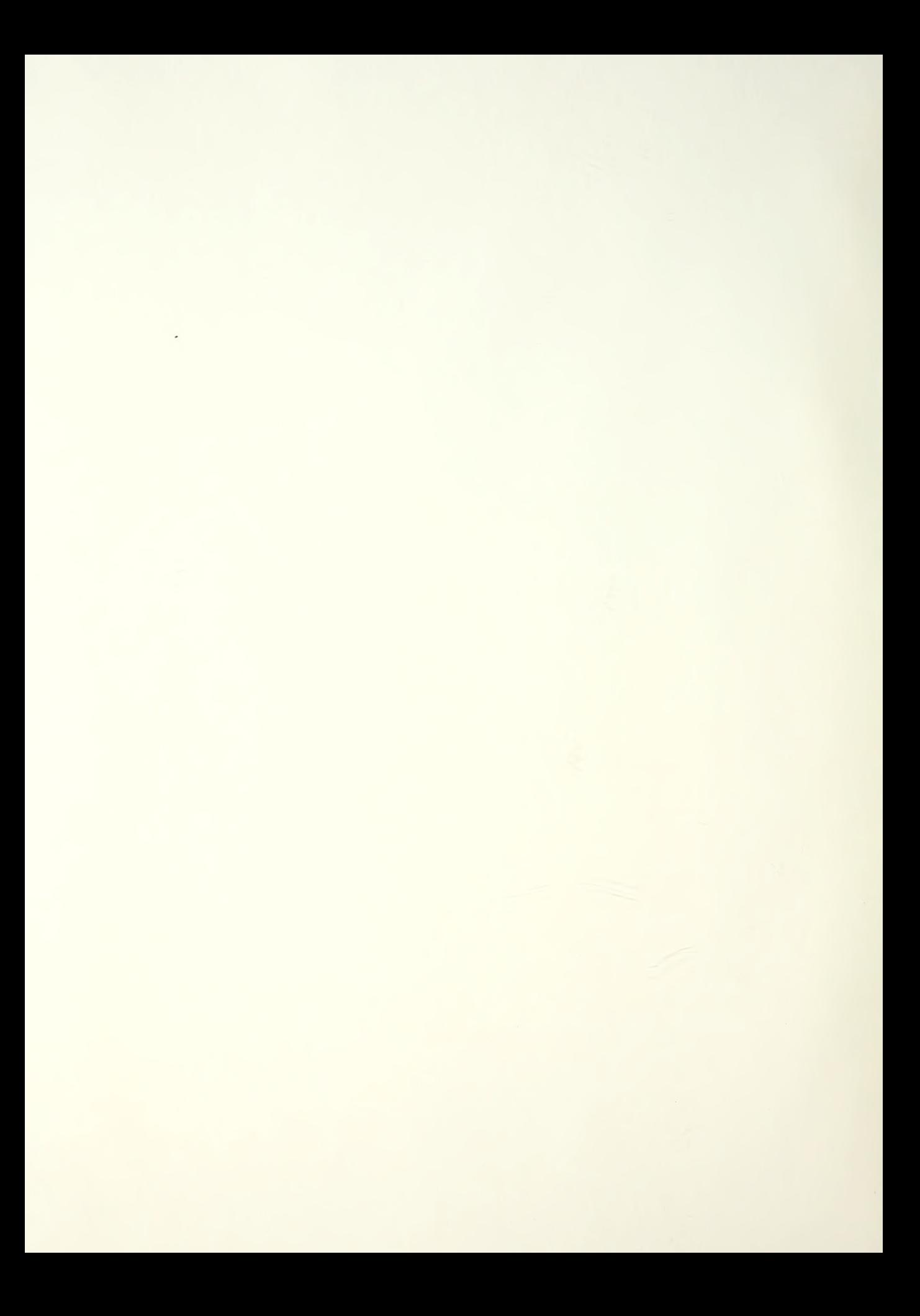

# NAVAL POSTGRADUATE SCHOOL Monterey , California

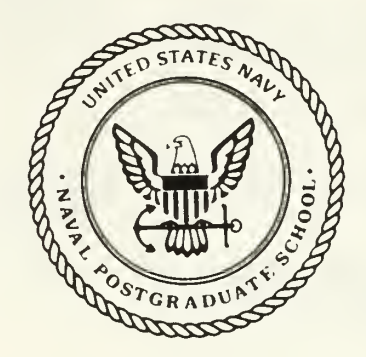

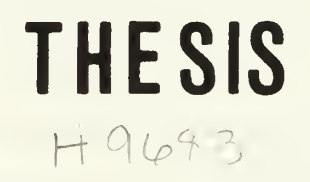

A PROGRAM FOR SCHEDULING A PATROL AIR WING TRAINING PLAN

by

David V. Hutson

June 1988

Thesis Advisor: Neil C. Rowe

Approved for public release; distribution is unlimited

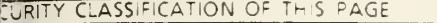

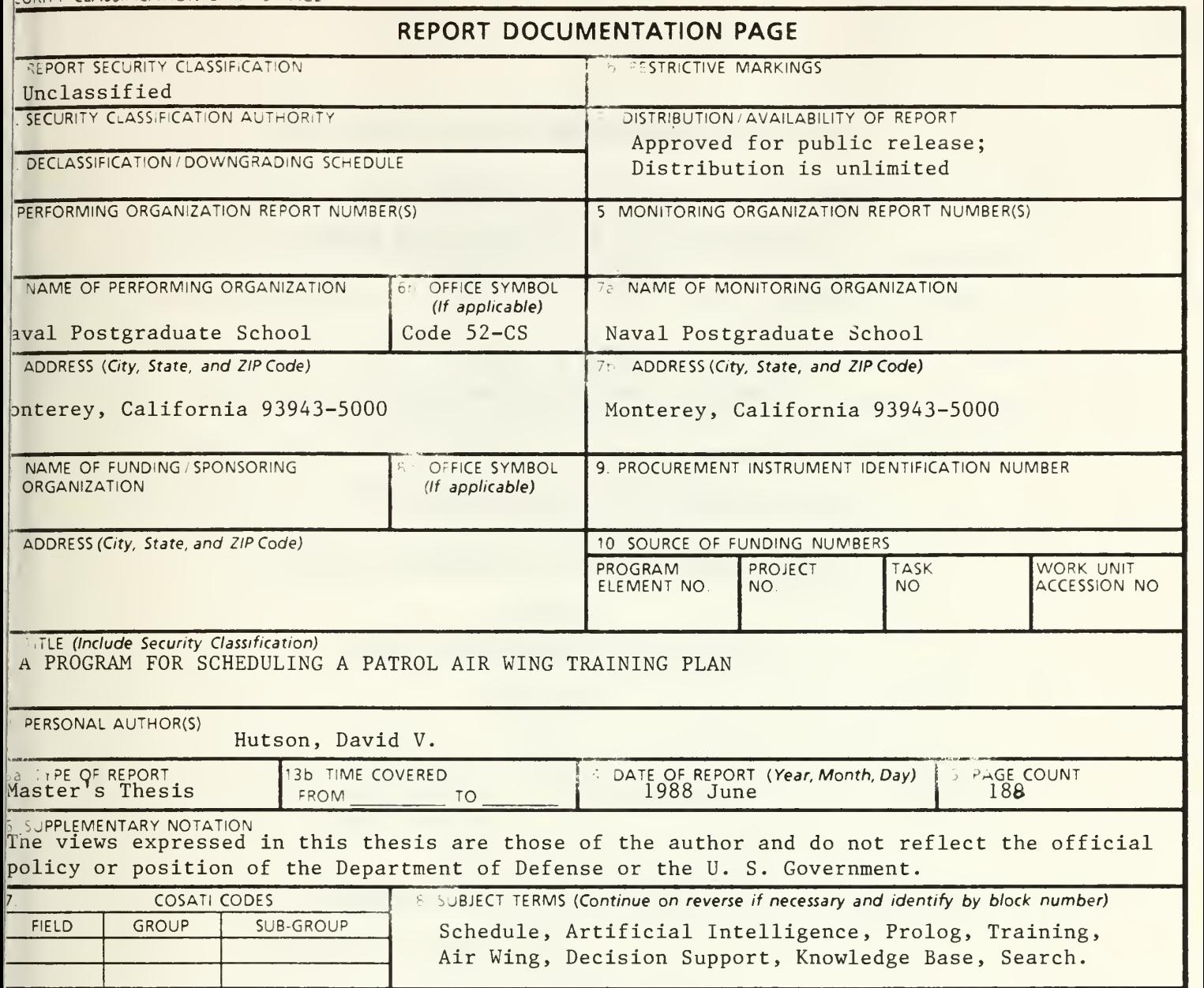

9. ABSTRACT (Continue on reverse if necessary and identify by block number)

This research examined the feasibility of a computerized scheduling system to assist the development of an annual training plan for a Patrol Air Wing. A prototype is proposed incorporating a modified A\* search control structure to handle the combinatorial part of the problem. The system uses a pre-existing file for its database and is implemented on an ISI workstation using the Prolog computer language. Comparisons with a manual derivation of the training plan are made and analysis of the prototype results with the pruning variable at several levels is performed.

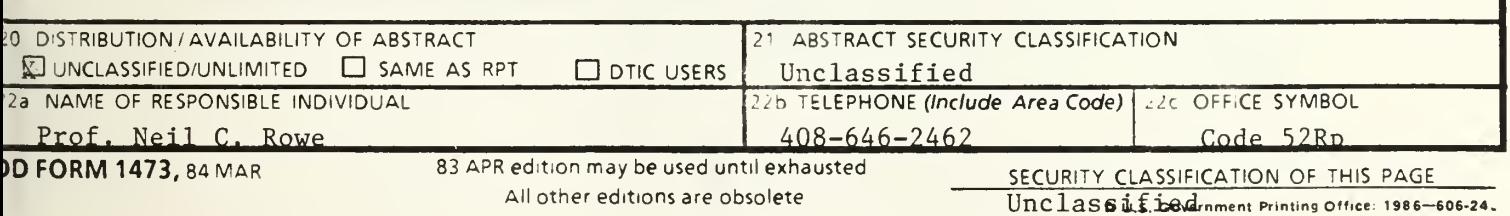

Approved for public release; distribution is unlimited.

# A PROGRAM FOR SCHEDULING A PATROL AIR WING TRAINING PLAN

by

David V. Hutson Lieutenant Commander, United States Navy B.A., Harding University, 1972

Submitted in partial fulfillment of the requirements for the degree of

# MASTER OF SCIENCE IN COMPUTER SCIENCE

from the

NAVAL POSTGRADUATE SCHOOL

June 1988

# **ABSTRACT**

This research examined the feasibility of a computerized scheduling system to assist the development of an annual training plan for <sup>a</sup> Patrol Air Wing. A prototype is proposed incorporating a modified A\* search control structure to handle the combinatorial part of the problem. The system uses a pre-existing file for its database and is implemented on an ISI workstation using the Prolog computer language. Comparisons with a manual derivation of the training plan are made and analysis of the prototype results with the pruning variable at several levels is performed.

# TABLE OF CONTENTS

 $\sim$   $\sim$ 

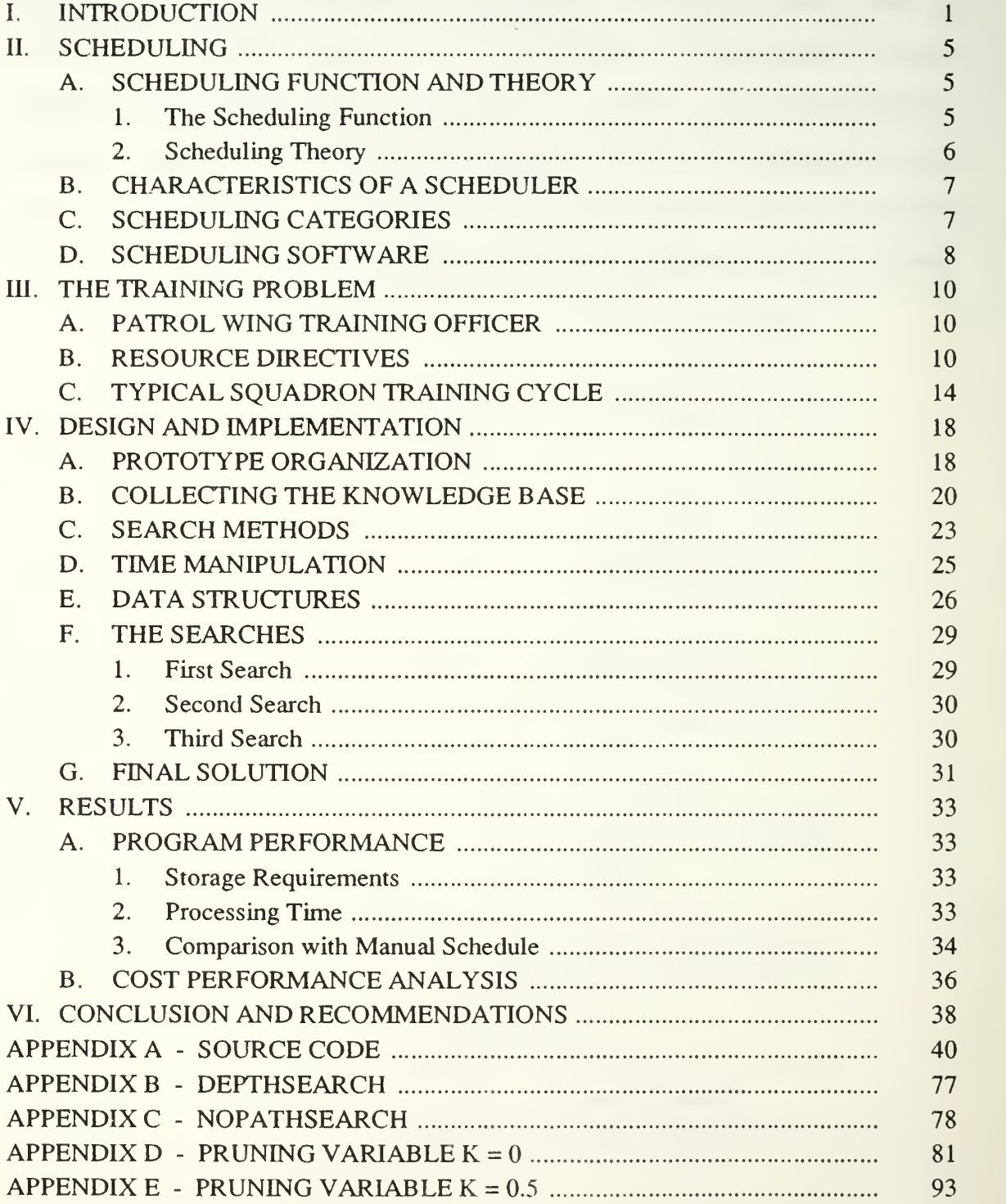

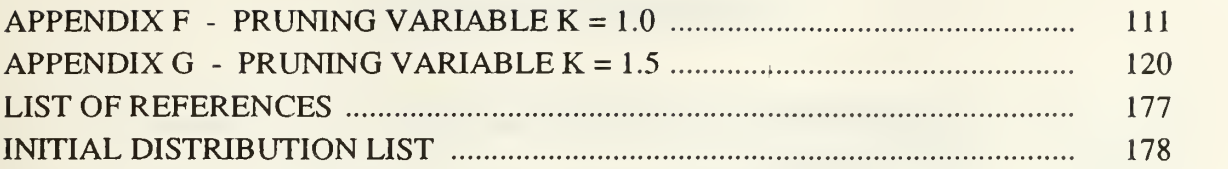

the contract of the contract of

# LIST OF TABLES

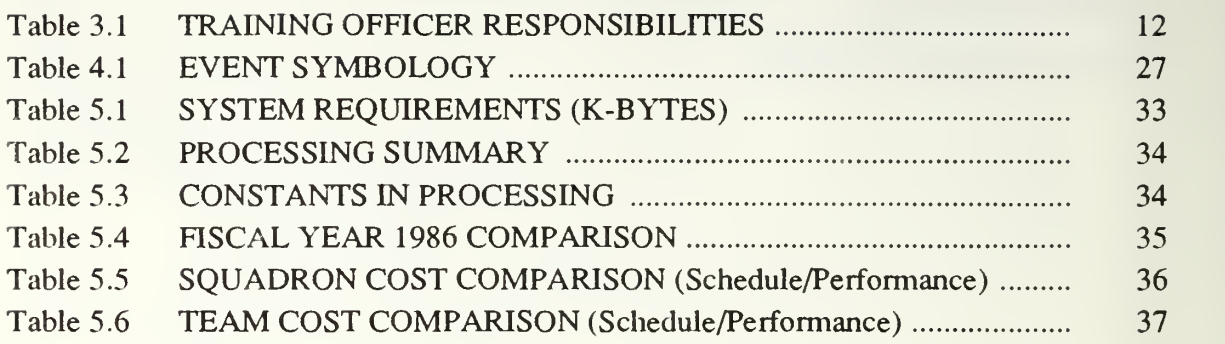

# ACKNOWLEDGEMENTS

Thesis preparation takes a lot of time, hard work, and dedication to turn out the best possible product. It also requires the cooperation of several people all to whom <sup>I</sup> extend my thanks:

LCDR George Sanford, past PATWING TEN Training Officer, who expertly detailed the scheduling procedures that my thesis strives to emulate.

Dr. Hank Smith, PATRON THIRTY-ONE Education Coordinator, who initially introduced me to the research topic and coordinated the necessary interviews with LCDR Sanford.

Chet Hartley, my friend, who dedicated countless hours toward editing and formatting my thesis text.

Kelley, my beautiful wife, who understood the importance of my work and consistently demonstrated her love through unselfish support.

# I. INTRODUCTION

In <sup>a</sup> military environment the turnover of command personnel often hurts the corporate knowledge within that command. Turnover letters, regulations and instructions attempt to provide means for a smooth transition. These documents contain quick reference for guidance, initial briefing information, and descriptions of problems that deserve special attention. However, certain billets require more than these historical precautions. These billets require a vast amount of knowledge regarding the job-related tasks that cannot readily be extracted from the file of turnover infonnation for immediate practical application. Thus the command experiences a performance lag as the new job holder gradually builds the knowledge base necessary to make decisions correctly and with confidence. This performance lag is not usually related to the individual's effort.

There is a method for minimizing the trial-and-error period. This method can also prevent the usual performance lag associated with sophisticated decision making billets and is especially useful if the tasks involve management of a matrix of multiple resources and recipients. It is computerized decision support for scheduling. The long period associated with developing the necessary knowledge base can be significantly abbreviated by a computer system that incorporates most of that knowledge base.

One such billet that can serve as a model for this system is that of the training officer of a intermediate level command. In this study this will be Commander, Patrol Wing Ten at Naval Air Station Moffett Field, California (COMPATWING TEN). The Training Officer is charged with scheduling the required inspections for each of the seven squadrons under COMPATWING TEN's cognizance.

 $\mathbf{1}$ 

Scheduling seven squadrons involves management of internal and external resources. O'Brien [Ref. 1] believes the most important scheduling resource is time. The training officer manages numerous consumers of time. With time as a limited resource, the project becomes a challenging decision making problem: the solution must cope with subproject time constraints as well as resource constraints. This research examines the schedule for fiscal year 1986 and at one early stage there are eighty-nine possible paths. With a forty member solution, this is such a big combinatorial problem that almost all present methods for finding optimal schedules are impractical for a computer [Ref. 2]. The problem is also frustrating since it is fairly easy to state and visualize: once resolved, a bar graph easily communicates the solution. The frustration lies in finding an optimization scheme that gets an answer in a reasonable amount of time.

A training plan is scheduled over one fiscal year. Each squadron has an eleven month window in which its training must occur. In most cases, this occurs in more than one fiscal year, due to the rotational nature of the deployed squadrons. Of the seven squadrons there are always at least two deployed. The remaining five are either just returning from a deployment, preparing to depart to a deployment site, or in the period of training availability. No training inspections can be conducted if <sup>a</sup> squadron is in <sup>a</sup> safety stand-down period or is just prior to deployment. Further constraints on the time available are scheduled assignments to the ready alert, a training event which consumes thirty to forty-five days for each assignment. Up to two such assignments can be scheduled per squadron. In addition, there are six different inspections scheduled per squadron. These inspections are of one to ten working days in duration, and must not be interrupted by holidays or other inspections. Certain ones must precede others and some require scheduling within an allotted period.

<sup>I</sup> built a prototype system for scheduling a training plan. Once all the desired enhancements are made, itcan serve as a competent decision support tool. The Training Officer will only be required to input dates related to deployments and supply the file holding the previous year's schedule. The output will be a proposal that can either be accepted or modified. The major advantages are the time saved and the accuracy of the solution. This system is intended to supplement the turnover file and improve performance throughout the Training Officer's tour. During the process of building the prototype my objectives were:

- Show that the knowledge base necessary for decision making by an experienced scheduler can be gathered and translated for use in a prototype scheduling system.
- Demonstrate that Prolog is a suitable language for implementing a prototype scheduling system.
- Demonstrate that the prototype can attain different degrees of optimization in determining the solution.

This research proposes a search technique with a cost analysis and an agenda of possible next states in working toward the solution. The time to arrive at a solution, the computer storage space required, and the quality of the solution schedule will be evaluated, the last by comparison to a schedule manually derived by the Training Officer at Patrol Wing Ten (PATWING TEN).

Chapter II gives a summary of the development of scientific methods in scheduling. The scheduling function is also discussed.

Chapter III looks at the Training Officer's responsibilities. The resources used by the training officer and in the research problem are described. Chapter IV discusses the design and implementation of the prototype beginning with building the knowledge base. Heuristics, search methods, and optimization techniques are also discussed.

Chapter V offers <sup>a</sup> summary of the results obtained with the prototype. Comparisons will be made between two solutions. These will also be compared to the

 $\overline{\mathbf{3}}$ 

manual solution. Chapter VI contains my recommendations for future work and some conclusions.

Appendix A is the source code for the prototype. Appropriate comments are made for documentation. Appendices B and C present demonstrations of runs with two different levels of optimization.

# H. SCHEDULING

Since the early 1900's, numerous scientific scheduling techniques have been introduced. For example, Frederick W. Taylor developed the first scientific management techniques. He intended to improve the production cycle in the industrial environment. During World War I, Harry L. Gantt developed the Gantt chart for use in production scheduling. His chart became the popular bar graph. Simplicity and ease of application make the Gantt production chart a continued favorite for illustrating time-scaled problems. Some of these techniques had their roots in military application. Logistics support to American armed forces required sophisticated scheduling and management of resources.

The 1950's brought a tool for improved scheduling in the computer. The computer's advantages were obvious, but before this new capability could be tapped the schedulers and programmers had to mesh their knowledge. They had to effectively fashion logical methods of expressing scheduling approaches. Their efforts resulted in several advanced techniques. These include the Critical Path Method (CPM), PERT, and simulation. [Ref. 3]

### A. SCHEDULING FUNCTION AND THEORY

### 1. The Scheduling Function

Allocating resources over time to accomplish a group of tasks (scheduling them) is a common practical problem. Scheduling presumes the tasks have been outlined and the resources available have been determined. In practice this definition is too simple; repeated bargaining can place between the planner and the scheduler. Each new proposal of the schedule may shed light on problems that were previously masked. The

resource availability may be modified as well as the tasks. This might be repeated several times until a satisfactory, and hopefully, optimum schedule is produced.

There is a rational method of deciding which scheduling strategy is best, which consists of four primary steps. In the first step, a subtle and often complicated process takes place; the problem is identified and the factors that guide the decision-making are formulated. The second step is the analysis of the elements of the problem and their interrelationships. The decision variables that are identified must follow specific relationships and constraints. Thirdly, the qualities of the feasible alternatives are examined. Finally, one of several scheduling algorithms that appear to be of use is selected. It meets the criteria initially established in the first step. [Ref. 2]

Pictorial representations can provide valuable help in the scheduling function. Even simplified graphs can represent the general structure and properties of problems. The problem discussed in detail in Chapters III and IV can be viewed as a bar graph: the time resource of each squadron is represented along a horizontal line.

2. Scheduling Theory

Mathematical models that relate to scheduling are a concern of scheduling theory. Scheduling theory first translates the goals of the problem into definitive objectives. Quantitative constraints are made of the decision-making restrictions. The problem is ultimately stated in concise mathematical form.

Scheduling theory considers three types of decision-making goals: utilization of resources, response to demands, and conformance to deadlines. A scheduling problem is solved by answering two basic questions: Which resource is allocated to handle each task? And what time will the task be performed? These are referred to as allocation and sequencing, respectively.

6

Resources are defined by their qualitative and quantitative capabilities. A task is characterized by its resource demand, its duration, the time frame in which it may be scheduled, and, on occasion, by precedence restrictions. The problem may contain one resource or many. Multiple resource problems usually include multistage tasks. When more that one project is involved the complexity of the problem rapidly increases to a degree that computerized assistance is beneficial. [Refs. 2, 4]

#### $B<sub>1</sub>$ CHARACTERISTICS OF A SCHEDULER

O'Brien [Ref. 1] describes attributes a person should possess to be a good scheduler. They should have a keen organizational capability. Academic background for the field to be scheduled is warranted, and appropriate work experience helps. Knowledge of scheduling techniques and experience in applying them helps. In addition, good judgement in the selection of the basic assumptions for forecasting is needed. Care must be taken not to be overcommitted to one particular technique. Narrow-mindedness can hide or mask the uncertainties in the assumptions which must eventually be made.

## C. SCHEDULING CATEGORIES

Scheduling techniques can be divided into four categories: time scheduling, resource scheduling, production scheduling, and general scheduling. The time scheduling techniques are based upon network logical plans which build on event start or finish times and assume the required resources are available. CPM, PERT, and precedence diagrams are examples. Most resource scheduling systems require more computation effort than the basic time scheduling; resource scheduling uses time scheduling as a foundation and builds the schedule around limited resources. Optimizing available resources and inventory control are examples of resource techniques. Production scheduling techniques are generally information systems that can be represented in the form of a graph. Both time and resource scheduling techniques can be

 $\overline{7}$ 

found in production scheduling. Production-oriented techniques have limited application beyond <sup>a</sup> production setting. General scheduling techniques, as the name suggests, are useful across time, resource, and production areas; the Gantt chart previously discussed is an example. General scheduling techniques covers a wide range of approaches, either to directly schedule or to amplify the results of other scheduling techniques. My research combines time and resource scheduling techniques.

## D. SCHEDULING SOFTWARE

Computerized scheduling programs often employ search methods used in artificial intelligence (Al). Examples of the Al strategies are: the A-star  $(A^*)$  algorithm, the B-star (B\*) algorithm, bidirectional search, branch-and-bound algorithms, dependency -directed backtracking, and depth-first search. Each method has a different action selection procedure.

A difficulty with trying to find suitable software for scheduling is that much istaskspecific. Davis [Ref. 5] observes:

Although a person can do something with almost every problem, he will do terribly on al most every problem, except the ones he truly understands. A person who is not familiar with a problem can get somewhere but not very far. In fact, people solve problems well only when they know <sup>a</sup> great deal about the problem domain.

The system must have access to pertinent information. Formalizing knowledge and implementing knowledge bases are major tasks in the construction of systems that try to mimic how <sup>a</sup> person reasons. Correctly representing the problem domain is critical to efficient solution methods. A large system may require hundreds of rules and thousands of facts. These can be obtained through interviews and correspondence which can be tedious and time consuming. However, once created they are virtually immortal and readily accessible.

PATWING TEN has not bought an off-the-shelf PC program to solve their scheduling problems because the task requires handling of multiple squadron schedules. Available commercial software does not handle multiple projects and multiple resources simultaneously. Critical-path software exists for scheduling when the actions are know, precedences among actions are known, and durations of the actions are known. But critical-path software minimizes total-time, and does not provide niceness of gaps in schedules as does my program.

As already suggested, scheduling usually has a very large domain of possible answers. Simple algorithms soon encounter a combinatorial explosion that can exhaust the capacities of even large computers. Most real-world scheduling is NP-complete; hence, algorithms are  $O(n^n)$  where n is the number of schedulings that are necessary to perform in the problem. [Refs. 6, 7]

# III. THE TRAINING PROBLEM

### A. PATROL WING TRAINING OFFICER

The Training Officer is responsible for the development of the operational  $readiness<sup>1</sup>$  of the squadrons. In pursuit of this goal, he must coordinate with each squadron's Training Officer, personnel within his own command, and the respective commands of inspection teams. Table 3.1 provides an excerpt from <sup>a</sup> PATWING TEN instruction which formally describes the Training Officer's responsibilities. Similar responsibilities exist for each Patrol Air Wing Training Officer. There is a large amount of real responsibility with this job; almost all facets of the squadron's ability to function are affected by decisions made by the Training Officer. Thorough preparations must be made to ensure that the job gets done right the first time.

### B. RESOURCE DIRECTIVES

Regulations mandate requirements with little guidance for managing the resources. The resources in PATWING TEN's scheduling problem are time and inspection teams [Ref. 8]. If all the resources were controlled by the Training Officer the job would not be as complicated. But they are not. Time is consumed by events external to the Training Officer's control. The inspection team availability is influenced by demands other than that of the PATWING TEN Training Officer. Commander Patrol Wings Pacific (CPWP) Instruction C3500.24 outlines inspection requirements and all required

<sup>&</sup>lt;sup>1</sup>The degree to which a military unit is capable of performing its primary roles.

evaluations a squadron must complete during its at-home<sup>2</sup> period. Specific inspection and periodicity requirements are presented in other references. The submittal of the yearly training plan is dependent upon adequate coordination with all evaluating commands regardless of their location.

Information regarding the Nuclear Training Proficiency Inspection (NTPI) can be found in Commander Naval Air Pacific (CNAP) Instruction C8121.1. The role of chief inspector for PATWING TWO and PATWING TEN is delegated to Commander Patrol Wing Two (COMPATWING TWO), Naval Air Station, Barbers Point, Hawaii, and COMPATWING TEN respectively. The inspection is technically conducted by <sup>a</sup> team from Commander Nuclear Weapons Training Group Pacific, San Diego, California. This command conducts NTPIs and similar types of inspections for all nuclear-capable units of the Pacific region extending as far as the Indian Ocean. Committing this one inspection team to a squadron NTPI is difficult since competition is always high. Due to the high demand, actual commitment to an inspection date is made quarterly. However, as with all the inspections, the periodicity requirement limits the latest the NTPI can be scheduled, and the annual Training Plan reflects this date.

The Mine Readiness Certification Inspection (MRCI) requirements are contained in Chief of Naval Operations (OPNAV) Instruction C5040.15C. Unlike the NTPI, which has teams available through commands on the east and west coast, the MRCI is conducted solely by a team from the Commanding Officer, Mine Warfare Inspection Group, Charleston, South Carolina. They are responsible for the MRCI and similar inspections on all commands of mine-warfare capability. Again competition for this resource is high but commitment can be obtained on an annual basis.

 $^{2}$ The period when the squadron is not deployed or otherwise detached.

# COMPACTWINGTENSTAFFINST 5400.1 A MAY 13, <sup>1986</sup>

# SECTION 4

# TRAINING DEPARTMENT

2401. Training Officer(50). The Training Officer is responsible to the Assistant Chief Staff Officer for Readiness for all matters pertaining to tactical training and for developing and maintaining the maximum degree of operational readiness of assigned units. In the fulfillment of these responsibilities the Training Officer shall:

a. Prepare all PATWTNG TEN programs and directives for the training of assigned units in the areas of ASW, weapons, navigation, maritime surveillance, and pilot, NFO, and aircrew proficiency.

b. Monitor the overall training programs for PATWING TEN squadrons and make recommendations to respective squadrons as to action necessary to correct any noted discrepancies.

c. Monitor the ASW readiness of all assigned units. Analyze PATWING TEN readiness data and evaluate unit readiness trends. Provide guidance to respective squadrons as necessary to improve readiness.

d. Develop training requirements and coordinate with the Operations Officer in scheduling of services necessary to satisfy these requirements.

e. Maintain close liaison with COMPATWINGSPAC Training and Readiness Officers and squadron Training Officers.

f. Coordinate with the Current Operations Officer in the scheduling of training flights.

g. Ensure conduct of weapons technical training and inspections, and maintain the weapons readiness of PATWING TEN squadrons.

CNAP Instruction 8023.3 provides information regarding the Conventional Weapons Technical Proficiency Inspection (CTPI). The team conducting this inspection is internal to Commander, Patrol Wings Pacific, NAS Moffett Field, California, (COMPATWINGSPAC). The proximity of the CTPI inspection team eases the communications gap allowing frequent conferences and facilitating the planning function required prior to drafting the schedule.

The Patrol Wings U.S. Pacific Fleet Command Inspection Program (CI) is an administrative inspection outlined in CPWP Instruction 5040.3A. Generally, all Naval units must undergo a similar inspection. Like the CTPI, it is lead by a local team. The same advantages apply for this locality as do the same precautions.

Relevant direction for the Naval Air Training and Operating Procedures Standardization Program (NATOPS) can be found in OPNAV Instruction 3710.7L. NATOPS is another kind of inspection, designed to improve combat readiness and achieve <sup>a</sup> substantial reduction in the aircraft accident rate. There is one NATOPS inspection team for COMPATWINGPAC. They evaluate squadrons for both COMPATWING TWO and COMPATWING TEN. The team is also based at Naval Air Station Moffett Field.

Both the NTPI and the MRCI have pre-inspections conducted internal to each squadron (i.e., pre-NTPI and pre-MRCI). They are at least equal in duration to the primary inspections and are preparatory. While they do not demand a particular inspection team resource, they do consume time.

The Operational Readiness Evaluation (ORE) is a series of exercises used to determine the overall operational readiness of a squadron. The Patrol Aviation Qualifications Exercise Manual, CPWP Instruction 3500.2b, outlines each exercise and required proficiency. COMPATWING TEN is delegated with conducting the evaluations which extend over several weeks. The squadron is vulnerable to scheduled ORE events at almost any time in this period. Later discussion will describe events which are allowed to encroach on this time.

13

The key scheduling issue is competition for inspection team availability [Ref. 9]. This necessitates coordination not only with the commands providing these resources but also with the PATWING TWO Training Officer. PATWING TWO's squadrons demand sharable resources at <sup>a</sup> level commensurate with that of PATWING TEN. Frequent conferences, formal and informal, are necessary to resolve most of the conflicts.

The PATWING TEN Maintenance Officer can report on aircraft availability. Squadrons periodically change to a different type of aircraft. More frequently, a squadron loses an aircraft to the Naval Air Rework Facility (NARF) for an overhaul. If a change is in progress, the squadron is severely restricted in the type of evaluations which can be held; retraining of all the crew members must take place. Certain changes invalidate previous inspections. To accommodate this the at-home period may be extended. But whatever the reason for aircraft unavailability, it can diminish scheduling opportunities.

### C. TYPICAL SQUADRON TRAINING CYCLE

The life cycle of a patrol squadron has two major components: the deployment and the at-home period. For a deployment, the squadron is transplanted to a remote landbased airfield for six months. Operational tempo precludes a structured training environment upon which an inspection schedule can be built. Obviously, the squadron is operationally ready or it would not be deployed. Therefore, the Training Officer does not normally schedule a squadron for any inspections during this time.

When the deployment ends the squadron returns to its home base. Normally, this is for eleven months. Factors which can affect the length of this period include aircraft type changes, change of deployment sites, funding, and world politics. From this eleven months the Training Officer must find time to ensure their requalification prior to the next deployment. Eleven months may seem like ample time to schedule the necessary inspections and training events, but this period is full of activity and other squadrons frequently compete for the same resources. The squadron must compete for the time to conduct their daily business in addition to the events scheduled by the Training Officer.

The first 30 days back from deployment is called the "post-deployment safety stand-down." Many personnel transfers are delayed until this time; air crew integrity is weakened; squadron members go on leave; families are rejoined. These adjustments detract from a training environment. The Training Officer does not schedule the squadron during the post-deployment safety stand-down.

After the post-deployment safety stand-down, the squadron has probably received the majority of its personnel replacements. Crew integrity is reforming and safe training can take place. Because of the periodicity requirements of the NTPI, the pre-NTPI is often the first major training event and preparations begin immediately. Other training may run concurrently, but the preparedness for the NTPI is foremost. The pre-NTPI attempts to duplicate the strict conditions the NTPI team imposes. Of course, the NTPI date must be known before the pre-NTPI is scheduled, to ensure an adequate lead time of two to three weeks. The NTPI lasts two working days. The squadron is inspected to ensure compliance with the regulations set forth by the various nuclear regulatory agencies. In regard to a patrol squadron's nuclear weapon capability, everything from health records to the weapon itself is carefully scrutinized. The Training Officer makes every attempt not to schedule anything else during the period of the pre-NTPI and NTPI, which is up to twenty-six days.

The next major event could be the ready alert. It requires an aircraft and crew be prepared for short-notice take-off twenty-four hours a day. The tasking is normally for a full month with limited exceptions. The squadron handles this by rotating crews daily. At least one backup crew and aircraft is provided; the backup crew assumes the ready

alert status if the primary crew is sent on a mission. This is extremely demanding on personnel resources: both crews must be properly rested, limiting their participation in other workday activities, and the Training Officer cannot use this time. The ready-alert tasking normally occurs twice during the at-home period and is never consecutive. On occasion, <sup>a</sup> forty-five day ready alert may be tasked due to the unavailability of a squadron.

The NATOPS inspection usually occurs either before the squadron's first ready alert or between the two ready alerts. This is a comprehensive evaluation of the aircrew's knowledge about the aircraft. The crews are tested through written exams and actual flights. Aircraft systems, perfonnance, and emergencies are included. There are eight types of crew members for each aircraft; each is independently evaluated by inspection team specialists. The underlying emphasis of NATOPS is safety. An aircrewman that does not pass the NATOPS is grounded<sup>3</sup> until a passing grade is made. The squadron itself receives an overall grade; if this is too low the squadron as a whole can be grounded. This is the longest of the inspections, taking up to ten working days. The Training Officer must allocate an uninterrupted two-week period for the NATOPS inspection.

A three month time frame is dedicated to ORE vulnerability. This ends about forty-five days prior to the squadron deploying. Within this period the CTPI, pre-MRCI, MRCI and CI are usually scheduled. The squadron has usually just completed the second ready alert when this period begins.

The CTPI and pre-MRCI usually occur simultaneously. They are both three days in duration, early in the first month. Similar to the pre-NTPI and NTPI, a block is preserved

<sup>&</sup>lt;sup>3</sup> Not permitted to actively participate in the mission during flight.

for the pre-MRCI and MRCI. The MRCI follows two to three weeks after the pre-MRCI. Almost every capable aircraft joins in this mining exercise. Mining is a primary role of a patrol squadron and satisfactory performance is mandatory before deployment.

It may be that the ready alert extends up to fifteen days into the ORE period. If this is the case, the CTPI/pre-MRCI is delayed until after the ready aiert. Following the MRCI, the squadron is usually heavily involved in the ORE activities. These include intelligence briefings, simulated operational scenarios, and recognition of Soviet-bloc vessels. It is to the ORE that the squadron dedicates its energy in final preparation for deployment.

The last inspection held prior to the deployment is the Command Inspection. It is one day, preferably the last working day of the ORE vulnerability period. This determines if the squadron is administratively fit for deployment. An examination is made of squadron instructions, office files, and administrative procedures.

The forty-five days prior to deployment are not usually committed to any major events and are held in reserve. If there are problems in the ORE vulnerability period or an early deployment is necessary, that time is available. Large-scale rescheduling is then normally not necessary if either of these happen. This time block consumes approximately fourteen percent of the initial eleven month at-home period.

17

# IV. DESIGN AND IMPLEMENTATION

The prototype program was tested on ISI workstations under the UNIX operating system and was written in an interpreter language C-Prolog. My program produces <sup>a</sup> PATWING TEN Training Plan for fiscal year 1986. For de-classification purposes, deployment sites are not named. Appendices A, B, C contain the source code used to implement the scheduler. Appendices B and C are the search programs provided by Prof. Neil C. Rowe at the Naval Postgraduate School. [Ref. 7]

### A. PROTOTYPE ORGANIZATION

My prototype program is written in the language Prolog. It has <sup>13</sup> modules:

- scheduler
- database
- generator
- depthsearch
- depthfirst complement
- estimator
- nopath search
- nopath search complement
- cost
- earmark
- calendar
- schedule-writer
- utilities

The scheduler contains the primary driver and maintenance routines. The driver is automatically initiated when scheduler is loaded into a Prolog interpreter. This causes the database, generator, depthfirst, calendar, and utilities modules to be loaded. Scheduler stores output in the file FISCAL-YEAR-1986, which also establishes a

database for the next year. As the program is executing, the scheduler times each process and computes the average cpu time needed for each immediate branch that occurs during the search for the solution. A branch is the addition of one scheduling assignment to <sup>a</sup> list of previously-made assingments. These branches are also called transition states or successors; the terms often used interchangeably.

The database module has two purposes: it provides the initial data necessary to start scheduling and converts the prerequisite dates into structures that are more efficiently manipulated. Generator contains preprocessing rules that compute every possible period in which an event might be scheduled for the fiscal year. Fiscal year 1986 has 660 of these which the program refers to as trialperiods.

Depthsearch (Appendix B), activated through predicate search2, determines the ready alerts for PATWING TEN squadrons, the first of three subsearches. The depthfirst complement defines the rules needed for this.

One difficulty with a dynamic search problem like this is determining the number of events that will be scheduled for the fiscal year concerned. Estimator makes a best guess by estimating how many events can be scheduled under certain conditions. These guesses are asserted as facts (e.g., goalsubtotal1 $(16)$  and goalsubtotal2 $(15)$ ).

Appendix C contains a search algorithm similar to  $A^*$  search, but modified for this research by Prof. Rowe; <sup>I</sup> used this nopathsearch in my prototype. Nopathsearch uses the nopathsearch complement and cost modules to conduct the second and third subsearches and complete the scheduling. The code in cost computes the relative value of each successor state as the search progresses. Any event which can be scheduled after the current list of events included in the successor state. Once the third subsearch is complete, the scheduler module puts flags into the database marking the latest possible date an event may be scheduled the next fiscal year. These flags will be used in conjunction with the solution to initialize the program when the following year's schedule is drafted.

The schedule-writer module provides a simple output of the schedule in the form of a list in chronological order. The utilities module includes some basic list-manipulating predicates that are used throughout the program.

Some assumptions are made in my system:

- The database contains valid dates in the correct date format.
- The ready-alert requirements will not change.
- The periodicity regulations for training will not change.
- No long term accelerated operational tempo will occur.
- Maintenance requirements are not relevant.
- The information obtained through the interviews with LCDR George Sanford<sup>4</sup> is translated correctly to the program.

# B. COLLECTING THE KNOWLEDGE BASE

Chapter III pointed out that this scheduling problem is quite knowledge-specific. Information regarding the existing scheduling procedures at PATWING TEN had to be obtained to correctly build the knowledge base for the scheduler. This was achieved through two interviews with LCDR Sanford, though the author's own experience in the Patrol community helped. While this prototype is not an expert system, LCDR Sanford delivered the necessary information with the clarity and preciseness of an expert.

The first interview provided a procedural description of preparing the training plan. A similar account is available in an informal turnover notebook the Training Officer prepares for his relief. The PATWING TEN training plan has always been manually developed [Ref. 9] following this algorithm:

<sup>\*</sup> PATWING TEN Training Officer 1985-1988.

1. Fill in the deployment periods for each squadron. A deployment begins and ends on the tenth of a month.

2. Compute the latest date each inspection can take place in accordance with the periodicity requirements. Mark these on the schedule draft.

3. For each squadron, annotate the draft with the following periods:

- a. Its ORE vulnerability period.
- b. 45 days prior to its deployment.
- c. Post-deployment safety stand-down.

4. Assign the ready alerts.

a. Determine which squadron has the ready alert the last month of the current planning year. This is the starting point for future ready-alerts.

b. When selecting <sup>a</sup> ready-alert do not consider any squadron that:

- (1) Held the ready alert the month prior to the month being scheduled.
- (2) Is on deployment.
- (3) Is in its post-deployment safety stand-down.
- (4) Is in the ORE vulnerability period.
- (5) Is the the period 45 days prior to deployment.

c. If more than one squadron remains from part b: select one that has not yet been scheduled for a ready alert during its current at-home period.

d. If no squadron is available for part c: temporarily skip to the next month and select a squadron in accordance with parts b and c. Then split the skipped month between the previous ready alert and the selected ready alert squadron. This will assign the ready alert to two squadrons over a three month period.

e. Consider the following as the preferred order to select from available squadrons:

(1) Those in third full month or later following post-deployment safety stand-down.

(2) Those in second full month or later after the post-deployment safety standdown.
(3) Those in first month of ORE vulnerability period.

f. Continue steps b through e until some squadron is assigned a ready-alert for every month.

5. Schedule the NTPI for each squadron (as required):

a. The date must be after the safety stand-down and not during aiiy ready alert.

- b. Prefer the latest date possible.
- c. There must be prior time for the pre-NTPI.

d. Ensure that no major holiday<sup>5</sup> interrupts the pre-NTPI/NTPI block.

6. Schedule each pre-NTPI. The date must fall after the safety stand-down.

7. Using the due dates marked on the draft, schedule the rest of the activities. None should be during a ready alert and all should be after the post-deployment safety stand-down.

a. The NATOPS evaluation should be as early as practical.

b. The CTPI/pre-MRCI should be as early in the ORE vulnerability period as practical.

c. The MRCI should be no earlier than two weeks after the pre-MRCI, with the same restrictions as the pre-NTPI/NTPI.

d. The CI should be on the last working day of the ORE vulnerability period.

8. Make necessary adjustments to optimize the overall schedule and the resources with which it is built.

The last step in the algorithm is the most difficult, and requires an experienced scheduler [Ref. 9]. It involves distributing the inspection activity as evenly as possible through the squadron's at-home period and among the respective inspection teams.

<sup>&</sup>lt;sup>5</sup> A major holiday is a federal holiday that encourages more than one day of leave for a significant number of command personnel.

The interview lasted approximately 45 minutes. LCDR Sanford was asked to later review the information we covered for possible exceptions. Additional information was not received regarding exceptions prior to translating information obtained from the interview into a program.

A second interview was conducted for verification once ihe prototype was functioning. In this interview, <sup>I</sup> described how the prototype determined a schedule. Using the "if then" style of prolog, I presented the decision logic of the prototype scheduler. LCDR Sanford was to interrupt only when an incorrect or out-of-sequence step occurred. Only minor refinements were recommended.

### C. SEARCH METHODS

In all, three searches are conducted using two search algorithms. Initially <sup>I</sup> attempted a solution to this problem with one search. It became evident that the number of solution paths explored, even at an early phase, was large and the answer would require much processing time. Closer examination of the problem suggested decomposition into two subsearches [Ref. 7] with the ready alerts scheduled in the first search. Even though this division was helpful, there was still a lengthy second search. The problem was then further decomposed by scheduling the pre-NTPI, NTPI and NATOPS in one search process and the CTPI/pre-MRCI, MRCI, and CI in another; these inspections can be put in either the ORE vulnerability period or not. Once all three searches are solved, and the next due date for each inspection is tagged, the three search answers are appended for input to schedule-writer.

Two different search methods are now used with the three subsearches. Depthsearch (depth-first search) is used to schedule the ready alerts and nopathsearch the inspections. Both strategies call successor rules which give state transitions. These rules modularize the various parts of the Training Officer's algorithm. The state

transition is a possible next event which can be scheduled with the events provided as input to the successor rule. Both methods also require a goalreached rule defining when the search succeeds.

A depth-first search is done for the ready alerts since the number of suitable assignments of them is low and any suitable assignment is satisfactory. Prof. Rowe [Ref. 7] provided the depthfirst driver in Appendix B. One addition is made to Rowe's depth-first search to count the number of successors generated during the search. During the following two searches repeated references are made to the ready alerts. The list processing is extensive and caching reduces it.

Appendix C illustrates Prof. Rowe's nopathsearch which is <sup>a</sup> modified A\* search strategy. A\* search is a form of heuristic search that tries to find the cheapest path from an initial state to <sup>a</sup> goal state [Ref. 7]. Nopath search differs from A\* search in two ways. As the name suggests, nopathsearch does not keep path lists found in trying to reach the goal. Instead, an agenda holds the currently considered transition states as facts. Secondly, a pruning function keeps the agenda size down. The pruning function inspects the agenda removing items that are permutations of the current best state and also items whose estimated value is  $K$  (a parameter) worse than that of the best state; the larger this K, the more items are left on the agenda and the longer it takes to find a solution. <sup>I</sup> expanded the nopathsearch with utility predicates for counting the successors, keeping track of the agenda size before and after pruning, and writing the best state picked (see Appendix C).

My program puts a cost on how far removed a state is from the proposed optimum of 30 days between inspections. When computing the cost of <sup>a</sup> state two relationships are examined: The number of days between inspections within each squadron (squadroncost) and the number of days between inspections conducted by the same

inspection team (teamcost). In both cases thirty days is assumed as the optimum period. Cost should increase sooner for gaps less than thirty days than those greater than thirty. Prof. Rowe's fonnula for calculating this cost is

Cost is  $exp((24-D)/12) + exp((D-24)/30)$ .

The squadroncost is the cost of waiting to schedule an inspection beyond the first of the fiscal year:

Cost is 
$$
exp((D-24)/30)
$$
.

The squadroncosts and teamcosts are summed for the overall cost to that state.

The evaluation function needed for A\* search reflects how far the state is from the goal by multiplying the number of events left to schedule by cost's lower bound of 1.82793. An estimate is prepared by the rule goalstatetotal as to how many events will be scheduled for that fiscal year; the training plan varies in the number of events scheduled due to the staggered effect of the at-home periods. The estimate is made by computing how many of the required inspections could possibly be scheduled in the available time each squadron has for the year. The search goal is reached when the number of events in the current state is equal to goalstatetotal's estimate.

## D. TIME MANIPULATION

The proper management of dates is critical to the program. The code in calendar manipulates dates by computing starts and finishes, determining interference, and calculating windows of opportunity. The conversion of the event dates necessary to initialize the program to integer dates and creation of the trialperiods exercise calendar the most; it is not required again until the solution is generated by schedule-writer. It is designed to work for any given or calculated date from <sup>1</sup> January 1600.

Functions performed by calendar include:

- date to integer
- integer to date
- day of week
- difference between dates
- date calculation by adding or subtracting days
- holiday
- ieapyear

The required format for dates is [Day,Month,Year] as in the Gregorian calendar. The Gregorian calendar modifies the Julian to lose three days every 400 years. Leapyear assists in this adjustment by adding one day to the normal 365 day year every four years except on <sup>a</sup> centennial year. An exception to this rule is that <sup>a</sup> centennial year is also <sup>a</sup> leapyear if it is divisible by 400.

The rules are flexible enough to function with integers or Gregorian dates. Calendar treats dates as integers unless some instance must be checked for being a holiday or particular day of the week. Holidays must be avoided when scheduling inspection teams prevent an unwanted interruption in the inspection.

## E. DATA STRUCTURES

Table 4.1 defines the event symbols used in the program. The events are of three types: evaluative, tasking, and deployment. The symbol dsO means a deployment in which the fiscal year begins. The at-home period for a squadron after ds0 is termed period 1. Period 2 for a squadron starts after the safety stand-down of a deployment that begins after the fiscal year. These terms are used occasionally to distinguish to which at-home cycle is being referred.

The scheduler takes the predetermined periods contained in the file database and asserts them as prerequisite and priorevent facts. These periods include all deployment-related events and events scheduled in the previous fiscal year. For instance,

| <b>SYMBOL</b>          | <b>EVENT TYPE</b>               | <b>EVENT NAME</b>           |  |  |
|------------------------|---------------------------------|-----------------------------|--|--|
| ewp                    | nuclear weapon, evaluative      | pre-NTPI                    |  |  |
| ewn                    | nuclear weapon, evaluative      | <b>NTPI</b>                 |  |  |
| en                     | natops, evaluative              | <b>NATOPS</b>               |  |  |
| ewc                    | conventional weapon, evaluative | <b>CTPI</b>                 |  |  |
| ewm                    | mining weapon, evaluative       | <b>MRCI</b>                 |  |  |
| ec                     | command, evaluative             | CI                          |  |  |
| trla                   | ready alert, tasking            | Ready Alert, 1st assignment |  |  |
| tr1b                   | ready alert, tasking            | Ready Alert, 2nd assignment |  |  |
| $\mathbf{d}\mathbf{v}$ | vulnerable, deployment          | ORE vulnerability period    |  |  |
| dr                     | operational, deployment         | Deployment period           |  |  |
| ds0                    | post stand-down, deployment     | Safety stand-down           |  |  |
| ds1                    | post stand-down, deployment     | Safety stand-down           |  |  |

Table 4.1 EVENT SYMBOLOGY

Patrol Squadron Nine's post-deployment safety stand down

## [vp9,ds0,[11,dec,1985],[10,jan,1986]]

is converted and asserted as

## prerequisite(vp9,ds0,140963,140994).

If Patrol Squadron Nineteen had the last ready alert in the previous fiscal year, this is asserted as

### priorevent(vpl9,trla,140863,140908).

The input database also contains facts about the last possible date by which each inspection must be completed:

## earmark(vp47,ewm,[15,oct,1985]).

The Training Officer uses a similar flag when he initially sets up his scheduling chart by marking the latest date each inspection can be scheduled.

Before the search routines are initiated all the possible start and finish dates are calculated for each event and asserted as trialperiod facts.

## trailperiod(ewc,140173,140175).

This saves time and the data generated can be cached; caching allows separate runs to be made for different combinations of squadrons without having to wait for preprocessing. During calculation of start and finish dates, precautions are taken to preclude periods from being interrupted by federal holidays or weekends. Each event type has its own rules primarily because its duration is different. The ready-alext trialperiods are unrestricted. The NTPI trialperiods are two days long and can begin and end on all days but holidays and weekends. Two weeks is allowed for the NATOPS inspection, <sup>a</sup> period starting on a Monday followed by ten working days ending on a Friday. The CTPI and MRCI trialperiods are similarly computed but are only five days long.

Each of the three different subsearches has its own of successor rules; the predicate names are successor1, successor2, and successor3. The rules right sides define the constraints that must be met for the successor to succeed and produce a state transition in the fonn of <sup>a</sup> list, the second argument to each successor predicate of my program. For example,

## successor1(CurrentState,[event(vp9,tr1a,Start,Finish)|CurrentState])

is the predicate used by one of searchl's successor rules. Each branch of the search is appended as an event to the list of scheduled events that led to the branch. The event predicate has four arguments:

## event(Squadron,EventName,Start,Finish).

The squadron is one of those in squadronlist:

### squadronlist([vp9,vpl9,vp40,vp47,vp48,vp50]).

The name of the event must belong to the list in eventnames:

## eventnames([trla,trlb,ewp,ewn,en,ewc,ewm,ec]).

### F. THE SEARCHES

Three searches are used to find three components of the final solution: the ready alert assignments, the non-ORE inspection schedule, and the ORE-related inspection dates. By decomposing the problem into these three searches an answer is found quicker and more efficiently.

### 1. First Search

This search provides ready-alert tasking for the entire fiscal year. The scheduler proceeds to call search1, which in turn calls depthsearch. The goal, the ready alert schedule, is satisfied through a series of applications of successor1 rules. When search1 begins, it looks at the first successor1 rule and tries to satisfy the constraints on the right hand side. If it cannot succeed it calls the next successorl. Upon succeeding a ready alert is assigned. If no rule succeeds, depthsearch fails, and the program terminates informing the user an answer cannot be determined.

This first search has 17 successor1 rules. Each has specific heuristics to guide the search. There are three rules to schedule the first ready alert of the year, ten rules to schedule ready-alerts for the other squadrons, and four rules for possible second readyalert assignments. The subordinate rule pick nextsquadron determines which squadron gets the assignment. As with the manual implementation the rule requires a look-up of which squadron last had the ready alert; this is done by finding the **priorevent** of event name "trla" or "trlb" having the latest date.

Once each squadron has been one ready-alert period, successor1 uses similar preferences in assigning the second ready-alerts if necessary. The last two successorl rules provide the means to split three months between two squadrons for month in which no squadron qualifies. The month is shared by extending the previous squadron's period

and beginning the one's early. This list of events is asserted as readyevents for easy access by search2 and search3.

## 2. Second Search

The second search uses the nopathsearch strategy. This determines which is the best next state according to the sum of the cost and evall functions. There are ten successor2 rules, ordered by priority. Within these rules the squadron names are sequentially selected from the squadronlist and tested for qualification for event assignment. In scheduling the pre-NTPI, NTPI, or NATOPS inspections, successor2 rules make the following assumptions:

- These inspections have not been previously scheduled.
- A post-deployment safety-standdown has been scheduled.
- A trialperiod for this event has been scheduled.
- The trialperiod is after the safety-standdown.
- The trialperiod is before the event due date (i.e., earmark).
- The trialperiod is before the ORE-vulnerability period.
- The trialperiod does not interfere with any previously scheduled event for that squadron.
- The trialperiod does not interfere with any previously scheduled event for the inspection team for that event.

In addition, specific heuristics prevent events from being in other undesirable periods; these can be modified by the programmer. An event cannot start until <sup>a</sup> certain number of days before or after other scheduled events or prerequisite periods. Other constraints prevent events with the same inspection teams and events for the same squadron from overlapping or interfering; relaxing these constraints is permissible. This should be done only after careful justification and consideration of the consequences.

3. Third Search

Inspection-team assignments required a third search called search3; the same nopath strategy is applied as in search2. Search3 schedules the ORE-related events (i.e., CTPI/pre-MRCI, MRCI, and CI). Search3 differs from search2 in that:

- The trialperiod is during the ORE vulnerability period.
- The CTPI/pre-MRCI is the only inspection that competes with a ready alert for time allotment.

With only four successor<sup>3</sup> rules, search<sup>3</sup> does not have to contend with many alternatives. The CTPI/pre-MRCI has two rules; the difference between them is the readypresent subordinate rule. When readypresent succeeds the trialperiod fails until unless it is after the ready alert.

## G. FINAL SOLUTION

Once all three searches have succeeded, the goal states of search2 and search3 are concatenated. This list is forwarded to earmark dropdeaddates which flags the next due date for each of the primary inspections. The old earmark fact is removed and the new ones asserted. These flags are for the next fiscal year.

Lastly, the scheduler calls schedule-writer which sorts the results from searchl, search2, and search3. This list is printed chronologically by start dates and is made part of the database for next year's use along with the earmark facts. Figure 4.1 is an example of the output the prototype produces.

### TRAINING SCHEDULE FOR FISCAL YEAR 1986

event(vp47,ewm,[l,oct,1985],[4,oct,1985]) event(vp46,ewn,[l,oct,1985],[2,oct,1985]) event(vp48,ec,[7,oct,1985],[11,oct,1985]) event(vp46,trla,[16,oct,1985],[30,nov,1985]) event(vpl9,ec,[21,oct,1985],[25,oct,1985]) event(vp40,ewp,[31,oct,1985],[l,nov,1985]) event(vp47,ec,[18,nov,1985],[22,nov,1985]) event(vp40,ewn,[18,nov,1985],[19,nov,1985]) event(vp40,trla,[l,dec,1985],[31,dec,1985]) event(vp46,en,[2,dec,1985],[13,dec,1985]) event(vp46,tr1b.[1,jan,1986],[31,jan,1986]) event(vp40,en,[6,jan,1986],[17,jan,1986]) event(vp40,trlb,[l,feb,1986],[28,feb,1986]) event(vp9,ewp,[6,feb, 1986], [7,feb, 1986]) event(vp9,ewn,l24,feb,1986],[25,feb,1986]) event(vp9,trl a, [1,mar, 1986], [31, mar, 1986]) event(vp50,ewp,l3,mar,1986],[4,mar,1986]) event(vp46,ewc,[4,mar, 1986], [7,mar, 1986]) event(vp50,ewn,[25,mar,1986],[26,mar,1986]) event(vp46,ewm, [31, mar, 1986], [3, apr, 1986]) event(vp40,ewc,[l,apr,1986],[4,apr,1986]) event(vp50,trla,[1,apr,1986],[15,may,1986]) event(vp9,en,[14,apr,1986],[25,apr,1986]) event(vp40,ewm, [28,apr, 1986], [1, may, 1986]) event(vp46,ec,[5,may,1986],[9,may,1986]) event(vp9,tr1b,[16,may,1986],[30,jun,1986]) event(vp40,ec,[2,jun,1986],[6,jun,1986]) event(vp50,en,[2,jun,1986],[13,jun,1986]) event(vp50,trlb,[l,jul,1986],[15,aug,1986]) event(vp9,ewc,[8,jul,1986],[11,jul,1986]) event(vp48,en,[14,jul,1986],[25,jul,1986]) event(vp9,ewm,[5,aug,1986],[8,aug,1986]) event(vp47,en,[11,aug,1986],[22,aug,1986]) event(vp48,trla,[16,aug,1986],[30,sep,1986]) event(vp50,ewc,[2,sep,1986],[5,sep,1986]) event(vp47,ewp, [3,sep, 1986], [4,sep, 1986]) event(vp9,ec,[8,sep,1986],[12,sep,1986]) event( vp 19, en, [15, sep, 1986], [26, sep, 1986]) event(vp47,ewn,[22,sep,1986],[23,sep,1986]) event(vp50,ewm,[29,sep,1986J,[2,oct,1986])

Figure 4.1 Prototype Schedule Example

## V. RESULTS

#### A. PROGRAM PERFORMANCE

The four main test runs are contained in Appendices D, E, F, and G. Theyu show the same problem solved four ways, the only differences being in the pruning variable K.

### 1. Storage Requirements

Test runs were conducted to study program performance. Three internal data areas used by C-Prolog were observed since the available storage among the areas is not automatically adjusted when a program exceeds the initial configuration. Table 5.1 shows that while global and local stack requirements remain fairly constant, heap requirements do increase when the scope of the search is broadened. The combined size of the twelve modules that make up the program is 54.6 Kilobytes.

#### 2. Processing Time

Only one variable was changed for each test run. This was the pruning variable K that defines the agenda cost window in searches <sup>2</sup> and 3. The effect this had on processing time is illustrated by Table 5.2. Interestingly, the average time to process the successors is nearly constant.

The utility routines exhibited fairly constant performance as evidenced by Table 5.3. They consumed the 132 cpu seconds remaining of the final total in Table 5.2.

| <b>Pruning Factor</b> | Heap   | <b>Global Stack</b> | <b>Local Stack</b> |
|-----------------------|--------|---------------------|--------------------|
| $K=0$                 | 156.2  | 54.3                |                    |
| $K = .5$              | 165.98 | 55.03               | 32.3               |
| $K = 1.0$             | 188.98 | 55.3                | 20.0               |

Table 5.1 SYSTEM REQUIREMENTS (K-BYTES)

| <b>OPTIMIZING</b><br><b>FACTOR</b>                            | Search 1 |     | Search 2 |                | Search 3 |                                                                                                    | Final |      |     |                                   |       |      |
|---------------------------------------------------------------|----------|-----|----------|----------------|----------|----------------------------------------------------------------------------------------------------|-------|------|-----|-----------------------------------|-------|------|
|                                                               |          |     |          |                |          | Succ   Avg   Total    Succ   Avg   Total    Succ   Avg   Total    Succ   Avg   Total                                         |       |      |     |                                   |       |      |
| $K = 0$                                                       | <b>9</b> | .57 |          | 592            | 1.41     | 836                                                                                                    | 301   | 1.41 | 424 | 912                               | (1.4) | 1403 |
| $K = .5$                                                      | 19       | .59 | Н        | 979            | 1.69     | $1653$ 517                                                                                                    |       | 1.40 |     | $725$   1515                      | 1.66  | 2521 |
| $K = 1.0$                                                     | -9       | .58 | 11       | $\ 3047\ 1.61$ |          |                                                                                                    |       |      |     | 4913   1040   1.45   1512    4106 | 1.59  | 6568 |
| $K = 1.5$                                                     | 19       | .58 |          |                |          | $\left  8498 \right  1.87 \left  15882 \right  5735 \left  1.19 \right  6809 \left  14252 \right  1.58 \left  22534 \right $ |       |      |     |                                   |       |      |
| $Succ =$ Number of Successors generated by this search.       |          |     |          |                |          |                                                                                                    |       |      |     |                                   |       |      |
| $Avg = Average processing time per successor (cpu seconds).$  |          |     |          |                |          |                                                                                                    |       |      |     |                                   |       |      |
| $Total = Total processing time for each phase (cpu seconds).$ |          |     |          |                |          |                                                                                                    |       |      |     |                                   |       |      |

Table 5.2 PROCESSING SUMMARY

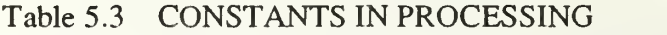

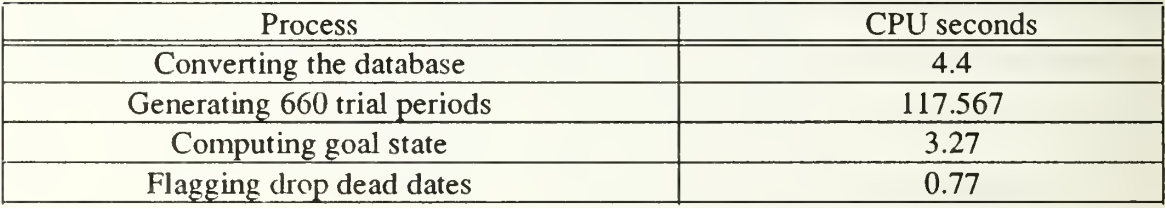

## 3. Comparison with Manual Schedule

Table 5.4 compares the schedules produced by the test runs with a schedule made manually. The displacement of days from the date of the manual method is for each activity. Interestingly enough, the program scheduled events mostly earlier than the manual schedule and would, on occasion, schedule a seemingly less optimal schedule when the pruning variable was set at 1.5; some instances when the latter occurred are vp40 NATOPS, vp40 MRCI, vp47 CI, and vp50 NTPI. This could indicate a faulty cost function, but a more probable hypothesis is that when  $K = 0.5$  the results most closely approximates the manual method and indeed when  $K = 1.5$  the results provide a more optimal solution than the manual method considering the number of solution paths a person would have to mentally process to reproduce the results observed in the fourth test run. The optimization function is defined more clearly by comparing the cost of the final states. The manual method's final state has a cost of  $675.677$  while the answer when  $K =$ 

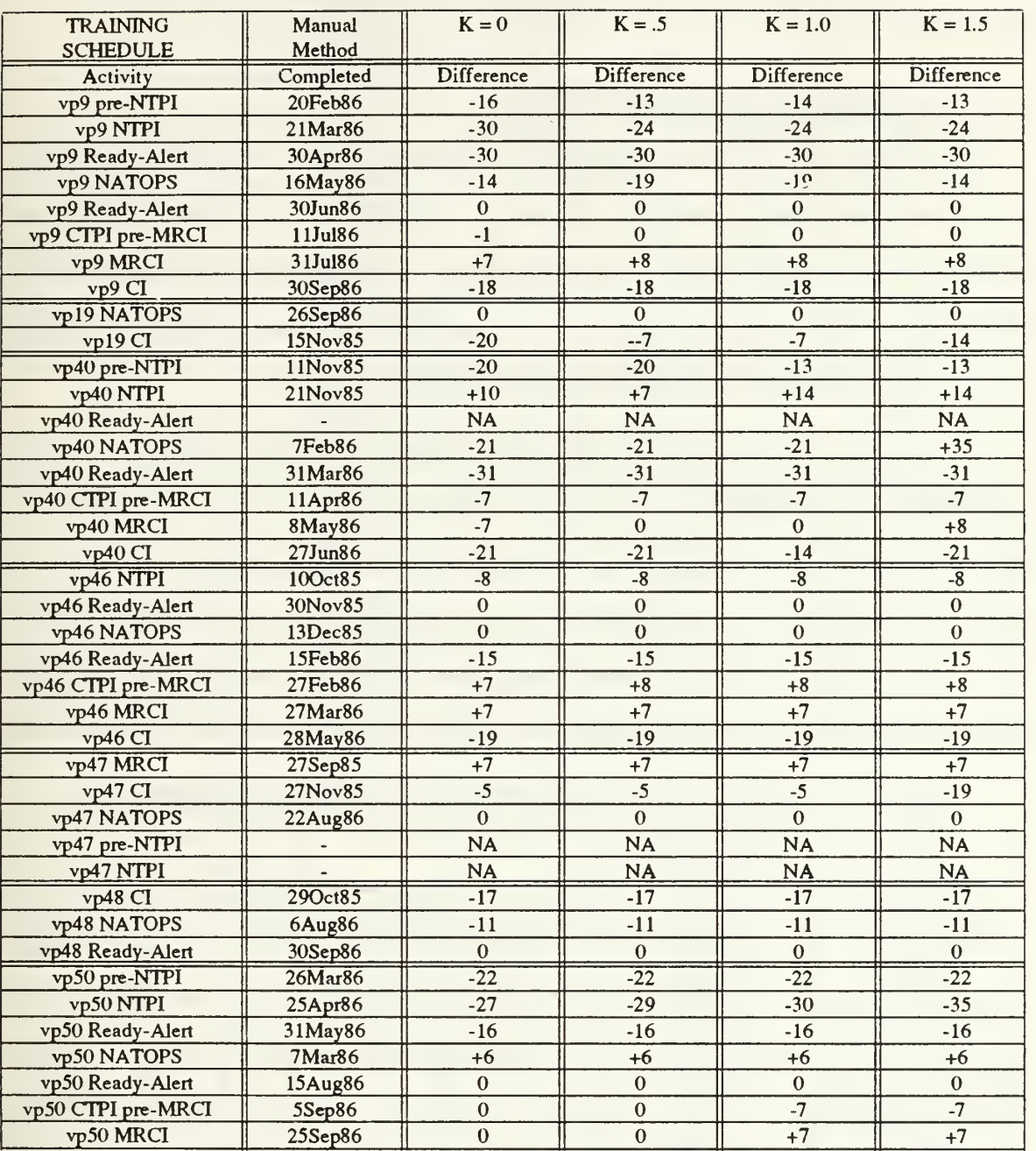

## Table 5.4 FISCAL YEAR <sup>1986</sup> COMPARISON

1.5 costs 403.528, which is <sup>a</sup> 40% improvement. Factors other than the pruning variable which influenced the differences with the manual schedule include the difficulty in mentally optimizing so many events; the fact that maintenance considerations in the manual method are not yet implemented in the program; and because of an aircraft type change in Patrol Squadron Forty-Seven, the manual strategy did not assign them a ready-alert.

## B. COST PERFORMANCE ANALYSIS

Seven more test runs were conducted to examine the effect of the pruning variable in relation to the cost of arriving at a solution. The first four tests demonstrated that increasing the pruning variable had little effect on scheduling for only one squadron (Table 5.5). This is because there is no competition for time or inspection teams resources. In this test the changing K had no effect on the answer.

Tliree tests were conducted with two squadrons that had overlapping at-home periods and were competing for the same inspection teams. Table 5.6 summarizes results. Notice that processing time is significantly increased though the number of events being scheduled only doubled from six to twelve. Early in the implementation some doubt arose as to whether slow computation was due to programming errors or whether the size of the pruning variable was wrong. <sup>I</sup> initially used values of the latter

| vp9                         | <b>OPTIMAL</b>    | $K = 0$           | $K = .5$   | $K = 1.0$  | $K = 1.5$  |
|-----------------------------|-------------------|-------------------|------------|------------|------------|
| Period 1                    | <b>COMPLETION</b> |                   |            |            |            |
| <b>Event Name</b>           | Date              | <b>Difference</b> | Difference | Difference | Difference |
| Pre-NTPI                    | 20Feb86           | $+17$             | $+17$      | $+17$      | $+17$      |
| <b>NTPI</b>                 | 21Mar86           | $+7$              | $+7$       | $+7$       | $+7$       |
| Ready-Alert 1st             | 30Apr86           |                   | 0          | $\Omega$   |            |
| <b>NATOPS</b>               | 7Feb86            | $\Omega$          | 0          | $\theta$   |            |
| Ready-Alert 2nd             | 30Jun86           | $\Omega$          | $\Omega$   | $\Omega$   | 0          |
| CTPI pre-MRCI               | 11Jul86           | $-1$              | $-1$       | $-1$       | $-1$       |
| <b>MRCI</b>                 | $10$ Aug $86$     | $+4$              | $+4$       | $+4$       | $+4$       |
| CI                          | $10$ Sep $86$     | $+9$              | $+9$       | $+9$       | $+9$       |
| Process Time (cpu sec.)     |                   | 152.92            | 205.48     | 230.80     | 239.03     |
| <b>Successors Generated</b> |                   | 59                | 247        | 247        | 247        |

Table 5.5 SQUADRON COST COMPARISON (Schedule/Performance)

| Period 1                    | <b>OPTIMAL</b><br><b>COMPLETION</b> | $K = 0$           | $K = 0$        | $K = 0$        |  |  |  |  |
|-----------------------------|-------------------------------------|-------------------|----------------|----------------|--|--|--|--|
| vp40                        |                                     |                   |                |                |  |  |  |  |
| <b>Event Name</b>           | Date                                | <b>Difference</b> | Difference     | Difference     |  |  |  |  |
| Pre-NTPI                    | 13Jan86                             | $-10$             | $-7$           | $-10$          |  |  |  |  |
| <b>NTPI</b>                 | 4Feb86                              | $-5$              | $-5$           | $-11$          |  |  |  |  |
| Ready-Alert 1st             | 31Dec85                             | $\overline{0}$    | $\overline{0}$ | $\mathbf{0}$   |  |  |  |  |
| <b>NATOPS</b>               | 8Nov85                              | $+7$              | $+7$           | $\overline{0}$ |  |  |  |  |
| Ready-Alert 2nd             | 28Feb86                             | $\mathbf{0}$      | $\mathbf{0}$   | $\overline{0}$ |  |  |  |  |
| <b>CTPI</b> pre-MRCI        | 11Apr86                             | $-7$              | $\overline{0}$ | $-7$           |  |  |  |  |
| <b>MRCI</b>                 | 1May86                              | $-8$              | $+7$           | $\overline{0}$ |  |  |  |  |
| CI                          | 27Sun86                             | $-14$             | $\mathbf{0}$   | $\overline{0}$ |  |  |  |  |
|                             |                                     | v p9              |                |                |  |  |  |  |
| <b>Event Name</b>           | Date                                | <b>Difference</b> | Difference     | Difference     |  |  |  |  |
| Pre-NTPI                    | 14Feb86                             | $-10$             | $-7$           | $-7$           |  |  |  |  |
| <b>NTPI</b>                 | 5Mar86                              | $-5$              | $-6$           | $-10$          |  |  |  |  |
| Ready-Alert 1st             | 31Mar86                             | $\mathbf{0}$      | $\overline{0}$ | $\overline{0}$ |  |  |  |  |
| <b>NATOPS</b>               | 25Apr86                             | $-7$              | $-7$           | $-7$           |  |  |  |  |
| Ready-Alert 2nd             | 30Jun86                             | $\mathbf{0}$      | $\mathbf{0}$   | $\mathbf{0}$   |  |  |  |  |
| <b>CTPI</b> pre-MRCI        | 11Jul86                             | $-1$              | $\overline{0}$ | $\overline{0}$ |  |  |  |  |
| <b>MRCI</b>                 | 10Aug86                             | $-3$              | $-3$           | $-3$           |  |  |  |  |
| CI                          | 25Sep86                             | $-13$             | $-15$          | $-13$          |  |  |  |  |
| Process Time (cpu seconds)  |                                     | 240.97            | 864.18         | 3869.0         |  |  |  |  |
| <b>Successors Generated</b> |                                     | 183               | 1083           | 3579           |  |  |  |  |

Table 5.6 TEAM COST COMPARISON (Schedule/Performance)

ranging from 100 to 1000; a version with 1000 ran for thirty-one days. <sup>I</sup> reduced the value to zero and <sup>I</sup> had an answer in less than thirty minutes. This pruned everything worse than the best state one the agenda and was effectively hill-climbing. Continued testing of the pruning variable showed that marked differences in performance occurred with increments as small as 0.5. When the pruning variable was adjusted to 2.0, the number of agenda items rapidly increased with each pick of the best state. At twelve hours the previously sufficient 500K heap was exhausted though only six inspections for search<sub>2</sub> had been tentatively scheduled.

# VI. CONCLUSION AND RECOMMENDATIONS

The results of the program are encouraging. It seems feasible that a computerized scheduling system can assist in the development of the annual training plan for a Patrol Air Wing.

Translation of the Training Officer's expertise was eased by the declarative nature of Prolog. The procedural steps of the manual method were implemented straightforwardly.

Modularizing the control structures for searching permits other search algorithms to be substituted. However, time was limited and I wanted to maintain a good environment for comparison of results due to other factors.

Incorporating the maintenance schedule in scheduling could easily be done in the existing rules through heuristics. While every attempt was made to accurately translate the Training Officer's methodologies some improvement could be made in scheduling around holidays: delaying an inspection following a major holiday is preferable. Avoiding the Christmas holiday period is also preferable (i.e., 19 December - 4 January). Scheduling the Command Inspection on the last working day of the ORE vulnerability will require additional heuristics.

The program presently starts from a database file containing the initialization data. A user interface can be built in which events could be added to the database or modifications made as necessary. This would allow the system to build the remaining schedule around a preferred start time for an event.

Nopath search proved that it is not necessary to keep track of the path lists to arrive at <sup>a</sup> satisfactory solution. However, discovering how to set the pruning variable K came

with trial and error. The user should carefully consider adjustments made to the pruning variable, comparing the quality of the solution against the time willing to wait for that solution.

A more appealing output could be done for the program. Symbolic names could be changed to more familiar acronyms. Gant chart presentations could also be produced.

It is recommended that further interviews be conducted with the PATW1NG TEN Maintenance Officer as well as with LCDR Sanford and the PATWING TEN Training Officer. Once fully implemented, it is recommended the program be tested against an on-going scheduling problem to recheck accuracy of the solution and feasibility of its use at the work site. It is further recommended alternate search strategies be explored, such as hierarchical ones, which could reduce the time to find a solution.

If the program were satisfactorily enhanced it should be usable by them all [Ref. 10]. This would include providing partitioned heuristics particular to each Patrol Air Wing scheduling algorithm. This could encourage more efficient utilization of common resources.

## APPENDIX A - SOURCE CODE

#### SCHEDULER MODULE

This is the driver for the program scheduler. To execute, load Prolog with increased parameters. Then load die file scheduler.

% prolog -h <sup>500</sup> C-Prolog 1.5+ <sup>I</sup> ?- [scheduler].

The scheduler intitiates itself and consults the files calendar, database, generator, depthsearch, and utilities. Upon completion of searchl, the files estimator, nopathsearch, cost, earmark, and schedule writer are consulted. Calls are made to search2 and search3 which complete the scheduling process. The answer is produced as a list using schedule\_writer. Details of this driver and the rest of the code are in Chapter IV.

go:-

go:-

read\_to\_file, starttime. database\_conversion, processtime(database\_conversion,\_), generate\_trialperiods. processtime(generating\_trialperiods,\_), search1(Answer1), bringin, goalstatetotal, processtime(computing\_goalstate,\_), search2(Answer2), search3(Answer3), final\_count, union(Answer2,Answer3,Answer4), earmark\_dropdeaddates(Answer4), union(Answer1,Answer4,Answer), schedule\_writer(Answer), display\_statistics, told, halt, write('UNABLE TO DETERMINE SCHEDULE. VERFIY DATABASE INPUT AND TRY AGAIN.'),nl,!.

% searchl is top level predicate to make ready assignments search1(ReadyL):write('Scheduling the Ready Alerts...'),nl, depthsearch([],ReadyL),!, write('SEARCH 1 RESULTS:'), nl, give\_count(searchl ), write('(Ready Alert Roster): '),nl, prettyprint(ReadyL), build\_readyevents(ReadyL),!.

search2(Answer) :-

write('Scheduling the middle third of the schedule....'),nl, nopathsearchl([],Answer),!, write('SEARCH <sup>2</sup> RESULTS:'),nl, give\_count(search2), prettyprint(Answer), !. search3(Answer) : write('Almost there, scheduling the LAST third of the schedule....'),nl, nopathsearch2([J,Answer),!, write('SEARCH 3 RESULTS:'),nl, give\_count(search3), prettyprint(Answer), !. % Places output into file. FISCAL-YEAR-1986 read\_to\_file: tell(FISCAL-YEAR-1986). starttime: timer, write('THE SCHEDULER IS PROCESSING....'),nl,nl,!. timer:system("date"),!. give\_count(Process): processtime(Process,Time), sub\_successorcount(SSK), retract(sub\_successorcount(SSK)), assert(sub\_successorcount(0)), write('==> Successors generated during '),write(Process),write(': '), write(SSK),nl, Average is Time/SSK, write( $\text{m}$ = $\text{m}$  Average process time for successors in '), write(Process),write(': '),write(Average),write(' cpu seconds.'),nl,!. final\_count: total\_successorcount(TSK),  $X$  is cputime, Overall is X/TSK, write('Total successors = '),write(TSK), write(' and Overall Average Processing Time = '),write(Overall), write(' cpu seconds.'),nl,!. successor\_counter: sub\_successorcount(SSK), total\_successorcount(TSK), retract(sub\_successorcount(SSK)), retract(totaI\_successorcount(TSK)), SSK2 is  $SSK + 1$ , TSK2 is  $TSK + 1$ . assert(sub\_successorcount(SSK2)), assert(total\_successorcount(TSK2)), !.

sub\_successorcount(0).

```
total_successorcount(0).
```

```
processtime(Process,FT):-
     X is cputime,
     other_process_time(OPT),
     retract(other_process_time(OPT)),
     FT is X - OPT,
     write ('The process for '), write (Process),
     write(' completed in: '),write(FT),write(' cpu seconds.'),nl,
     stars, assert(other_process_time(X)),!.
other_process_time(0).
display_statistics :- nl.nl, stars, stars, nl,
     statistics,nl,
     stars.
:-reconsult( 'database').
:-reconsult( 'calendar').
:-reconsult( 'generator').
:-reconsull( 'depthsearch').
:-reconsult( 'utilities').
bringin:-
      reconsult( 'estimator'),
      reconsult('nopathsearch'),
      reconsult('cost'),
      reconsult( 'earmark '), reconsult('schedule_writer'),nl,nl.
%Initializes the scheduler
when it is loaded into a Prolog interpreter.
 :-go.
```
#### DATABASE MODULE

This file supports the data needed to generate the schedule. The dates are converted to numbers for ease of manipulation.

```
database_conversion:-
    write('Converting the database....'),nl,
    now.fail. database_conversion:-
    year to schedule,
    deployment_database(D),
    database_conversion2(D),
    prior_schedule_database(D2),
    database_conversion3(D2).
year_to_schedule:-
    yearbegindate(X),
    yearenddate(Y),
    datetodaynumber(X,X2),
    datetodaynumber(Y,Y2),
    assertz(yearbegin(X2)),
    assertz(yearend(Y2)).
% Converts to days and places the prerequisites into the database. database_conversion2([[Squadron,Eventname,Start,Finish]lDbase]):-
    datetodaynumber(Start,Startdays),
    datetodaynumber(Finish,Finishdays),
    assertz(prerequisite(Squadron,Eventname,Startdays,Finishdays)),
    database_conversion2(Dbase).
database conversion2( 1 ):-
    abolish(deployment_database, 1), !.
% Converts to days those events scheduled since last deployment
```
database\_conversion3([[Squadron,Eventname,Start,Finish]IDbase]):datetodaynumber(Start,Startdays), datetodaynumber(Finish,Finishdays), assertz(priorevent(Squadron,Eventname,Startdays,Finishdays)), database\_conversion3(Dbase). database\_conversion3(1):abolish(prior\_schedule\_database, 1), !.

#### % THE FOLLOWING MUST BE IN DATABASE FOR INITIALIZATION:

% Fiscal year scheduled yearbegindate([01,oct,1985]). yearenddate([30,sep, 1986]).

% PATWING TEN squadrons. Squadronlist([vp9,vpl9,vp40,vp46,vp47,vp48,vp50]).

% List of events the schedule will handle eventnames([trla,trlb,ewp,ewn,en,ewc,ewm,ec]).

% The scheduled events which require an inspection team teamevents([ewn,en,ewc,ewm,ec]).

% Blocks of time committed by long range planning. deployment\_database([ vp9,ds0,[ll,dec,1985],[10,jan,1986]],  $[vp9, dv1, [01, ju1, 1986], [30, sep, 1986]],$ vp9,dpl,[01,oct,1986],[15,nov,1986]], vp9,drl,[16,nov,1986],[05,may,1987]], vp9,dsl,[06,may,1987],[05,apr,1987J],  $%$ vpl9,ds0,[ll,mar,1985],[10,apr,1985]], vpl9,dvl,ll5,aug,19851,[15,nov,1985]l, [vp19,dp1,[16,nov,1985],[09,feb,1986]], vpl9,drl,[10,feb,1986],[10,aug,1986]], vpl9,dsl,[ll,aug,1986],[10,sep,1986]],  $\%$ [vp40,ds0,[11,sep,1985],[10,oct,1985]], vp40,dvl,|01,apr,1986],[30,jun,1986]],  $[vp40,dp1,[01,ju1,1986],[09,aug,1986]],$ [vp40,dr1,[10,aug,1986],[10,feb,1987]], [vp40,ds1,[11,feb,1987],[10,mar,1987]],  $\%$ [vp46,ds0,[11,aug,1985],[10,sep,1985]], vp46,dvl,[()l,mar,1986],[31,may,1986]], vp46,dpl,[01,jun,1986],[09.jul,1986]], [vp46,dr1,[10,jul,1986],[10,jan,1987]], [vp46,ds1,[11,jan,1987],[10,feb,1987]],  $\%$ [vp47,ds0,[11,feb,1985],[10.mar,1985]], [vp47,dv1,[01,sep,1985],[30,nov,1985]], vp47,dpl,[01,dec,1985],[09,jan,1986]], [vp47,dr1,[10,jan,1986],[10,jul,1986]], vp47,dsl,[ll,jul,1986],[10,aug,1986]],  $\mathcal{O}_\Omega$ vP 48,dsO,[ll,jan.l985],[10,feb,1985]], vp48,dvl,[01,aug,1985],[31,oct,1985]], vP 48,dpl,|01,nov,1985],[09,dec,1985]], vp48,drl,[10,dec,1985],[10,jun,1986]], vp48,dsl,[ll,jun,1986],[10,jul,1986]],  $\%$ [vp50,ds0, [1], jan, 1986], [10, feb, 1986]], [vp50,dv1,[01,aug,1986],[31,oct,1986]], vp50,dpl,[0l,nov,1986],[09,dec,1986]], vp50,drl,[10,dec,1986],[10,jun,1987]]. vp50,dsl,[ll,jun,1987],[10,jul,1987]]  $\vert$ ).

% The following would be completed by interface with the user or by using the  $\%$  prior year's output. Only those events since the last safety standdown % of those squadron's currendy at home would be entered into this part % of the database. prior\_schedule\_database([  $[vp19, tr1a, [01, sep, 1985], [15, oct, 1985]],$  %last scheduled ready for year [vp19,ewp,[11,apr,1985],[13,apr,1985]], [vp19,ewn,[11,may,1985],[12,may,1985]],

[vp19,en,[23,jul,1985],[07,aug,1985]], [vp19,ewc,[15,aug,1985],[19,aug,1985]], [vP 19,ewm,ll9,sep,1985],[23,sep,1985]],  $%$ [vp46,ewp,[11,sep,1985],[13,sep,1985]],  $\%$ lvp47,ewp,[U,mar,1985],[13,mar,1985]], [vp47,ewn,[ll,apr,1985],[12,apr,1985]], [vp47,en,[27,jun,1985],[29,jun,1985]], lvp47,ewc,l01,sep,1985J,[05,sep,1985]J,  $\%$ lvp48,ewp,[ll,feb,1985],[13,feb,1985]l, [vp48,ewn,[ll,mar,1985J,[12,mar,1985]], [vp48,en,[11,may,1985],[24,may,1985]], [vp48,ewc,[01,aug,1985],[05,aug,1985]], [vp48,ewm,[01,sep,1985],[05,sep,1985]]  $\mathbf{D}$ . % Output from fiscal year <sup>1985</sup> schedule. Rags the latest date an event % can be scheduled. eannark(vp47,ewm,[15,oct,1985]). earmark(vp46,ewn,[15,oct,1985]). earmark(vp48,ec,[30,oct,1985]). earmark(vpl9,ec,[01,dec,1985]). earmark(vp47,ec,[30,nov,1985]). eannark(vp40,ewn,[30,nov,1985]). earmark(vp46,en,[15,oct,1985]).  $earmark(vp40, en, [30, jan, 1986]).$ earmark(vp9,ewn, $[30, \text{mar}, 1986]$ ). eannark(vp46,ewc,[15,mar,1986]). earmark(vp50,ewn,[30,mar,1986]). earmark(vp46,ewm,[15,apr,1986]). earmark(vp40,ewc,[15,apr,1986]). earmark(vp9,en,[30,apr,1986]). earmark(vp46,ec,[15,jun, 1986]). earniark(vp40,ewm,[30,may,1986]). earmark(vp50,en,[30,jun,1986]). earmark(vp40,ec,[30,jul,1986]). earmark(vp9,ewc,[15,jul,1986]). earmark(vp48,en,[30,jul,1986]). earmark(vp9,ewm,[15,aug,1986]). earmark(vp47,en,[30,aug,1986]). earmark(vp50,ewc,[15,sep,1986]). earmark(vp9,ec,[30,sep,1986]). earmark(vp19,en, [30,sep, 1986]). earmark(vp47,ewn,[30,sep,1986]). earmark(vp50,ewm,[15,oct,1986]). earmark(vpl9,ewn,[02,nov,1986]). earmark(vp50,ec,[15,nov,1986]). earmark(vp48,ewn,[02,nov,1987]). earmark(vp48,ewm,[30,jan,1987]). earmark(vp48,ewc,[15,jan,1987]). eannark(vp47,ewc,[15,apr,1987]). earmark(vpl9,ewm,[02,mar,1987]). earmark(vpl9,ewc,[15,feb,1987]).

#### GENERATOR MODULE

Computes all dates that qualify for each event to be scheduled. These are then put into the database as trialperiods.

% Driver for this program. generate\_trialperiods : write('Generating possible inspection periods....'),nl,fail. generate\_trialperiods: eventnames(EN), member(X,EN), generate\_readies $(X)$ , generate\_weapevals(X), generate  $n_{\text{atops}}(X)$ , generate\_ore\_weapevals(X), generate\_ore\_command $(X)$ ,!. % The ready alert periods are generated. generate\_readies(Eventname):-Eventname =  $tr1a$ , yearbegin(B), calc\_start $(B,0,S)$ , daynumber\_to\_date(S,[Day,Month,Year]),  $Day = 1$ , daysofmonth(Month,D), calc\_finish(S,D,F), assertz(trialperiod(trl ,S,F)),  $counter1(K)$ , fail. generate\_readies(Eventname): trialperiod $(tr1, \ldots).$ ! % Pre-NTPI and NTPI trialperiods generate\_weapevals(Eventname):-  $(Even name = ewp)$ Eventname  $=$  ewn). yearbegin(B), next\_safedate(2,B,0,S), calc\_finish(S,2,F), safeperiod(S,F), assertz(irialperiod(Eventname,S,F)), counterl(K), fail. generate\_weapevals(Eventname):  $triaberiod(ewp,\_,\_,\_,],$ trialperiod(ewn,\_,\_),!. % NATOPS periods are generated. generate\_natops(Eventname):- Eventname  $=$  en, yearbegin(B), next\_safemonday(B,0,S),  $calc_finish(S,12,F),$ safeperiod\_withweekends(S,F), assertz(trialperiod(eu,S,F)),

```
counterl(K),
    fail. generate_natops(Eventname):-
    trialperiod(en,_,_),!.
% CTPI/pre-MRCI and MRCI periods.
generate_ore_weapevals(Eventname ) : - (Even name = ewc)Eventname = ewm),
    yearbegin(B),
    next_safedate(4,B,0,S),
    calc finish(S, 4, F),
    safeperiod(S,F),
    assertz(trialperiod(Eventname,S,F)), counter 1(K),fail, generate_ore_weapevals(Eventname):-
    trialperiod(ewc,_,_),!,
    trialperiod(ewm, _, _),!.
% CI periods are generated.
generate_ore_command(Eventname):-
    yearbegin(B),
    next_safemonday(B,0,S),
    calc finish(S, 5, F),
    safeperiod(S,F),
    assertz(trialperiod(ec,S,F)), counter1(K),fail. % Here a final count of the number of trialperiods generated is produced.
generate_ore_command(Eventname):-
    trialperiod(ec, , ),!,
    count(N),
    write(N),
     retract(count(N)),
     assert(count(0)),
     write(' Trial Periods Generated.'),nl,!.
% Based on duration of the inspection, outputs the next date % discarding holidays and weekends.
next_safedate(Duration,Dateln,Delay,DateOut):-
    Duration = 2,
     date_calc(DateIn,Delay,DateOut),
     day of week(DateOut,Day),
     not(Day = friday),
     yearend(End),
     DateOut < End,
     safedate(DateOut).
next_safedate(Duration,DateIn,Delay,DateOut):-
     Duration = 4,
     date_calc(DateIn,Delay,DateOut),
     day_of_week(DateOut,Day),
     (Day = \text{monday})Day = tuesday),
```

```
yearend(End),
    DateOut < End,
    safedate(DateOut).
next_safedate(Duration,DateIn,Delay,DateOut):-
    Delay2 is Delay +1,
    P is DateIn + Delay2,
    yearend(End),
    P < End,
    next_safedate(Duration,DateIn,Delay2,DateOut).
% Computes a non-holiday monday to start an inspection
next_safemonday(DateIn,Delay,DateOut):-
    date_calc(DateIn,Delay,DateOut),
    yearend(End),
    DateOut < End,
    safemonday(DateOut).
next_safemonday(Dateln,Delay,DateOut):-
    Delay2 is Delay + 1, date_calc(DateIn,Delay2,ProspectiveDate),
    yearend(End),
    ProspectiveDate < End,
    next_safemonday(DateIn,Delay2,DateOut).
%verifies monday is safe safemonday(Date):-
    day_of_week(Date,Day),
    Day = monday,
    not(holiday(Date,Day,Holiday_name)).
% Verifies inspection period is not interrupted by a weekend or holiday.
safeperiod(Start,Finish):-
    Start = Finish, !.safeperiod(Start, Finish):-
    D is Start +1,
    safedate(D),
    safeperiod(D,Finish).
% Permits exclusion of weekends with holidays since impractical to schedule
% a two week event over a holiday period anyway.
safeperiod_withweekends(Start,Finish):-
    Start = Finish.safeperiod_wilhweekends(Start,Finish):-
    D is Start +1,
    day_of_week(D,Day),
    not(holiday(D,Day,Holiday_name)),
    safeperiod_withweekends(D,Finish).
safedate(Date):-
          day_of_week(Date,Day),
          not(weekend(Day)),
          not(holiday(Date,Day,Holiday_name)),l.
% Calculates start of event regardless of weekends or holidays.
```

```
calc_start(Basedaie,Delay,Start):-
```
date\_calc(Basedate,Delay,Start), yearend(End), Start < End  $+31$ . caIc\_start(Basedate,Delay,Start):- Delay2 is Delay  $+1$ , P is Basedate + Delay2, yearend(End),<br> $P <$  End + 31, %provides ready in case overlap with nextyear calc\_start(Basedate,Delay2,Start).

%calculates finish of event calc\_finish(Start,Duration,Finish):-Days is Duration - 1, date\_calc(Start,Days,Finish).

#### DEPTH FIRST COMPLEMENT MODULE

This complements the depthsearch program found in Appendix B. The ready alerts are tasked through the successor1 rules.

```
goalreachedl([event(Sq,E,S,F)IL]):-
    (E = \text{tr1a}; E = \text{tr1b}),yearend(YE),
    F \geq YE,
    length([event(Sq, E, S, F)lL], X),assertz(totalreadies(X)). %to be used in goalreached2
% Successor I predicates are used to find the next ready alert assignment.
% One of the next three successors assigns the first ready of the year. successorl(L,[event(Sq,trla,S,F)IL]):-
    L = \prod,
    last_ready_of_previous_year(Sq2,S),
    readyF(S,F),
    pick_nextsquadron(Sq2,Sq),
    preferred_assignment(Sq,S,F).
successorl(L,[event(Sq,trla,S,F)IL]):-
    L = \Pi,
    last_ready_of_previous_year(Sq2,S),
    readyF(S,F),
    pick_nextsquadron(Sq2,Sq),
    alternate_assignment l(Sq,S.F).
successorl(L,[event(Sq,trla,S,F)IL]):-
    L = \prod,
    last_ready_of_previous_year(Sq2,S),
    readyF(S,F),
    pick_nextsquadron(Sq2,Sq),
    altemate_assigmnent2(Sq,SF).
successorl(L,[event(Sq.trla,S,F)IL]):-
    readySF(L,Sq2,S,F),
    pick_nextsquadron(Sq2,Sq),
    not(member(event(Sq,trla,_,_),L)),
    preferred_assigmnent(Sq,S,F).
successorl(L,[event(Sq,trla,S,F)IL]):-
    readySF(L,Sq2,S,F),
    pick_nextsquadron(Sq2,Sq),
    not(member(event(Sq,trla,_,_),L)),
    alternate_assignment3(Sq, S, F).
successorl(L,[event(Sq,trla,S,F)|L]):-
    readySF(L,Sq2,S,F),
    pick_nextsquadron(Sq2,Sq),
    not(member(event(Sq, tr1a, \_), L)),altemate_assignmentl(Sq,SF).
successor l(L,[event(Sq,tr1a,S,F)|L]):-
    readySF(L,Sq2,SF),
    pick_nextsquadron(Sq2, Sq),
    not(member(event(Sq,trla,_,_),L)),
    alternate\_assignment4(Sq, S, F).successor 1(L,[event(Sq,tr1a,S,F)lL]):-readySF(L,Sq2,S,F),
    pick_nextsquadron(Sq2,Sq),
```
not(member(event(Sq,trla,\_,\_),L)), altemate\_assignment2(Sq,S,F). successor l(L,[event(Sq,trlb,S,F)IL]): readySF(L,Sq2,S,F), pick\_nextsquadron(Sq2,Sq), member(event(Sq,tr1a,S2,F2),L), not(member(event(Sq,trlb,\_,\_),L)),  $S > F2 + 28$ , preferred\_assignment(Sq,S,F). successorl(L,[event(Sq,trlb,S,F)IL]): readySF(L,Sq2,S,F), pick\_nextsquadron(Sq2,Sq), member(event(Sq,trl a,S2,F2),L),  $not(member(event(Sq,tr1b, \_), L)),$  $S > F2 + 28$ , alternate\_assignment2(Sq,S,F). successor1([event(Sq2,E,S1,F1)|L],  $[event(Sq, tr1a, S, F), event(Sq2, E, S1, F2)$ ]):split\_start(S1,F1,S,F2), readyF(S,F), pick\_nextsquadron(Sq2,Sq), not(member(event(Sq,tr1a,\_,\_),L)), preferred\_assignment(Sq,S,F). successor1([event(Sq2,E,S1,Fl)|L],  $[event(Sq, tr1a, S, F), event(Sq2, E, S1, F2)lL]$ :split\_start(S1,F1,S,F2), readyF(S,F), pick\_nextsquadron(Sq2,Sq), not(member(event(Sq,trla,\_,\_),L)), aIternate\_assignment3(Sq,S,F). successor1([event(Sq2,E,S1,F1)|L], [event(Sq,trla,S,F),event(Sq2,E,Sl,F2)IL]):  $split\_start(S1, F1, S, F2),$ readyF(S,F), pick\_nextsquadron(Sq2,Sq), not(member(event(Sq,trla,\_,\_),L)), altemate\_assigmnent <sup>1</sup> (Sq,S,F). successor1([event(Sq2,E,S1,F1)|L], |event(Sq,trla,S,F),event(Sq2,E,Sl,F2)IL]): split\_start(S1,F1,S,F2), readyF(S,F), pick\_nextsquadron(Sq2,Sq), not(member(event(Sq,trla,\_,\_),L)), alternate\_assignment4(Sq,S,F). successor1([event(Sq2,E,S1,F1)|L], [event(Sq,trla,S,F),event(Sq2,E,Sl,F2)IL]): split\_start(S1,F1,S,F2), readyF(S,F), pick\_nextsquadron(Sq2,Sq), not(member(event(Sq,tr1a, \_, \_),L)), altemate\_assignment2(Sq,S,F). % The next two rules assign <sup>a</sup> squadron's second ready alert if needed. successor1([event(Sq2,E,S1,F1)IL],  $[event(Sq, tr1b, S, F), event(Sq2, E, S1, F2) | L]$ :-

split\_start(Sl,Fl,S,F2), readyF(S,F), pick\_nextsquadron(Sq2,Sq), not(member(event(Sq,tr1b, \_, \_), L)), preferred\_assignment(Sq,S,F). successor1([event(Sq2,E,S1,F1)<sup>IL]</sup>,  $[event(Sq,tr1b, S, F), event(Sq2, E, S1, F2)lL]$ :split\_start(S1,F1,S,F2), readyF(S,F), pick\_nextsquadron(Sq2.Sq),  $not(member(event(Sq, tr1b, ..., L)),$  $alternate\_assignment2(Sq, S, F).$ % successorl subordinate rules. pick\_nextsquadron(LastReadySquadron,NextReadySquadron): squadronlist(SL), member(NextReadySquadron,SL),  $not (LastReadySquad on = NextReadySquad.$ % Used by first three successorl rules. last\_ready\_of\_previous\_year(LastReadySquadron,NewStart):xbagof(RFI,readyfirushesl(trla,RFl),Listl), xbagof(RF2,readyfuiishesl(trlb,RF2),Lisl2), union(Listl,List2,List3), max(List3,MF). (priorevent(LastReadySquadron,trla,\_.MF); priorevent(LastReadySquadron,trlb,\_,MF)), NewStart is MF <sup>+</sup> 1,1. readyfinishes <sup>1</sup> (Ready Name.ReadyFinish): priorevenl(Sq,ReadyName,ReadyStart,ReadyFinish). readySF(ListofReadies,LastReadySquadron,NewStart,NewFinish):- Iast\_ready(ListofReadies,LastReadySquadron,NewStart), readyF(NewStart,NewFinish). last\_ready([event(LastReadySquadron.ReadyName,S,F)IListofReadies], LastReadySquadron,NewStart):- NewStart is  $F + 1,$ !. % NewStart is first of month. readyF(NewStart,NewFinish): trialperiod(trl,NewStart,NewFintsh),!. % NewStart is middle of month readyF(NewStart,NewFinish): trialperiod(trl,S,NewFinish), S > NewStart,  $NewFinish < NewStart + 61,!.$ % Ready is no earlier than third full month after deployment. % Ready is not during ORE vurnerability period. preferred\_assignment(Sq,S,F): prerequisite(Sq,ds0,S2,F2),  $S \geq F2 + 59$ ,

prerequisite(Sq,dv 1,S3,F3),  $F < S_3$ .

% Ready is at least one month after post deployment safety standdown, % but before ORE vurnerability period. alternate\_assignmentl(Sq,S,F): prerequisite(Sq,ds0,S2,F2),

 $S > = F2 + 30$ , prerequisite(Sq,dv1,S3,F3),  $F < S3.1$ .

% Ready is no earlier than third full month after deployment. % Ready can be during first month of ORE vurnerability period. alternate\_assignment2( $Sq, S, F$ ):prerequisite(Sq,ds0,S2,F2),  $S \geq F2 + 59$ .

prerequisite(Sq,dv1,S3,F3),  $F < F3 - 59$ , !.

% Ready is no earlier than third full month after deployment. altemate\_assignment3(Sq,S,F):  $preequisite(Sq, ds1, \overline{S2}, \overline{F2}),$ 

 $S = F2 + 59$ .

% Ready is at least one month after post deployment safety standdown, alternate\_assignment4( $Sq.S.F$ ):prerequisite(Sq,ds1,S2,F2),

 $S > = F2 + 30$ .

% Divides three months between two ready alerts. split\_start(OldStart,OldFinish,SplitStart,SplitFinish):-X is OldFinish - OldStart,  $X = < 31$ , SplitFinish is OldFinish + 15, SplitStart is SplitFinish +1,!.

#### ESTIMATOR MODULE

Output used in goalreached2 and goalreached3 of search2 and search3 respectively. Estimates number of events that will be scheduled between the safety standdown and beginning of the ore vurnerability period of each squadron as well as the number of events for the ore vurnerability period.

```
goalstatetotal:-
    asserta(eventsubtotall(0)),
    asserta(eventsubtotal2(0)),
    goalstatetotal2.
goalstatetotal:-
    eventsubtotall(STl),
    eventsubtotal2(ST2),
    write('Search 2 has '),write(ST1),write(' events to schedule.'),nl,
    write('Search 3 has '),write(ST2),write(' events to schedule.'),n, n, n, l.
% Totals optimum number of events to be scheduled during the fiscal year.
goalstatetotal2:-
    squadronlist(SL),
    member(Sq,SL),
    maxevents 1(Sq), fail.
goalstatetotal2:-
    squadronlist(SL),
    member(Sq,SL),
    maxevents2(Sq),fail.
% When period 1 within fiscal year maxeventsl(Sq):-
    prerequisite(Sq,dsO,S,F),
    yearbegin(YB),
    F \geq YB,
    prerequisite(Sq,dv1,S2,F2),
    yearend(YE),
    S2 = < YE,
    eventsubtotall(ST),
    SUM is ST + 3,
    retract(event subtotal I(ST)),asserta(eventsubtotal1(SUM)),!.
% When period 1 start less than year start maxeventsl(Sq):-
    prerequisite(Sq,dsO,S,F),
    yearbegin(YB),
     F < YB,
     prerequisite(Sq,dvl,S2,F2),
     yearend(YE),
     YB < S2,
     S2 = < YE.
     count_priorevents(Sq,N),
     N2 is 3 - N,
     eventsubtotall(ST),
     SUM is ST + N2,
     retract(eventsubtotall(ST)),
     asserta(eventsubtotal 1(SUM)),!.
```
% When period <sup>1</sup> finish greater than yearend

maxeventsl(Sq): prerequisite(Sq,dsl ,S,F), yearbegin(YB), yearend(YE),  $YB < F$ ,  $F < YE$ , readyevent(Sq,E,S2,F2),  $S2 > F$ , Range is YE - F, estimate2(Range),!. maxeventsl(Sq): prerequisite(Sq,ds1,S,F), yearbegin(YB), yearend(YE),  $YB < F$ ,  $F < YE$ , not(readyevent(Sq,E,S2,F2)), Range is YE - F, estiniate3(Range),!. % When period <sup>2</sup> within the fiscal year maxevents2(Sq): prerequisite(Sq,dv <sup>1</sup>,S,F),  $yearbegin(YB)$ ,  $S \geq YB$ , yearend(YE),  $F = < YE$ , eventsubtotal $2(ST)$ , SUM is  $ST + 3$ . retract(eventsubtotal2(ST)), asserta(eventsubtolal2(SUM)),! maxevents2(Sq): prerequisite(Sq,dvl,S,F), yearbegin(YB),  $S < YB$ ,  $YB < F$ , count\_priorevents(Sq,N), N2 is 6 - N, eventsubtotal2(ST), SUM is ST + N2, retract(eventsubtotal2(ST)), asserta(eventsubtotal2(SUM)),!. maxevents2(Sq): prerequisite(Sq,dv1,S,F), yearend(YE),  $S < YE$ ,  $YE < F$ , Range is YE - S, estimate4(Range),!. % Counts the events that were scheduled for <sup>a</sup> period in the previous year. count\_priorevents(Sq,N):  $priorevent(Sq, E, S, F),$ checkevent(E), counter3, fail. count\_priorevents(Sq,N): count3(N), retract(count3(N)), asserta(count3(0)),!. checkevent(E):-

 $not(E = tr1a)$ ,  $not(E = tr1b)$ ,!.

%estimates the number of events when the period is open at the year's end. estimate I (Range):-Range  $=<$  31, eventsubtotall(ST), SUM is  $ST + 1$ ,  $retract(eventsubtotal1 (ST)),$ asserta(eventsubtotall(SUM)),!. estimate l(Range):-  $31 = <$ Range, Range  $=<61$ , eventsubtotall(ST), SUM is  $ST + 2$ ,  $retract(eventsubtotal1(ST)),$ asserta(eventsubtotal 1 (SUM)), !. estimate l(Range):- Range  $> 61$ , eventsubtotall(ST), SUM is  $ST + 3$ ,  $retract(eventsubtotal I (ST)),$ asserta(eventsubtotal1(SUM)), !. estimate2(Range):- Range  $=< 82$ , eventsubtotall(ST), SUM is  $ST + 1$ ,  $retract(eventsubtotal I(ST)),$  $asserta(eventsubtotal1(SUM))$ ,!. estimate2(Range):- Range  $> 82$ , eventsubtotall(ST), SUM is  $ST + 3$ ,  $retract(eventsubtotal1(ST)),$ asserta(eventsubtotal1(SUM)), !. estimate3(Range):- Range  $=< 20$ , eventsubtotall(ST), SUM is  $ST + 1$ ,  $retract(eventsubtotal1 (ST)),$ asserta(eventsubtotal1(SUM)), !. estimate3(Range):-  $Range > 20,$ eventsubtotall(ST), SUM is  $ST + 3$ ,  $retract(eventsubtotal 1 (ST)),$ asserta(eventsubtotall(SUM)),!. estimate4(Range): eventsubtotal2(ST), SUM is  $ST + 2$ , retract(eventsubtota12(ST)), asserta(eventsubtotal2(SUM)),!.

% Allows user to selectively modify output without having to modify database modify\_squadronlist:-

retract(squadronlist(SL)), assert(squadronlist(lvp40,vp9,vp50,vp47,vp46,vp48,vpl9])).
## NOPATHSEARCH COMPLEMENT MODULE

Successor rules for search2 and search3. These are called by the nopathsearch code to produced the transition states from which the goal path is developed. The successor2 rules are for finding pre-NTPI, NTP1, and NATOPS successors. The CTPI/pre-MRCI, MRCI, and CI are solved through successor3 rules.

% Scheds pre-NTPI before ready alert when no earlier than second full mouth. successor2(L,[event(Sq,ewp,S,F)IL]): squadronlist(List), member(Sq,List), not(priorevent(Sq,ewp,\_,\_)), not(member(event(Sq,ewp,\_,\_),L)), prerequisite(Sq,dsO,Sl,Fl), readyevent(Sq,trla,RS,RF), extractsquadronSF(Sq,L,SFlist), earmark(Sq,ewn,DDD), DDD2 is DDD - 23, trialperiod(ewp,S,F),  $F = <$  DDD2,  $S \geq F1 + 21$ ,  $F = < RS - 22$ , WU is RS - 1,  $\%$  sets upper boundary of window window\_protection(S,WU,SFlist), team\_serial(ewp,S,F,L). % Scheds pre-NTPI after ready if second ready is <sup>30</sup> days before ORE successor2(L,[event(Sq,ewp,S,F)IL]): squadronlist(List), member(Sq,List), not(priorevent(Sq,ewp,\_,\_)), not(member(event(Sq,ewp,\_,\_),L)), prerequisite(Sq,dsO,Sl,Fl), readyevent(Sq,tr1a,RS,RF), prerequisite(Sq,dv1,S2,F2), readyevent(Sq,trlb,RbS,RbF),  $RbS > S2 - 32$ , %readyb in last month before dvl extractsquadronSF(Sq,L,SFlist), earmark(Sq,ewn,DDD), DDD2 is DDD - 23, trialperiod(ewp, S, F),  $F = <$  DDD2,  $S > RF$ ,  $F < S2 - 60$ , %gives 7 day window for ewp WU is S2 - 32, %upper boundary is day before readyb window\_protection(S,WU,SFlist), team\_serial(ewp, S, F, L). % Schedules pre-NTP1 after first ready and before second ready when <br>% second ready is 45 days before ORE vurnerability period. second ready is 45 days before ORE vurnerability period. successor2(L,[event(Sq,ewp,S,F)ILJ): squadronlist(List), member(Sq,List), not(priorevent(Sq,ewp,\_,\_)), not(member(event(Sq,ewp,\_,\_),L)), prerequisite(Sq,ds0,S1,F1), readyevent(Sq,tr1a,RS,RF), prerequisite( $Sq, dv1, S2, F2$ ), readyevent(Sq,trlb,RbS,RbF),  $RbS < S2 - 32$ ,  $RbS > S2 - 48$ , extractsquadronSF(Sq,L,SFlist), earmark(Sq,ewn,DDD), DDD2 is DDD - 23, trialperiod(ewp,S,F),

```
F = < DDD2,
    S > RF,<br>F < S2 - 70, WU is S2 - 48,
                                   F < S2 - 70, WU is S2 - 48, %upper boundary is day before readyb
    window_protection(S,WU,SFlist),
    team serial(ewp,S,F,L).
% Schedules pre-NTPI after first ready and before second ready when
% second ready is 60 days before ORE vurnerability period.
successor2(L, | event(Sq,ewp, S, F)|L]):-
    squadronlist(List),
    member(Sq,List),
    not(priorevent(Sq,ewp,_,_)),
    not(member(event(Sq,ewp,_,_),L)),
    prerequisite(Sq,ds0,S1,F1),
    readyevent(Sq,tr1a,RS,RF),
    prerequisite(Sq,dv1,S2,F2),
    readyevent(Sq,trlb,RbS,RbF),
    RbS < S2 - 48,
    RbS > S2 - 62.
    extractsquadronSF(Sq,L,SFlist),
    earmark(Sq,ewn,DDD),
    DDD2 is DDD - 23,
    trialperiod(ewp,S,F),
    F = < DDD2,
    S>RFF < S2 - 80,
    WU is S2 - 62, \%upper boundary is day before readyb
    window_protection(S,WU,SFlist),
    team_serial(ewp,S,F,L).
% Schedules pre-NTPI after first ready when there is no second ready
successor2(L,[event(Sq,ewp,S,F)IL]):-
    squadronlist(List),
    member(Sq,List),
    not(priorevent(Sq,ewp,_,_)),
    not(member(event(Sq,ewp,_,_),L)),
    prerequisite(Sq,ds0,S1,F1),
    readyevent(Sq,tr1a,RS,RF),
    prerequisite(Sq,dv1,S2,F2),
    not(readyevent(Sq,trlb,RbS,RbF)),
    extractsquadronSF(Sq,L,SFlist),
    earmark(Sq,ewn,DDD),
    DDD2 is DDD - 23,
    trialperiod(ewp,S,F),
    F = < DDD2,
    S>RF,
    F < S2 - 30,
    WU is S2 - 1
                                  %upper boundary is day before dvl
    window_protection(S,WU,SFlist),
    team_serial(ewp,S,F,L).
% Schedules pre-NTPI when full deployment in fiscal year
successor2(L, [event(Sq,ewp, S, F)|L]):-
    squadronlist(List),
    member(Sq,List),
    prerequisite(Sq,ds1,S1,F1),
    not(another(Sq,ewp,Fl ,L)),
```
extractsquadronSF(Sq,L,SFlist), earniark(Sq,ewn,DDD), DDD2 is DDD - 23, trialperiod(ewp,S,F),  $F = <$  DDD2,  $S > F1 + 21$ , yearend(YE),  $F < YE - 22$ , window\_protection(S,YE,SFlist), team\_serial(ewp,S,F,L). % Schedules NTP1 after pre-NTPI during period 1. successor2(L,[event(Sq,ewn,S,F)|L]):squadronlist(List), member(Sq,List), (priorevent(Sq,ewp,S1,F1); member(event(Sq,ewp,S1,F1),L)), not(priorevent(Sq,ewn,\_,\_)), not(member(event(Sq,ewn,\_,\_),L)), exlractsquadronSF(Sq,L,SFlist), earmark(Sq,ewn,DDD), trialperiod(ewn,S,F),  $F = <$  DDD,  $S > F1 + 14$ , prerequisite(Sq,dv1,S2,F2),  $F < S2 - 31$ , WL is  $F1 + 1$ , window protection(WL,F,SFlist), team serial(ewn,S,F,L). % Schedules NTPI during period 2. successor2(L,[event(Sq,ewn,S,F)IL]):  $not(L = []),$ squadronlist(List), member(Sq,List), prerequisite(Sq,ds1,S1,F1),  $m$ ember(event(Sq,ewp,S2,F2),L),  $S2 > F1$ , not(another(Sq,ewn,F1,L)), extractsquadronSF(Sq,L,SFlist), deleteitems([[S2,F2]],SRist,SFlist2), earmark(Sq,ewn,DDD), trialperiod(ewn,S,F),  $F = <$  DDD,  $S > F2 + 14$ , yearend(YE),  $F = < YE$ , WL is  $F2 + 1$ , window\_protection(WL,F,SFlist2), team\_serial(ewn,S,F,L). % Schedules NATOPS during period 1. successor2(L,[event(Sq,en, S,F)|L]):squadronlist(List), member(Sq,List), not(priorevent(Sq,en,\_,\_)), not(member(event(Sq,en,\_,\_),L)), prerequisite(Sq,ds0,S1,F1), extractsquadronSF(Sq,L,SFlist), eannark(Sq,en,DDD), trialperiod(en,S,F),  $F = < DDD, S > F1$ , prerequisite(Sq,dv1,S2,F2),  $F < S2$ ,

```
window_protection2(Sq,S,F,L),
    event_serial(S,F,SFlist),
    team_serial(en,S,F,L).
% Schedules NATOPS during period 2. successor2(L,[event(Sq,en, S,F)lL]):-
    squadronlist(List),
    member(Sq,List),
    prerequisite(Sq,ds1,S1,F1),
    not(another(Sq,en,F1,L)),
    exlractsquadronSF(Sq,L,SFlist),
    eannark(Sq,en,DDD),
    trialperiod(en, S, F),
    F = < DDD,
    S > FI,
    yearend(YE),
    F = < YE,
    window protection2(Sq,S,F,L),
    event_serial(S,F,SFlist),
    team_serial(en,S,F,L).
% Schedules CI in ORE vurnerability period.
successor3(L,[event(Sq,ec, S,F)L]):-
    squadronlist(List),
    member(Sq,List),
    not(priorevent(Sq,ec,_,_)),
    not(member(event(Sq,ec,_,_),L)),
    prerequisite(Sq,dv1,S1,F1),
    extractsquadronSF(Sq,L,SFlist),
    earmark(Sq,ec,DDD),
    trialperiod(ec,S,F),
    F = < DDD,
    S > S1 + 60,
    F = < F1,
    event_serial(S,F,SFlist),
    team_serial(ec,S,F,L).
% Schedules CTPI when no ready alert encroaching ORE vumerability period.
successor3(L,[event(Sq,ewc,S,F)IL]):-
    squadronlist(List),
    member(Sq,List),
    not(priorevent(Sq,ewc,_,_)),
    not(member(event(Sq,ewc,_,_),L)),
    not(readypresent(Sq)),
    prerequisite(Sq,dv1,S1,F1),
    extractsquadronSF(Sq,L,SFlist),
    earmark(Sq,ewc,DDD),
    trialperiod(ewc,S,F),
    F = < DDD,
    S \geq S1,
    F = < S1 + 10,
    event_serial(S,F,SFIist),
    team_serial(ewc,S,F,L).
% Schedules CTPI after a ready alert in ORE vumerability period.
successor3(L,[event(Sq,ewc,S,F)IL]):-
    squadronlist(List),
```

```
member(Sq,List),
    not(priorevent(Sq,ewc, _, _)),
    not(member(event(Sq,ewc,_,_),L)),
    readypresent(Sq),
    prerequisite(Sq, dv1, SI, F1),
    extractsquadronSF(Sq,L,SFlist),
    earmark(Sq,ewc.DDD),
    trialperiod(ewc,S,F),
    F = < DDD.
    S \geq S1 + 15,
    F = < S1 + 41,
    event_serial(S,F,SFlist),
    team_serial(ewc,S,F,L).
% Regardless if ready present or not schedules MRCI after CTPI.
successor3(L,[event(Sq,ewm,S,F)IL]):-
    squadronlist(List),
    member(Sq,List),
    not(priorevent(Sq,ewm,_,_)),
    not(member(event(Sq,ewm,_,_),L)),
    (priorevent(Sq,ewc,Sl,Fl);
    member(event(Sq,ewc,S1,F1),L)),
    extractsquadronSF(Sq,L,SFlist),
    earmark(Sq,ewm,DDD),
    triaIperiod(ewm,S,F),
    F = < DDD,
    S \geq F1 + 21,
    F = < F1 + 41,
                                       %gives 3 week window
    event_serial(S.F,SFlist),
    team_serial(ewm,S,F,L).
```
The following are subordinate rules used in successor2 rules and successor3 rules.

```
% Tests the relationships between periods of time. interferes(EventStart,EventFinish,SFlist):-
    not(SFirst = []).member([OtherStart,OtherFinish],SFIist),
    ((OtherStart =< EventFinish,
    OtherStart >= EventStart);
    (OtherFinish =< EventFinish,
    Other Finish \geq EventStart)...
interferes(EventStart,EventFinish,SFlist):-
    not(SFirst = []),member([OtherStart,OtherFinish],SFlist),
    ((EventStart \approx OtherFinish,EventStart >= OtherStart);
    (EventFinish =< OtherFinish,
    EventFinish = OtherStart),!.
```

```
% Provides period between two events that is free from interference by other events. window_protection(Lower,Upper,SFlist):-
    not(interferes(Lower,Upper,SFlist)),!.
```

```
window_protection2(Sq,S,F,L):-
    priorevent(Sq,ewp,Sl,Fl),
```

```
member(event(Sq,ewn,S2,F2),L),
    not(interferes(S,F,[Fl,S2])),!.
window protection2(Sq,S,F,L):-
    member(event(Sq,ewp,S1,F1),L),
    member(event(Sq,ewn,S2,F2),L),
    not(interferes(S,F,[Fl,S2])),!.
window_protection2(Sq,S,F,L):-
    priorevent(Sq,ewp,S1,F1),
    S > F1 + 40,1.
window_protection2(Sq,S,F,L):-
    member(event(Sq,ewp,S1,F1),L),
    (F < S1);
    S > F1 + 40),!.
window_protection2(Sq,S,F,L):-
    not(priorevent(Sq,ewp,S1,F1)),
    not(member(event(Sq,ewp,S2,F2),L)),!.
% For determining if ready is in ORE vurnerability period
readypresent(Sq):-
    preequisite(Sq, dv1, S1, F1),readyevent(Sq,E,S2,F2),
    F2 > S1,1.
% Determines if event already scheduled in period 2. another(Sq,Event,F,L):-
    member(event(Sq,Event,S2,F2),L),
    S2 > F, 1.
% Creates list of event starts and finishes from one squadron.
extractsquadronSF(Sq,L,SFList):-
    xbagof([S,F],extractSFl(Sq,L,[S,F]),SFList).
extractSFl(Sq,L,[S,F]):-
    member(event(Sq,E,S,F),L).
extractSFl(Sq,L,[S,F]):-
    readyevent(Sq,tr la,S,F).
extractSF1(Sq, L, [S, F]):-
    readyevent(Sq,trlb,S,F).
% Checks that events of same squadron are consecutive.
event serial(Start,Finish,SFlist):-
    not(interferes(Start,Finish,SFlist)), !.
% Checks that events with same teams are consecutive irrespective of squadron
team_serial(Event,Start,Finish,01dstate):-
    extracteventSF(Event,01dstate,SFlist),!,
    not(interferes(Start,Finish,SFlist)),!.
% Creates list of starts and finishes associated with one inspection team.
extracteventSF(Event,L,SFList):-
    xbagof( [S ,F] ,extractSF4(Event,L,[S ,F] ),SFList), !
extractSF4(Event, L, [S, F]):-
    member(event(Sq,Event,S,F),L).
```

```
63
```

```
% Determines degree of optimization by purging agenda of selected items. prunable(State,D,BestState,Dbest):-
    D > Dbest + 1.prunable(State,D,BestState,Dbest):-
    check_permutation(State,BestState),!.
check_permutation(State1,State2):-
    subset(State l, State 2),
    subset(State2,State1),!.
% Used in search2
goalreached2(State):-
    length(State,Li),
    eventsubtotall(ST), L1 \geq S T.
% Used in search3
goalreached3(State):-
    length(State,Ll),
    eventsubtotal2(ST),
    LI >= ST.
% Used in search2
evall(State,Eval):-
    eventsubtotal1(ST),
    length(State,N2),
    X is ST - N2,
    Eval is X * 1.82793, !.
% Used in search3
eval2(State,Eval):-
    eventsubtotal2(ST),
    length(State,N2),
    X is ST - N2,
    Eval is X * 1.82793,!.
```
## COST MODULE

These rules are called by add state1 and add state2 after each successor is determined. The combined cost of events distributed internal to each squadron and with respect to each inspection team are computed.

```
cost([1,0):-!.
cost(State,Cost):-
    costS(State,Scost),
    costT(State,Tcost),
    Cost is Scost + Tcost,!.
costS([1,0):-!.
costS(State,Scost):-
    member(event(Sq,_,_,_),State),
    squadroncost(Sq,State,ReducedState,Scost2),
    costS(ReducedState,Scost3), Scost is Scost<sub>2</sub> + Scost<sub>3</sub>.
% Computes the cost associated with each squadron
squadroncost(Sq,State,ReducedState,Scost):-
    xbagof(Occurance,groupsquadron(Sq,State,Occurance),List),
    sortevent(List,SortedList),
    first(SortedList,X),
    piece_cost(start,X,Scost2),
    cost2(SortedList,Scost3),
    Scost is Scost2 + Scost3,
    deleteitems(List,State,ReducedState).
groupsquadron(Sq.State,event(Sq,E,S,F)):-
    member(event(Sq,E,S,F),State).
costT([].0):-.costT(State,Tcost):-
    member(event(_,Eventname,_,_),State),
    teamcost(Eventname,State,ReducedState,Tcost2),
    costT(ReducedState,Tcost3), Tcost is Tcost2 + Tcost3. % Computes the costs related to inspection team load. teamcost(Eventname,State,ReducedState,0):-
    Eventname = ewp, \%local to squadron
    xbagof(Occurance,groupteam(Eventname,State,Occurance),List),
    deleteitems(List,State,ReducedState),!.
teamcost(Eventname,State,ReducedState,Tcost):-
    teamevents(TE), % 60 % and in database
    member(Eventname,TE),
    xbagof(Occurance,groupteam(Eventname,State,Occurance),List),
    sortevent(List,SortedList),
    cost2(SortedList,Tcost),
    deleteitems(List,State,ReducedState),!.
```
groupteam(Eventname,State,event(Sq,Eventname,S,F)):  $member(event(Sq,Eventoame,S,F), State).$ 

```
% Sums costs between events. cost2([X,YIL],Cost):-
   not(L = []),piece_cost(X,Y,Cost2),
    cost2([Y|L], Cost3),
    Cost is Cost2 + Cost3.
cost2([X,YIL],Cost):-
   L = [],
    piece_cost(X,Y,Cost).
cost2([X], 0).
cost2([],0).% Computes cost between two events when both occur after year start. piece_cost(event(Sq1,E1,S1,F1),event(Sq2,E2,S2,F2),Cost):-
    difference_between_dates(S2,F1,D),
    Cost is exp((24-D)/12) + exp((D-24)/30).
% Cost of first event after post deployment safety stand down.
piece_cost(start,event(Sq,Event,S,F),Cost):-
    (Event = ewp;Event = en),
    prerequisite(Sq,ds0,S1,F1),
    yearbegin(YB),
    F1 > YB,
    D is S - F1,
    Cost is exp((D-24)/30).
% Cost of first event in period 2. piece_cost(start,event(Sq,Event,S,F),Cost):-
    (Event = ewp;Event = en),
    prerequisite(Sq,ds1,S1,F1),
    yearbegin(YB),
    F1 > YB,
    yearend( YE),
    FI < YE,
    D is S - Fl, Cost is exp((D-24)/30).
% Cost of first event when period 1 starts before year start. piece_cost(start,event(Sq,Event,S,F),Cosl):-
    ((Event = ewp))Event = ewn);
    Event = en),
    prerequisite(Sq,ds0,S1,F1),
    yearbegin(YB),
    F1 < YB,
    D is S - YB,
    Cost is exp((D-24)/30).
% Cost of first event in ORE vurnerability period.
piece_cost(start,event(Sq,Event,S,F),Cost):-
    (Event = ewc)Event = ec),
    prerequisite(Sq,dv 1,S1,F1),
    yearbegin(YB),
    S1 \geq YB,
```

```
D is S-S1,
    Cost is exp((D-24)/30).
% Cost of first event when ORE vurnerability period starts before year start.
piece_cost(start,evenl(Sq,Event,S >F),Cost):-
    (Event = ewc);
    Event = ewm);
    Event = ec),
```

```
prerequisite(Sq,dv1,S1,F1),
yearbegin(YB),
SI < YB,
D is S - YB,
Cost is exp((D-24)/30).
```
## EARMARK MODULE

When the second and thrid subsearches are complete, earmark dropdeaddates computes the latest date by which each inspection must be reevaluated. A flag, earmark, is placed in the database for use by the next schedule.

```
earmark_dropdeaddates([event(Squadron,Event,Start,Finish)|L]):-
    Event = ewn.
    retract(earmark(Squadron,ewn,OldDropDeadDate)),
    DropDeadDate is Finish + 548,
    daynumber_to_date(DropDeadDate,NewDropDeadDate),
    asserta(earmark(Squadron,ewn,NewDropDeadDate)),
    earmark_dropdeaddates(L).
earmark_dropdeaddates([event(Squadron,Event,Start,Finish)|L]):-
    Event = en.
    retract(earmark(Squadron,en,01dDropDeadDate)),
    DropDeadDate is Finish + 457,
    daynumber_to_date(DropDeadDate,NewDropDeadDate),
    asserta(earmark(Squadron,en,NewDropDeadDate)),
    earmark_dropdeaddates(L).
% The rest are all 24 month deadlines.
earmark_dropdeaddates([event(Squadron,Event,Start,Finish)|L]):-
    retract(earmark(Squadron,Event,01dDropDeadDate)),
    DropDeadDate is Finish + 730,
    asserta(earmark(Squadron,Event,NewDropDeadDate)),
    daynumber_to_date(DropDeadDate,NewDropDeadDate),
    earmark_dropdeaddates(L).
earmark_dropdeaddates(|event(Squadron,Event,Start,Finish)|L]):-
    Event = ewp,
    earmark_dropdeaddates(L).
earmark_dropdeaddates([1):-!.
```
## CALENDAR MODULE

This file contains various calendar utilities. Both the ability to manipulate numerical dates and Gregorian dates are manifested in them. Predicate names appended with the number "2" are reserved for the latter.

```
% determines day of week
day_of_week(Date,Day):-
    X is Date mod 7, daymod(Day,X).
```
day\_of\_week2(Date,Day): datetodaynumber(Date,DayNumber), X is DayNumber mod 7, daymod(Day,X).

```
%Computes the number of days difference between two dates difference_between_dates(Date1,Date2,Difference):-
    X is Datel - Dale2,
    Difference is abs(X),!.
```

```
difference_between_dates2(Date1,Date2,Difference):-
    datetodaynumber(Datel ,Daynumberl),
    datetodaynumber(Date2,Daynumber2),
    X is Daynumberl - Daynumber2,
    Difference is abs(X),!.
```

```
%uses 1 600 as base date for ease of Gregorian correction. datetodaynumber([Monthday,Month,Year],Daynumber):-
    Diff is Year - 1600,
    N is (Diff*365) + (Diff//4) + (Diff//400) - (Diff//100) + 1,
   days_so_far([Monthday,Month,Year],Days),
    Daynumber is N + Days.
```
days\_so\_far( [Monthday, Month, Year], Days) :leapyear(Year),  $(Month = jan; Month = feb),$ daysuntilmonth(Month,Days1),!, Days is Daysl + Monthday - 1. days\_so\_far(lMonthday,Month,Year],Days): daysuntilmonth(Month,Days1),!, Days is Daysl + Monthday.

leapyear(Year):- X is Year mod 400,  $X = 0,$ !. leapyear(Year):- X is Year mod 100,  $not(X = 0)$ , Y is Year mod 4,  $Y = 0.1$ .

% Computes date after adding <sup>a</sup> positive or negative number date\_calc(Dateln,Days,DateOut):- DateOut is Days + DateIn,!.

date\_calc2(DateIn,Days,DateOut):datetodaynumber(DateIn,Daynumber), Daycount is Days + Daynumber, daynumber\_to\_date(Daycount,DateOut),!. % Receives <sup>a</sup> daynumber representing the nth day since <sup>01</sup> Jan <sup>1600</sup> and % returns <sup>a</sup> date. daynumber\_to\_date(DayCount,[Monthday,W,Year]):-Year is  $1600 + (DayCount//365)$ , Diff is Year - 1600, N is  $(Diff*365) + (Diff/4) + (Diff/400) - (Diff/100) + 1$ ,  $not(N)$  >= DayCount), not(leapyear(Year)), Days is DayCount - N, daysuntilmonth(X,Y),  $Y \geq Days$ , premonth(W,X),!, daysuntilmonth(W,Z), Monthday is Days - Z,!. daynumber\_to\_date(DayCount,[Monthday,W,Year]):-Year is  $1600 + (DayCount//365)$ , Diff is Year - 1600, N is  $(Diff*365) + (Diff//4) + (Diff//400) - (Diff//100) + 1$ ,  $not(N)$  >= DayCount), leapyear(Year), Days is DayCount -  $N + 1$ , daysuntilmonth(X,Y),  $Y \geq Days$ . premonth(W,X),!, daysuntilmonth(W,Z), Monthday is Days - Z,!. daynumber\_to\_date(DayCount, [Monthday, W, Year]):-Yearl is  $1600 + (DayCount//365)$ , Diff is Yearl - 1600, N is  $(Diff*365) + (Diff//4) + (Diff//400) - (Diff//100) + 1$ ,  $N \geq DayCount$ , Year is Year1 - 1, Diff $2$  is Year - 1600. N2 is (Diff2\*365) + (Diff2//4) + (Diff2//400) - (Diff2//100)+ 1, not(leapyear(Year)), Days is DayCount - N2,  $d$ aysuntilmonth $(X, Y)$ ,  $Y \geq Days$ , premonth(W,X),!,  $d$ aysuntilmonth $(W,Z)$ , Monthday is Days - Z,!. daynumber\_to\_date(DayCount,[Monthday ,W,Year]):- Year1 is  $1600 + (DayCount//365)$ , Diff is Yearl - 1600. N is  $(Diff*365) + (Diff//4) + (Diff//400) - (Diff//100) + 1$ ,  $N = DayCount,$ Year is Yearl - 1, Diff2 is Year - 1600,

N2 is (Diff2\*365) + (Diff2//4) + (Diff2//400) - (Diff2//100)+ 1, leapyear(Year), Days is DayCount -  $N2 + 1$ . daysuntilmonth(X,Y),  $Y \geq Days$ , premonth(W,X),!, daysuntilmonth(W.Z), Monthday is Days - Z,!. holiday(Daynumber,Day,Holiday\_name): daynuniber\_to\_date(Daynumber,Date), holiday\_day(Date,Day,Holiday\_name),!. holiday\_day([Date\_day,Month,Year],Day,Holiday\_name):not(holiday\_free\_month(Month)),  $Day =$ monday, which\_monday(Date\_day,Monday\_position), monday\_holiday(Monday\_position,Month,Holiday\_name),!. holiday\_day([Date\_day,Month,Year],Day,memorial\_day):- Month  $=$  may,  $Day = monday$ , Date  $day > 24$ .  $\%$  last Monday in May holiday day( [Date\_day .Month, Year] .Day, thanksgiving) :- $Month = nov$ .  $Day =$  thursday, Date  $day > 21$ . holiday\_date([Date\_day,Month,Year],Holiday\_name): not(holiday\_free\_month(Month)), day\_of\_week2([Date\_day,Month,Year],Day),  $Day = monday,$ which\_monday(Date\_day,Monday\_position), monday\_holiday(Monday\_position,Month,Holiday\_name),!. holiday\_date([Date\_day,Month,Year],memorial\_day):- Month  $=$  may, day of week2([Date\_day,Month,Year],Day),  $Day = monday,$ Date\_day  $> 24.1$ . % last Monday in May holiday\_date([Date\_day,Month,Year],thanksgiving):-Month  $=$  nov, day\_of\_week2([Date\_day,Month,Year],Day),  $Day =$  thursday, Date  $day > 21$ ,!. holiday\_day([1,jan,Year],Day,new\_years). % New Year<br>holiday\_day([4,jul,Year],Day,independence\_day). % Independence Day holiday\_day([4,jul,Year],Day,independence\_day). holiday\_day([11,nov,Year],Day,veterans\_day). % Veterans Day<br>holiday\_day([25,dec,Year],Day,christmas). % Christmas holiday\_day([25,dec,Year],Day,christmas). % Christmas boliday date([1,jan,Year],new years). % New Year holiday\_date([1,jan,Year],new\_years). % New Year<br>holiday\_date([4,jul,Year],independence\_day). % Independence Day holiday\_date([4,jul,Year],independence\_day). % Independence<br>holiday\_date([11,nov,Year],veterans\_day). % Veterans Day holiday\_date([11,nov,Year],veterans\_day). % Veteran<br>holiday\_date([25,dec,Year],christmas). % Christmas holiday\_date([25,dec,Year],christmas).

which\_monday(Date\_day,Monday\_position):-

(Date\_day < 8, Monday\_position is 1); (Date day  $> 7$ ,Date day  $< 15$ , Monday position is 2); (Date  $day > 14$ ,Date  $day < 22$ , Monday position is 3); (Date\_day > 21,Date\_day < 29, Monday\_position is 4); (Date\_day  $> 28$ ,Date\_day = < 31, Monday\_position is 5). % Check to see if day is part of weekend weekend(saturday). weekend(sunday). monday holiday $(3,ian,martin$  luther king). monday\_holiday(3,feb,washingtons\_bday). monday\_holiday(1,sep,labor\_day). monday\_holiday(2,oct,columbus\_day). % Days of each month daysofmonth(jan,3 <sup>1</sup> ). daysofmonth(feb,28).

daysofmonth(mar,3 <sup>1</sup> ). daysofmonth(apr,30). daysofmonth( may,3 <sup>1</sup> ). daysofmonth(jun,30). daysofmonth(jul,3 <sup>1</sup> ). daysofmonth(aug,31). daysofmonth(sep,30). daysofmonth(oct,3 <sup>1</sup> ). daysofmonth(nov,30). daysolmonth( dec, 3 <sup>1</sup> ). daymod(sunday,2). daymod(monday,3). daymod(tuesday,4). daymod(wednesday,5). daymod(thursday,6). daymod(friday,0). daymod(saturday,1). premonth(jan,feb). premonth(feb,mar). premonth(mar,apr). premonth(apr,may). premonth(may,jun). premonth(jun,jul). premonth(jul,aug). premonth(aug,sep). premonth(sep,oct). premonth(oct,nov). premonth(nov,dec). premonth(dec,jan).

daysuntilmonth(jan,0). daysuntilmonth(feb, 31). daysuntilmonth(mar,59). daysuntilmonth(apr,90).

daysuntilmonth(may,120). daysuntiImontli(jun, <sup>J</sup> 5 <sup>1</sup> ). daysuntilmonth(jul, 181). daysuntilmonth(aug,212). daysuntilmonth(sep,243).  $day$ suntilmonth $(oct, 273)$ . daysuntilmonth(nov,304). daysuntilmonth(dec, 334).<br>daysuntilmonth(jan, 365).

hoIiday\_free\_month(mar). holiday\_free\_month(apr). holiday\_free\_month(jun). holiday\_free\_month(aug).

%added if premonth is dec

# SCHEDULE WRITER MODULE

Prepares a simple output of the schedule in the form of a list.

schedule\_writer(Answer): dates(Answer,Output), prettyprint(Output). dates(StateList,DatesOut): sortevent(StateList,SortedEndingState), convert\_to\_dates(SortedEndingState,DatesOut). convert\_to\_dates([event(Sq,Event,StartDays,FinishDays)IL],  $[event(Sq, Event, Date1, Date2)|Output$ ):daynumber\_to\_date(StartDays,Date1), daynumber\_to\_date(FinishDays,Date2), convert\_to\_dates(L.Output). convert\_to\_dates( $[|, |]$ ):-!. % Sorts events by start dates sortevent $([], [])$ .  $sortevent([event(Sq, E, S, F) | L1], L2):$ sortevent $(L1,L3)$ , insert\_event(event(Sq,E,S,F),L3,L2).  $insert\_event(event(Sq, E, S, F), [l], [event(Sq, E, S, F)]).$ insert\_event(event(Sq,E,S,F),[event(Sq2,E2,S2,F2)IL],  $[event(Sq, E, S, F), event(Sq2, E2, S2, F2)$ l $L]$ ):- $S < S2$ .

insert\_event(event(Sq,E,S,F),[event(Sq2,E2,S2,F2)IL],  $[event(Sq2, E2, S2, F2) | L2]$ :- $S \geq S2$ , insert\_event(event(Sq,E,S,F),L,L2).

## UTILITIES MODULE

These are primarily list manipulating utilities which are used throughout the prototype [Ref. 7]. Also included are some counter routines for tracking various data during scheduling runs.

 $first([X|L], X)$ .  $last([X], X)$ .  $last([X|L], Y)$  :- last $(L, Y)$ .  $m$ ember $(X, [X|L])$ .  $member(X, [Y|L]) : member(X, L).$  $max([X], X)$ .  $max([X|L],X)$  :-  $max(L,M), X > M$ .  $max(|X|L|M)$  :-  $max(L,M)$ ,  $X = < M$ .  $min([X], X)$ .  $min([X|L],X)$  :-  $min(L,M), X \leq M$ .  $min([X|L], M)$  :-  $min(L, M)$ ,  $X>=M$ .  $delete(X, [], []).$  $delete(X,[X|L],M) :- !$ , delete $(X,L,M)$ .  $delete(X, [Y|L], [Y|M]) : delete(X, L, M).$  $append([1,L,L])$ .  $append([X|L],L2,[X|L3])$  :-  $append(L,L2,L3)$ .  $reverse(L,R)$  :- reverse $2(L, \Pi, R)$ .  $reverse2([1,L,L) : 1.$  $reverse2([X|L],R,S)$  :-  $reverse2(L,[X|R],S)$ .  $singlemember(X,[X|L]) :- !.$  $singlementer(X,[Y|L])$  :- singlemember(X,L). deleteone(X,[],[]).  $deleteone(X,[X|L],L) :- !.$  $\text{deleteone}(X, [Y|L], [Y|M]) : \text{deleteone}(X, L, M).$ subset([],L).  $subset([X|L], L2)$  :- singlemember(X,L2), subset(L,L2). % Deletes <sup>a</sup> set of items from another list deleteitems([],L,L).  $delet eitenis([X|L], L2, L3)$  :-  $delete(X, L2, L4)$ ,  $delet eitems(L, L4, L3)$ . % Prints out <sup>a</sup> list with one item per line; useful for lists of lists % which can overflow the terminal line.  $pretryprint([]) := n1.!$ .  $pretryprint([X|L])$  :- write $(X)$ , nl, prettyprint $(L)$ .  $union([] , L, L)$ .  $union([X|L1],L2,L3)$  :- singlemember(X,L2), !, union(L1,L2,L3).  $union([X|L1],L2,[X|L3])$  :-  $union(L1,L2,L3)$ .

 $xbagof(X,P,L):$ -bagof(X,P,L),!.  $xbagof(X,P,\lbrack\lbrack).=-!$ . %counter for count\_priorevents counter3: count $3(K0)$ , retract(count3(K0)), K is  $K0 + 1$ ,  $asserta$ (count $3(K)$ ), !.  $count3(0)$ . %counter for the file generator.

```
counter 1(K):-
    count(K0),
    K is K0+1,
    retract(count(K0)),
    assert(count(K)),!.
count(O).
```
%counter for the file nopathsearch. counter2(K):  $count2(K0)$ , K is  $K0+1$ , retract(count(KO)),  $assert(count(K)).$  $count2(0)$ .

# APPENDIX B - DEPTHSEARCH

This is a modified version of Prof. Rowe's depthsearch. It additionally counts the number of successors generated and asserts readyevents for use in building the rest of the schedule. This depth-first strategy is implemented by a call to search1. The answer is unioned with search2 and search3 answers for the final output.

depthsearch(Start,Ans) :depthsearch2(Start,[Start],[AnslStatelist]). depthsearch2(State,Statelist,Statelist) : goalreachedl(State), !. depthsearch2(State,Statelist,Ans) : successor1(State,Newstate), not(member(Newstate,Statelist)), successor\_counter, depihsearch2(Newstate,[NewstatelStatelist],Ans).

build\_readyroster([]):-!. build\_readyroster([event(Sq,E,S,F)IL]):asserta(readyevent(Sq,E,S,F)), build\_readyroster(L).

# APPENDIX C - NOPATHSEARCH

This is the modified version of Prof. Rowe's nopathsearch The successors generated are counted and the pruning action is recorded with supplemental pick best state rules. Each beststate is displayed to track the work being done bye the scheduler. The search program is used to schedule periods <sup>1</sup> and 2. Pre- NTP1, NTPI, and NATOPS are scheduled by the call to search<sub>2</sub>. The ORE vurnerability period is scheduled by search3 (i.e, CTPI/pre-MRCI, MRC1, and CI).

nopathsearch l(Start.State) : cleandatabase, add\_statel(Start), repeatifagenda, pick\_best\_state(State), write(' - '),nl, add\_successors1(State), agenda(State,C,D), retract(agenda(State,C,D)), measurework. nopathsearch2(Start,State) : cleandatabase, add\_state2(Start), repeatifagenda, pick\_best\_state(State), write(' — '),nl, add\_successors2(State), agenda(State,C,D), retract(agenda(State,C,D)), measurework. pick\_best\_state(State) :asserta(beststate(dummy .dummy)), agenda(S,C,D), beststate(S2,D2), special\_less\_than(D,D2), retract(beststate(S2,D2)), asserta(beststate(S,D)), fail. pick\_best\_state(State) : countup(agenda(SX,CX,DX),AC), write('Item count BEFORE agenda pruned: '), write(AC), nl, fail. pick\_best\_state(State) : beststate(S,D), agenda(S2,C2,D2),  $not(S=S2)$ , prunable(S2,D2,S,D), retract(agenda(S2,C2,D2)), fail. pick best state(State) :countup(agenda(SX,CX,DX),AC), write('Item count AFTER agenda pruned: '),write(AC),nl,fail. pick\_best\_state(State) : beststate(S,D),

agenda(S,C,D), write('BestState:  $COST=$ '),write(C), write(',D='),write(D),nl,  $pretryprint(S), fail.$ pick\_best\_state(State) :beststate(State,D), retract(beststate(State,D)), not(D=dummy), !. %used in search2 add\_successorsl (State) :- goalreached2(State), I. add\_successors 1 (State) :- successor2 (State, Newstate), add\_statel(Newstate), fail. add\_successors I (State) :- retract(agenda(State,C,D)), asserta(usedstate(State,C)),fail. %used in search3 add\_successors2(State) :- goalreached3(State), !. add\_successors2(State) :- successor3(Staie,Newstate), add\_state2(Newstate), fail. add\_successors2(State) :- retract(agenda(State,C,D)), asserta(usedstate(State,C)),fail. add\_statel(Newstate) : cost(Newstate.Cnew), !,agenda\_check(Newstate,Cnew), !, usedstate\_check(Newstate,Cnew), !, evall(Newstate,Enew), D is Enew + Cnew, asserta(agenda(Newstate,Cnew,D)), !.add\_statel(Newstate) : not(cost(Newstate,Cnew)), write('Warning: your cost function failed on path list '), write(Newstate), nl, !. add\_statel(Newstate) : uot(evall(Newstate,Enew)), write('Warning: your evaluation function failed on state'), write(Newstate), nl, !. add\_state2(Newstate) : cost(Newstate,Cnew), !, agenda\_check(Newstate,Cnew), !, usedstate\_clieck(Newstate,Cnew), !, eval<sub>2</sub>(Newstate, Enew), D is Enew + Cnew, asserta(agenda(Newstate,Cnew,D)), !. add\_state2(Newstate) : not(cost(Newstate,Cnew)), write('Warning: your cost function failed on path list'), write(Newstate), nl, !. add\_state2(Newstate) :not(eval2(Newstate,Enew)), write('Warning: your evaluation function failed on state '), write(Newstate), nl, !. agenda\_check(S,C) :-

```
agenda(S,C2,D2),
    C < C2.
    retract(agenda(S,C2,D2)), !. agenda_check(S, C) :-
    agenda(S, C2, D2), !, fail.
agenda_check(S, C).
usedstate check(S,C) :-
    usedstate(S,C2), C < C2,
    retract(usedstate(S,C2)),
    asserta(usedstate(S,C)), !. usedstate_check(S,C):- usedstate(S,C2),!,fail.
usedstate check(S, C).
repealifagenda.
repeatifagenda :-
     agenda(X,Z,W),
     repeatifagenda.
special less than(X,dummy) :-!.
special_less_than(X, Y) :-
    X<Y.
cleandatabase :- checkabolish(agenda,3),
     checkabolish(usedstate,2),
     checkabolish(beststate,2),
     checkabolish(counter, 1).
checkabolish(P,N) :- abolish(P,N), !.
checkabolisli(P,N).
measurework :- countup(a^2, C, D), NA),countup(usedstate(S,C),NB),
     write(NA),write(' incompletely examined state(s) and '), write(NB), write(' examined state(s)'), nl,!.
countup(P,N) :-
     asserta(counter(0)),
     call(P), counter(K),
     retract(counter(K)),
     K2 is K+1,
     asserta(counter(K2)), fail. countup(P,N) :-
     counter(N),
     retract(counter(N)), !.
```
# APPENDIX D - PRUNING VARIABLE  $K = 0$

This demonstration conducts pruning permutations of present state and any state on the agenda worse than Dbest (cost + evaluation). Each beststate is listed. With it are shown the associated Cost, D value, and the number of items on the agenda before and after the pruning. At the completion of each subsearch the solution, amount of processing time for that subsearch, and the average time for processing each successor is given. The final answer is converted to dates and a statistical processing summary is given. These demonstrations were conducted on the ISI workstation.

isiv8% prolog -h 500 C-Prolog version 1.5 <sup>I</sup> ?- [scheduler]. database reconsulted 11164 bytes 1.18333 sec. calendar reconsulted 9052 bytes 1.11667 sec. generator reconsulted 4360 bytes 0.51667 sec. depthsearch reconsulted 316 bytes 0.0666666 sec. utilities reconsulted 3492 bytes 0.400001 sec. Thu May <sup>19</sup> 22:14:31 PDT 1988 THE SCHEDULER IS PROCESSING....

Converting the database.... The process for database\_conversion completed in: 4.4 cpu seconds.

Generating possible inspection periods.... 660 trial periods generated.

The process for generating\_trialperiods completed in: 117.567 cpu seconds. 

Scheduling the Ready Alerts... SEARCH <sup>1</sup> RESULTS: The process for search <sup>1</sup> completed in: 10.95 cpu seconds.

### $\equiv$  Successors generated during search  $1: 19$

==> Average process time for successors in search 1: 0.576316 cpu seconds. (Ready Alert Roster): eveut(vp48,trla,141212,141257) event(vp50,trlb,141 166,141211) event(vp9,trlb,141 120,141 165) event(vp50,trla,141075,141119) event(vp9,trla,141044,141074) event(vp40,trlb,141016,141043)

event(vp46,tr lb, 140985,141015) event(vp40,trla,140954, 140984) event(vp46,trla,140908, 140953)

estimator reconsulted 4364 bytes 0.483383 sec. nopathsearch reconsulted 5076 bytes 0.633377 sec. cost reconsulted 3640 bytes 0.433365 sec. earmark reconsulted 716 bytes 0.133347 sec. schedule\_writer reconsulted 3016 bytes 0.400055 sec.

Search 2 has 16 events to schedule. Search 3 has 15 events to schedule. The process for computing\_goalstate completed in: 3.2666 cpu seconds. Scheduling the middle third of the schedule.... Item count BEFORE agenda pruned: <sup>1</sup> Item count AFTER agenda pruned: <sup>1</sup> BestState:  $COST= 0$ ,  $D= 29.2469$ 

Item count BEFORE agenda pruned: 77 Item count AFTER agenda pruned: <sup>1</sup> BestState: COST= 0.449329 ,D= 27.8683 event(vp46,ewn, 140893, 140894)

Item count BEFORE agenda pruned: 70 Item count AFTER agenda pruned: <sup>1</sup> BestState: COST= 0.913888 ,D= 26.5049 evenl(vp47,en,141207,141218) event(vp46,ewn, 140893, 140894)

Item count BEFORE agenda pruned: 65 Item count AFTER agenda pruned: <sup>2</sup> BestState: COST= 1.81872, D= 25.5818 event(vp50,ewp,141046,141047) event(vp47,en, 141207, 141218) event( vp46, ewn, 140893, 140894)

Item count BEFORE agenda pruned: 57 Item count AFTER agenda pruned: <sup>1</sup>BestState: COST= 2.72356 ,D= 24.6587 event(vp40,ewp, 140923, 140924) event(vp50,ewp,141046,14l047) event(vp47,en, 141207, 141218) event(vp46,ewn, 140893, 140894)

Item count BEFORE agenda pruned: 50 Item count AFTER agenda pruned: <sup>1</sup> BestState: COST= 3.72356 ,D= 23.8308 event(vp9,ewp,141018, 141019) event( vp40,ewp, <sup>1</sup> 40923 ,140924) event(vp50,ewp,141046,141047) event(vp47,en,141207,141218) event(vp46,ewn,140893, 140894)

Item count BEFORE agenda pruned: 39 Item count AFTER agenda pruned: <sup>1</sup> BestState: COST= 6.25438 ,D= 24.5337 event(vpl9,en,141242,141253) event(vp9,ewp,141018, 141019) e vent( vp40, ewp, 140923, 140924) event(vp50,ewp, 141046, 141047) event(vp47,en, 141207, 141218) event( vp46, ewn, 140893, 140894)

# Item count BEFORE agenda pruned: 38 Item count AFTER agenda pruned: <sup>1</sup>BestState: COST= 9.35168 ,D= 25.803 event(vp48,en,141179,141190) eveut(vpl9,en,141242,141253) event(vp9,ewp,141018,141019) event(vp40,ewp, 140923, 140924) event(vp50,ewp,14 1046,141047) event(vp47,en,141207,141218)

event(vp46,ewn,140893, 140894)

Item count BEFORE agenda pruned: 35 Item count AFTER agenda pruned: <sup>1</sup> BestState: COST= 12.5457 ,D= 27.1691 event(vp47,ewp, 141231, 141232) event(vp48,en,141179,141190) event(vpl9,en, 141242. 141253) event(vp9,ewp,141018,141019) event(vp40,ewp, 140923 , <sup>1</sup> 40924) event(vp50,ewp,l41046,141047) event(vp47,en, 141207, 141218) event(vp46,ewn,140893, 140894)

Item count BEFORE agenda pruned: 37 Item count AFTER agenda pruned: <sup>1</sup> BestState: COST= 17.31 ,D= 30.1055 event(vp40,ewn, 140944, 140945) event(vp47,ewp,141231, 141232) event(vp48,en,141 179,141 190) event(vp!9,en,141242,141253) event(vp9,ewp,141018,141019) event(vp40,ewp, 140923, 140924) event(vp50,ewp,141046,141047) event(vp47,en.l41207,141218) event(vp46,ewn,140893, 140894)

# 

Item count BEFORE agenda pruned: 31 Item count AFTER agenda pruned: <sup>1</sup> BestState: COST= 28.1203 D= 39.0879 event(vp9,en,141095,141106) event(vp40,ewn, 140944, 140945) event(vp47,ewp,141231,141232) event(vp48,en,141 179,141 190) event(vp!9,en,141242,141253) event(vp9,ewp,141018,141019) event(vp40,ewp, 140923, 140924) event(vp50,ewp,141046,141047) event(vp47,en,141207,141218) event(vp46,ewn, 140893, 140894)

# Item count BEFORE agenda pruned: 27 Item count AFTER agenda pruned. <sup>1</sup>BestState: COST= 35.6533 ,D= 44.7929 event(vp50,en, 141137, 141148) event(vp9,en,141095,141 106) event(vp40,ewn, 140944, <sup>1</sup> 40945) event(vp47,ewp,141231, 141232) event(vp48,en,141179,141190) event(vpl9,en,141242,141253) event(vp9,ewp,141018,141019) event(vp40.ewp, 140923, 140924) evenl(vp50,ewp,141046,141047) event(vp47,en,141207,141218) event(vp46,ewn, 140893, 140894)

Item count BEFORE agenda pruned: 24 Item count AFTER agenda pruned: <sup>1</sup> BestState: COST= 44.942 ,D= 52.2537 event(vp9,ewn, 141034, 141035) event(vp50,en,141 137,141 148) event(vp9,en,141095,141 106) event(vp40,ewn,140944,140945) event( vp47,ewp,141231, 141232) event(vp48,en,141179,141190) event(vpl9,en,141242,141253) event(vp9,ewp,141018,141019) event(vp40,ewp, 140923, 140924) event(vp50,ewp,141046,141047) event(vp47,en,141207,141218) event(vp46,ewn,140893, 140894)

## 

Item count BEFORE agenda pruned: <sup>18</sup> Item count AFTER agenda pruned: <sup>1</sup> BestState: COST= 43.8952 ,D= 49.3789 event(vp50,ewn,141070,141071) event(vp9,ewn,141034,141035) event(vp50,en,141 137,141 148) event(vp9,en,141095,141106) event(vp40,ewn, 140944, 140945) event(vp47,ewp,141231, 141232) event(vp48,en,141 179,141 190) event(vp19,en, 141242, 141253) event(vp9,ewp,141018,141019) event(vp40,ewp, 140923, 140924) event(vp50,ewp,141046,l41047) evenl(vp47,en,141207,141218) event(vp46,ewn,140893, 140894)

Item count BEFORE agenda pruned: <sup>12</sup> Item count AFTER agenda pruned: <sup>1</sup>

```
BestState: COST= 56.3979 ,D= 60.0537
 event( vp40, en, 140990, 141001)
 event(vp50,ewn.l41070,141071)
 event(vp9,ewn,141034,141035)
 event(vp50,en,141 137,141 148)
 event(vp9,en,141095,141 106)
 event(vp40,ewn, 140944, 140945)
 event(vp47,ewp,141231, 141232)
 event(vp48,en, 141 179,141 190)
 event(vpl9,en,141242,141253)
 event(vp9,ewp,141018,141019)
 event(vp40,ewp, 140923, 140924)
 event(vp50,ewp,141046,141047)
 event(vp47,en,141207, 141218)
 event(vp46,ewn, 140893, 140894)
Item count BEFORE agenda pruned: 8 Item count AFTER agenda pruned: 1 BestState: COST= 61.8763 ,D= 63.7043
 event(vp46,en, 140955, 140966)
 event( vp40,en, 140990,141001)
 event(vp50,ewn,14l070,141071)
 event(vp9,ewn,141034,141035)
 event(vp50,en,141 137,141 148)
 event(vp9,en,141095,141106)
 event(vp40,ewn, 140944, 140945)
 event(vp47,ewp,14123 1,141232)
 event(vp48, en, 141179, 141190)event(vpl9,en,141242,141253)
 event(vp9,ewp, 141018,141019)
 event(vp40.ewp, 140923, 140924)
 event(vp50,ewp,141046,141047)
 event(vp47,en,141207,141218)
 event(vp46,ewn, 140893 , 1 40894)
Item count BEFORE agenda pruned: 5 Item count AFTER agenda pruned: 1 BestState: COST= 234.042 ,D= 234.042
 event(vp47,ewn,141249,141250)
 event(vp46,en, 140955, 140966)
 event(vp40,en, 140990, 141001)
 event(vp50,ewn,141070,141071)
 event(vp9,ewn,141034, 141035)
 event(vp50,en, 141 137,141 148)
 event(vp9,en, 141095, 141106)
 event(vp40,ewn,140944,140945)
 event(vp47,ewp,141231, 141232)
 event(vp48,en, 141 179,141 190)
 event(vpl9,en,141242,141253)
 event(vp9,ewp,141018,141019)
 event(vp40,ewp, 140923, 140924)
 event(vp50,ewp,141046,141047)
```
event(vp47,en. 141207.141218) event(vp46,ewn, 140893 , <sup>1</sup> 40894)

#### IT\*\*\*\*\*\*\*\*\*\*\*\*\*\*\*\*\*\*\*\*\*\*\*\*\*\*\*\*\*\*\*\*\*\*\*\*\*\*\*\*\*\*\*\*\*\*\*\*\*\*\*\*\*\*\*\*

0 incompletely examined state(s) and 16 examined state(s) SEARCH <sup>2</sup> RESULTS: The process for search2 completed in: 835.983 cpu seconds. 

==> Successors generated during search2: 592 ==> Average process time for successors in search2: 1.41213 cpu seconds.

Almost there, scheduling the LAST third of the schedule.... Item count BEFORE agenda pruned: <sup>1</sup> Item count AFTER agenda pruned: <sup>1</sup> BestState: COST=0 ,D= 27.4189

Item count BEFORE agenda pruned: 29 Item count AFTER agenda pruned: 2 BestState: COST= 0.449329 ,D= 26.0403 event(vp47,ewm,140893,140896)

### 

Item count BEFORE agenda pruned: 27 Item count AFTER agenda pruned: <sup>1</sup> BestState: COST= 0.898658 ,D= 24.6617 event(vp40,ewc,141075, 141078) event(vp47,ewm, 140893, 140896)

Item count BEFORE agenda pruned: 28 Item count AFTER agenda pruned: <sup>1</sup> BestState: COST= 1.44747 ,D= 23.3826 event(vp48,ec, 140899,140903) event(vp40,ewc, 141075, 141078) event(vp47,ewm, 140893, 140896)

### 

Item count BEFORE agenda pruned: 26 Item count AFTER agenda pruned: <sup>1</sup>BestState: COST= 3.84319 ,D= 23.9504 event(vp46,ewc, 141046, 141049) event(vp48,ec, 140899, 140903) event(vp40,ewc, 141075, 141078) event(vp47,ewm, 140893,140896)

### 

Item count BEFORE agenda pruned: 28 Item count AFTER agenda pruned: <sup>1</sup>BestState: COST= 7.2388 ,D= 25.5181 event(vpl9,ec, 140927, 140931) event(vp46,ewc,141046,141049) event(vp48,ec,140899,140903)

event(vp40,ewc, 141075, 141078) event(vp47,ewm,140893,140896)

# 

Item count BEFORE agenda pruned: 24 Item count AFTER agenda pruned: <sup>1</sup>BestState: COST= 13.2647, D= 29.716 event(vp47,ec, 140941, 140945) event(vp19,ec,140927,140931) event(vp46,ewc,141046,141049) event(vp48,ec,140899,140903) event(vp40,ewc,141075,141078) event(vp47 ,ewm, 140893 ,140896)

Item count BEFORE agenda pruned: 23 Item count AFTER agenda pruned: <sup>1</sup> BestState: COST= 24.1287, D= 38.7521 event(vp9,ewc,141 172,141 175) event(vp47,ec, 140941, 140945) event(vpl9,ec,140927, 140931) event(vp46,ewc, 141046, 141049) event(vp48,ec, 140899,140903) event(vp40,ewc, 141075, 141078) event(vp47,ewm, 140893,140896)

Item count BEFORE agenda pruned: 25 Item count AFTER agenda pruned: <sup>1</sup>BestState: COST= 28.2346 ,D= 41.0301 event(vp50,ewc, 141229, 141232) event(vp9,ewc,141 172,141 175) event(vp47,ec, 140941, 140945) event(vp19,ec, 140927, 140931) event(vp46,ewc,141046,141049) event(vp48,ec,140899,140903) event(vp40,ewc,141075, 141078) eveul(vp47,ewm, 140893,140896)

Item count BEFORE agenda pruned: 24 Item count AFTER agenda pruned: <sup>1</sup> BestState: COST= 137.947 ,D= 148.915 event(vp46,ec,141 109,141 113) event(vp50,ewc, 141229,141232) event(vp9,ewc,141 172,141 175) event(vp47,ec, 140941, 140945) event(vpl9,ec,140927,140931) event(vp46,ewc,141046,141049) event(vp48,ec, 140899, 140903) event(vp40,ewc,141075, 141078) event(vp47 ,ewm, 140893 ,140896)

```
Item count BEFORE agenda pruned: 21
Item count AFTER agenda pruned: 1 BestState: COST= 143.213 ,D= 152.352
 event(vp40,ec,141137,141141)
 event(vp46,ec,141 109,141 113)
 event(vp50,ewc, 14 1229,1 41232)
 event(vp9,ewc,141 172,141 175)
 event(vp47,ec, 140941,140945)
 event(vpl9,ec, 140927, 140931)
 event(vp46,ewc, 141046, 141049)
 event(vp48,ec,140899,140903)
 event(vp40,ewc, 14 1075,141078)
 event(vp47,ewm, 140893, 140896)
```
Item count BEFORE agenda pruned: <sup>17</sup> Item count AFTER agenda pruned: <sup>1</sup>BestState: COST= 156.898 ,D= 164.209 event(vp9,ec,141235,141239) event(vp40,ec,141137,141141) event(vp46,ec,141109,141113) event(vp50,ewc,141229,141232) event(vp9,ewc,141 172,141 175) event(vp47,ec, 140941, 140945) event(vp19,ec,140927,140931) event(vp46,ewc, 141046, 141049) event(vp48,ec,140899,140903) event(vp40,ewc,141075. 141078) event(vp47,ewm, 140893, 140896)

### 

Item count BEFORE agenda pruned: <sup>14</sup> Item count AFTER agenda pruned: <sup>1</sup> BestState: COST= 326.882 ,D= 332.365 event(vp46,ewm,141074,141077) event(vp9,ec,141235, 141239) event(vp40,ec, 141 137, 141 141) event(vp46,ec, 141109,141113) event(vp50,ewc,141229,141232) event(vp9,ewc,141 172,141 175) event(vp47,ec, 140941, 140945) event(vp 19,ec, 140927,14093 1) event(vp46,ewc,141046,141049) event(vp48,ec,140899,140903) event(vp40,ewc, 141075, 14 1078) event( vp47, ewm, 140893, 140896)

Item count BEFORE agenda pruned: <sup>10</sup> Item count AFTER agenda pruned: <sup>1</sup>BestState: COST= 329.21 ,D= 332.866 event(vp40,ewm,141109,141112) event(vp46,ewm,141074,141077) event(vp9,ec,141235,141239)

```
event(vp40,ec,141137,141141)
event(vp46,ec, 141109,141113)
event(vp50,ewc,141229,141232)
event(vp9,ewc,141172,141175)
event(vp47,ec,140941, 140945)
event(vp19,ec, 140927, 140931)
event(vp46,ewc,141046,141049)
event(vp48,ec,140899,140903)
event(vp40,ewc,141075, 141078)
event(vp47,ewm, 140893, 140896)
```
Item count BEFORE agenda pruned: <sup>5</sup> Item count AFTER agenda pruned: <sup>1</sup> BestState: COST= 338.061 ,D= 339.889 event(vp9,ewm,141200,141203) event(vp40,ewm,141 109,141 112) event(vp46,ewm, 141074,141077) evenl(vp9,ec,141235,141239) event(vp40,ec,141137,141141) event(vp46,ec, 141109, 141113) event(vp50,ewc, 141229, 141232) event(vp9,ewc,141172,141175) event(vp47,ec, 140941, 140945) event(vp19,ec, 140927, 140931) event(vp46,ewc,141046,141049) event(vp48,ec, 140899. 140903) event(vp40,ewc,141075,141078) event(vp47,ewm, 140893, 140896)

### --------------------------------

```
Item count BEFORE agenda pruned: 1 Item count AFTER agenda pruned: 1 BestState: COST= 342.779 ,D= 342.779
 event(vp50,ewm,141256,141259)
 event(vp9,ewm, 141200, 141203)
 event(vp40,ewm, 141109, 141112)
 event(vp46,ewm,141074,141077)
 event(vp9,ec,141235, 141239)
 event(vp40,ec,141 137,141141)
 event(vp46,ec,141109,141113)
 event(vp50,ewc, 141229, 141232)
 event(vp9,ewc,141 172,141 175)
 event( vp47,ec, 140941 , 140945)
 event(vp19,ec,140927,140931)
 event(vp46,ewc,141046,141049)
 event(vp48,ec,140899,140903)
 event(vp40,ewc, 141075, 141078)
 event(vp47,ewm, 140893,140896)
```
 $0$  incompletely examined state(s) and 15 examined state(s) SEARCH <sup>3</sup> RESULTS: The process for search3 completed in: 424.433 cpu seconds.

t^^n,\*\*\*^\*\*\*\*\*\* \*\*\*\*\*\*\*\*\*\*\*\*\*\*\*\*\*\*\*\*\*\*\*\*\*\*\*\*\*\*\*\*\*\*\*\*\*\*\*\*\*\*\*

==> Successors generated during search3: 301

==> Average process time for successors in search3: 1.41008 cpu seconds.

# TRAINING SCHEDULE FOR FISCAL YEAR <sup>1986</sup>

event(vp47,ewm,[l,oct,1985],[4,oct,1985]) event(vp46,ewn,[l,oct,1985],[2,oct,1985]) event(vp48,ec,[7,oct,1985],[11,oct,1985]) event(vp46,tr 1 a,  $(16, \text{oct}, 1985)$ ,  $(30, \text{nov}, 1985)$ ) event(vp40,ewp,[31,oct,1985],[l,nov,1985]) event(vpl9,ec,[4,nov,19851,[8,nov,1985]) event(vp47,ec,[18,nov,1985],[22,nov,1985]) event(vp40,ewn,[21,nov,1985],[22,nov,1985]) event(vp40,trla,[l,dec,1985],[31,dec,1985]) event(vp46,en,[2,dec,1985],[13,dec,1985]) event(vp46,trl b, [1,jan, 1986], [31,jan, 1986]) event(vp40,en,[6,jan,1986],[17,jan,1986]) event(vp40,trlb,[l,feb,1986],[28,feb,1986]) event(vp9,ewp,[3,feb,1986],[4,feb,1986]) event(vp9.ewn,[19,feb,1986],[20,feb,1986]) event(vp9,trla,[1,mar,1986],[31,mar,1986]) event(vp46,ewc,[3,mar,1986],[6,mar,1986]) event(vp50,ewp,[3,mar,19861,[4,mar,1986]) event(vp50,ewn,l27,mar,1986],[28,mar,1986]) event(vp46,ewm,[31,mar,1986],[3,apr,1986]) event(vp40,ewc,[l,apr,1986J,[4,apr,1986J) event(vp50,trla,[1,apr,1986],[15,may,1986]) event(vp9,en,[21,apr,1986],[2,may,1986]) event(vp46,ec,[5,may,1986],[9,may,19861) event(vp40,ewm,[5,may,1986],[8,may,1986]) event(vp9,tr1b,[16,may,1986],[30,jun,1986]) event(vp40,ec,[2,jun,1986],[6,jun,1986])  $event(vp50, en, [2, jun, 1986], [13, jun, 1986])$ event(vp50,trlb,[1,jul,1986],[15,aug,1986]) event(vp9,ewc,[7,jul,1986],[10,jul,1986]) event(vp48,en,[14,jul,1986],[25,jul,1986]) event(vp9,ewm,[4,aug,1986],[7,aug,1986]) event(vp47,en,[ll,aug,1986],[22,aug,1986]) event(vp48,trla,[16,aug,1986],[30,sep,1986]) event(vp50,ewc,[2,sep,1986],[5,sep,1986]) eveut(vp47,ewp,[4,sep,1986],[5,sep,1986]) event(vp9,ec,[8,sep,19861,[12,sep,1986]) event(vpl9,en,|15,sep,1986],[26,sep,1986]) event(vp47,ewn,[22,sep,1986],[23,sep.l986J) event(vp50,ewm,[29,sep,1986],[2,oct,1986J)

\*\*\*\*\*\*\*\*\*\*\*\*\*\*\*\*\*\*\*\*\*\*\*\*\*\*\*\*\*\*\*\*\*\*\*\*\*\*\*\* \*\*\*\*\*\*\*\*\*\*\*\*\*\*\*\*\* \*\*\*\*\*\*\*\*\*\*\*\*\*\*\*\*\*\*\*\*\*\*\*\*\*\*\*\*\*\*\*\*\*\*\*\*\*\*\*\*\*\*\*\*\*\*\*\*\*\*\*\*\*\*\*\*\* STATISTICS:

atom space: 128K (in use: 34132, max. used: 34132) aux. stack: 8K (in use: 0, max. used: 636) trail: 64K (in use: 1620, max. used: 2296) heap: 500K (in use: 153312, max. used: 156272) global stack: 256K (in use: 55552, max. used: 54284) local stack: 128K (in use: 8572, max. used: 32124) Runtime: 1403.15 sec.

\*\*\*\*\*\*\*\*\*\*\*\*\*\*\*\*\*\*\*\*\*\*\*\*\*\*\*\*\*\*\*\*\*\*\*\*\*\*\*\*\*\*\*\*\*\*\*\*\*\*\*\*\*\*\*\*\* \*\*\*\*\*\*\*\*\*\*\*\*\*\*\*\*\*\*\*\*\*\*\*\*\*\*\*\*\*\*\*\*\*\*\*\*\*\*\*\*\*\*\*\*\*\*\*\*\*\*\*\*\*\*\*\*\*

# APPENDIX E - PRUNING VARIABLE  $K = 0.5$

This is the first demonstration that actually uses the pruning action of the *prunable* rule. The only difference in the code that drives this demonstration and Appendix D is the incrementing of the pruning variable to 0.5.

isiv8% prolog -h 500 C-Prolog version 1.5 <sup>I</sup> ?- [scheduler]. database reconsulted 11164 bytes 1.15 sec. calendar reconsulted 9052 bytes 1.13333 sec. generator reconsulted 4360 bytes 0.533337 sec. depthsearch reconsulted 316 bytes 0.0666671 sec. utilities reconsulted 3492 bytes 0.383335 sec.

Thu May <sup>19</sup> 23:54:42 PDT 1988 THE SCHEDULER IS PROCESSING....

Converting the database.... The process for database\_conversion completed in: 7.46666 cpu seconds. \*\*\*\*\*\*\*\*\*\*\*\*\*\*\*\*\*\*\*\*\*+\*\*\*\*\*\*\*\*\*\*\*\*\*\*\*\*\*\*\*\*\*\*\*\*\*\* \*\*\*\*\*\*\*\*\*

Generating possible inspection periods....

660 trial periods generated.

The process for generating\_trialperiods completed in: <sup>1</sup> 17.533 cpu seconds. \*\*\*\*\*\*\*\*\*\*\*\*\*\*\*\*\*\*\*\*\*\*\*\*\*\*\*\*\*\*\*\*\*\*\*\*\*\*\*\*\*\*\*\*\*\*\*\*\*\*\*\*\*\*\*\*\*

Scheduling the Ready Alerts... SEARCH <sup>1</sup> RESULTS: The process for search1 completed in:  $10.9166$  cpu seconds.

==> Successors generated during searchl: 19 ==> Average process time for successors in searchl: 0.574559 cpu seconds. (Ready Alert Roster): event(vp48,trla,1412 12,141257) event(vp50,trlb,141 166,141211) event(vp9,trlb,141 120,141 165) event(vp50,trla,141075,141119) event(vp9,trla,141044,141074) event(vp40,trlb, 141016,141043) event(vp46,trlb, 140985,141015) evenl(vp40,trla,140954,140984) event(vp46,trla,140908, 140953)

estimator reconsulted 4364 bytes 0.500061 sec. nopalhsearch reconsulted 4892 bytes 0.65007 sec. cost reconsulted 3640 bytes 0.450104 sec. earmark reconsulted 740 bytes 0.11676 sec. schedule\_writer reconsulted 3016 bytes 0.416672 sec.

Search 2 has 16 events to schedule. Search 3 has 15 events to schedule.

The process for computing\_goal state completed in: 3.3833 cpu seconds. \*\*\*\*\*\*\*\*\*\*\*\*\*\*\*\*\*\*\*\*\*\*\*\*\*\*\*\*\*\*\*\*\*\*\*\*\*\*\*\*\*\*\*\*\*\*\*\*\*\*\*\*\*\*\*\*\*

Scheduling the middle third of the schedule....
Item count BEFORE agenda pruned: <sup>1</sup> Item count AFTER agenda pruned: <sup>1</sup> BestState:  $COST= 0$ , D= 29.2469

# Item count BEFORE agenda pruned: 77

Item count AFTER agenda pruned: 21 BestState: COST= 0.449329, D= 27.8683 event(vp46,ewn, 140893, 140894)

Item count BEFORE agenda pruned: 90 Item count AFTER agenda pruned: 14 BestState: COST= 0.913888 ,D= 26.5049 event(vp47,en,141207,141218) event(vp46,ewn, 140893,140894)

Item count BEFORE agenda pruned: 78 Item count AFTER agenda pruned: <sup>13</sup> BestState:  $COST= 1.81872$ ,  $D= 25.5818$ event(vp50,ewp, 141046, 141047) event(vp47,en,141207,141218) event(vp46,ewn, 140893, 140894)

Item count BEFORE agenda pruned: 68 Item count AFTER agenda pruned: 9 BestState:  $COST = 2.72356$ ,  $D = 24.6587$ event(vp40,ewp, 140923, 140924) event(vp50,ewp,141046,141047) event(vp47,en, 141207, 141218) event(vp46,ewn,140893, 140894)

Item count BEFORE agenda pruned: 58 Item count AFTER agenda pruned: 4 BestState: COST= 3.72356 ,D= 23.8308 event(vp9,ewp,14J018,141019) event(vp40,ewp,140923, 140924) event(vp50,ewp,141046,141047) event(vp47,en,141207,141218) event(vp46,ewn, 140893, 140894)

#### 

Item count BEFORE agenda pruned: 42 Item count AFTER agenda pruned: <sup>3</sup> BestState: COST= 3.75745 ,D= 23.8647 event(vp9,ewp,141019,141020) event(vp40,ewp, 140923, 140924) event(vp50,ewp,141046,141047) event(vp47,en,141207,141218) event(vp46,ewn,140893, 140894)

```
Item count BEFORE agenda pruned: 40
Item count AFTER agenda pruned: 2
BestState: COST= 3.7925 ,D= 23.8997
 event( vp9,ewp,141020,141021)
 event(vp40,ewp, 140923, 140924)
 event(vp50,ewp,141046,141047)
 event(vp47,en, 141207,141218)
 event(vp46,ewn, 1 40893 , 1 40894)
  Item count BEFORE agenda pruned: 38
Item count AFTER agenda pruned: 1 BestState: COST= 3.82873 ,D= 23.9359
 event(vp9,ewp,141021,141022)
 event(vp40,ewp, 140923, 140924)
 event(vp50,ewp, 141046,141047)
 event(vp47,en, 141207,141218)
 event(vp46,ewn, 140893, 140894)
Item count BEFORE agenda pruned: 37
Item count AFTER agenda pruned: 1 BestState: COST= 6.35955 ,D= 24.6388
 event(vpl9,en,141242,141253)
 event(vp9,ewp,141021, 141022)
 event(vp40,ewp, 140923 , 140924)
 event(vp50,ewp,141046,141047)
 event(vp47,en, 141207, 141218)
 event(vp46,ewn,140893, 140894)
  Item count BEFORE agenda pruned: 36
Item count AFTER agenda pruned: 3 BestState: COST= 9.45685 ,D= 25.9082
 event(vp48,en,14U79,141190)
 event(vp19,en,141242,141253)
 event(vp9,ewp,141021, 141022)
 event(vp40,ewp, 140923, 140924)
 event(vp50,ewp,141046,141047)
 event(vp47,en,141207,1412I8)
 event(vp46,ewn, 140893, 140894)
Item count BEFORE agenda pruned: 35
Item count AFTER agenda pruned: 2
BestState: COST= 9.55353 ,D= 26.0049
 event(vp47,ewp,141231, 141232)
 event(vpl9,en,141242,141253)
 event(vp9,ewp,141021, 141022)
 event(vp40,ewp, 140923,140924)
 event(vp50,ewp, 141046, 141047)
 event(vp47,en,141207,141218)
 event(vp46,ewn, 140893 , 140894)
```
# Item count BEFORE agenda pruned: 39 Item count AFTER agenda pruned: <sup>1</sup>BestState: COST= 9.74815 ,D= 26.1995 event(vp47,ewp,141230,14I231) event(vpl9,en,141242,141253) event(vp9,ewp,141021, 141022) event(vp40,ewp, 140923, 140924) event(vp50,ewp,141046,141047) eveni(vp47,en,141207, 141218) eveut(vp46,ewn, <sup>1</sup> 40893 , <sup>1</sup> 40894)

#### 

Item count BEFORE agenda pruned: 38 Item count AFTER agenda pruned: <sup>1</sup> BestState: COST= 12.8455 ,D= 27.4689 event(vp48,en,141 179,141 190) event( vp47,ewp,141230,141231) event(vpl9,en,141242,141253) event(vp9,ewp,141021, 141022) event( vp40,ewp, <sup>1</sup> 40923 , <sup>1</sup> 40924) event(vp50,ewp,141046,141047) event(vp47,en,141207, 141218) event( vp46,ewn, <sup>1</sup> 40893 , <sup>1</sup> 40894)

Item count BEFORE agenda pruned: 35 Item count AFTER agenda pruned: 6 BestState: COST= 17.6098 ,D= 30.4053 event(vp40,ewn,140944,140945) event(vp48,en,141 179,141 190) event(vp47,ewp,141230,141231) event(vpl9,en,141242,141253) event(vp9,ewp,141021, 141022) event(vp40,ewp,140923, 140924) event(vp50,ewp, 14 1046, 141047) event(vp47,en,l41207, 141218) event(vp46,ewn, 140893, 140894)

# 

Item count BEFORE agenda pruned: 34 Item count AFTER agenda pruned: <sup>5</sup> BestState: COST= 17.6343 ,D= 30.4298 event(vp40,ewn, 140943, 140944) event(vp48,en,141 179,141 190) event(vp47,ewp,141230,141231)  $event(vp19, en, 141242, 141253)$ event(vp9,ewp,141021, 141022) event(vp40,ewp, 140923, 140924) event(vp50,ewp,141046,141047) event(vp47,en,141207, 141218) event(vp46,ewn, 140893, 140894)

```
Item count BEFORE agenda pruned: 33
Item count AFTER agenda pruned: 4
BestState: COST= 17.6458 ,D= 30.4413
 event( vp40,ewn, 1 40948, 1 40949)
 event(vp48,en,141179,141190)
 event(vp47,ewp,141230,141231)
 event(vpl9,en,141242,141253)
 event(vp9,ewp,141021,141022)
 event(vp40,ewp, 140923, 140924)
 event(vp50,ewp,l 4 1046, 141047)
 event(vp47,en,141207,141218)
 event(vp46,ewn, 140893, 140894)
```
#### 

Item count BEFORE agenda pruned: 32 Item count AFTER agenda pruned: <sup>3</sup> BestState: COST= 17.6738 ,D= 30.4693 event(vp40,ewn,140942,140943) event(vp48,en,141179,141190) event(vp47,ewp,l41230,141231) event(vpl9,en,141242,141253) event(vp9,ewp, 14 102 1,14 1022) event(vp40,ewp, <sup>1</sup> 40923, <sup>1</sup> 40924) event(vp50,ewp,141046,141047) event(vp47,en,141207,141218) event( vp46, ewn, 140893, 140894)

# 

```
Item count BEFORE agenda pruned: 31
Item count AFTER agenda pruned: 2
BestState: COST= 17.6853 ,D= 30.4808
 event(vp40.ewn, 140949, 140950)
 event(vp48,en,141 179,141 190)
 event(vp47,ewp,141230,141231)
 event(vpl9,en,141242,141253)
  event(vp9,ewp, 141021, 141022)
 event(vp40,ewp, 1 40923 , 1 40924)
  event(vp50,ewp,141046,141047)
  event(vp47,en,141207, 141218)
  event(vp46,ewn,140893, 140894)
```
Item count BEFORE agenda pruned: 30 Item count AFTER agenda pruned: <sup>1</sup> BestState: COST= 17.729 ,D= 30.5245 event(vp40,ewn, 140941, 140942) event(vp48,en, 141179, 141190) event(vp47,ewp, 141230, 141231) event(vpl9,en,141242,141253) event(vp9,ewp, 141021, 141022) event(vp40,ewp,140923,140924) event(vp50,ewp, 14 1046,141047) event(vp47,en,141207, 141218) event(vp46,ewn, 140893, 140894)

Item count BEFORE agenda pruned: 29 Item count AFTER agenda pruned: <sup>3</sup> BestState: COST= 28.0045 ,D= 38.9721 event(vp9,en, 141095, 141106) event(vp40,ewn, <sup>1</sup> 4094 <sup>1</sup> , <sup>1</sup> 40942) event(vp48,en,141 179,141 190) event(vp47,ewp,141230,141231) evenl(vpl9,en,141242,141253) event(vp9,ewp,141021, 141022) event(vp40,ewp,140923,140924) event(vp50,ewp, 141046, 141047) event(vp47,en,141207, 141218) event( vp46, ewn, 140893, 140894)

### 

Item count BEFORE agenda pruned: 27 Item count AFTER agenda pruned: <sup>2</sup> BestState: COST= 28.2905 ,D= 39.2581 event(vp9,en,141102,141113) event(vp40,ewn, 140941, 140942) event(vp48,en,141 179,141 190) event(vp47,ewp, 141230,141231) event(vp19,en,141242,141253) event( vp9,ewp, 14 102 1,141022) event(vp40,ewp,140923,140924) event(vp50,ewp,141046,141047) event(vp47,en,141207,141218) event( vp46,ewn, <sup>1</sup> 40893 ,140894)

# 

Item count BEFORE agenda pruned: 26 Item count AFTER agenda pruned: <sup>1</sup>BestState:  $COST = 28.2905$ ,  $D = 39.2581$ event( vp9,en,141088,141099) event(vp40,ewn, 140941, 140942) event(vp48,en,141 179,141 190) event(vp47,ewp,141230,141231) event(vp19,en,141242,141253) event(vp9,ewp,141021,141022) event(vp40,ewp,140923,140924) event(vp50,ewp,141046,141047) event(vp47,en,141207,141218) event(vp46,ewn, 140893, 140894)

## 

Item count BEFORE agenda pruned: 25 Item count AFTER agenda pruned: <sup>1</sup>BestState: COST= 34.5704 ,D= 43.71 event(vp50,en,141137,141148) event(vp9,en,141088,141099) event(vp40,ewn, 140941, 140942) event(vp48,en, 141179, 141190) event(vp47,ewp,141230,141231)

event(vpl9,en, 14 1242,14 1253) event( vp9,ewp,141021, 141022) event( vp40,ewp, <sup>1</sup> 40923 ,140924) event(vp50,ewp,141046,141047) event(vp47,en,141207,141218) event( vp46,ewn, <sup>1</sup> 40893 ,140894)

```
Item count BEFORE agenda pruned: 22
Item count AFTER agenda pruned: 1 BestState: COST= 45. 1027 ,D= 52.4144
 event(vp40,en,140990,141001)
 event(vp50,en,141137,141148)
 event(vp9,en,141088,141099)
 event(vp40,ewn, 140941, 140942)
 event(vp48,en,141 179,141 190)
 event(vp47,ewp,141230,141231)
```
event(vp9,ewp, 14 102 1,14 1022) event(vp40,ewp, 140923, 140924) event(vp50,ewp,141046,141047) event(vp47,en,141207,141218)

event(vpl9,en, 14 1242, 141253)

```
event(vp46,ewn,140893, 140894)
```

```
Item count BEFORE agenda pruned: 18 Item count AFTER agenda pruned: 1BestState: COST= 50.581 1 ,D= 56.0649
 event( vp46, en, 140955, 140966)
 event(vp40,en,140990,141001)
 event(vp50,en, 141 137,141 148)
 event(vp9,en, 141088,141099)
 event(vp40,ewn, 1 4094 1 , 1 40942)
 event(vp48,en, 141 179,141 190)
 event(vp47,ewp, 141230,141231)
 event(vpl9,en,141242,141253)
 event(vp9,ewp, 141021, 141022)
 event(vp40,ewp, 140923 ,140924)
 event(vp50,ewp,141046,141047)
 event(vp47,en,141207,141218)
 event(vp46,ewn, 1 40893 , 1 40894)
```

```
Item count BEFORE agenda pruned: 15 Item count AFTER agenda pruned: 3
BestState: COST= 62.8396 ,D= 66.4954
 event(vp9,ewn, 141039, 141040)
 event(vp46,en, 140955 , 140966)
 event(vp40,en, 140990, 141001)
 event(vp50,en,141137,141 148)
 event(vp9,en,141088,141099)
 event(vp40,ewn, 1 4094 1 , 140942)
 event(vp48,en,141179,141190)
 event(vp47,ewp,141230,141231)
```
event(vpl9,en,14J242,141253) event(vp9,ewp,141021, 141022) event(vp40,ewp,140923,140924) event(vp50,ewp,141046,141047) event(vp47,en, 141207,141218) event(vp46,ewn,140893, 140894)

```
Item count BEFORE agenda pruned: 13 Item count AFTER agenda pruned: 3 BestState: COST = 61.7779, D = 63.6058event(vp50,ewn,141070,141071)
 event(vp9,ewn,141039,141040)
 event(vp46,en, 140955, 140966)
 e vent(vp40,en, 140990, 141001)
 event(vp50.en,141137,141148)
 event(vp9,en,141088,141099)
 event(vp40,ewn, 140941, 140942)
 event(vp48,en, 141 179,141 190)
 event(vp47,ewp,141230,141231)
 event(vpl9,en,141242,141253)
 event(vp9,ewp, 141021, 141022)
 event(vp40,ewp,140923,140924)
 event(vp50,ewp,141046,141047)
 event(vp47,en,141207,141218)
 event(vp46,ewn, 140893, 140894)
  Item count BEFORE agenda pruned: 7 Item count AFTER agenda pruned: 2
```
BestState: COST= 61.9884 ,D= 63.8163 event(vp50,ewn, 141069, 141070) event(vp9,ewn,141039,141040) event(vp46,en, 140955,140966) event(vp40,en,140990,141001) event(vp50,en,141 137,141 148) event(vp9,en,141088,141099) event(vp40,ewn, 140941, 140942) event(vp48,en,141 179,141 190) event(vp47,ewp,141230,141231) event(vpl9,en,141242,141253) event(vp9,ewp,141021, 141022) event(vp40,ewp, 140923,140924) event(vp50,ewp,141046,141047) evenl(vp47,en,141207, 141218) event(vp46,ewn, 140893, 140894)

Item count BEFORE agenda pruned: 6 Item count AFTER agenda pruned: <sup>1</sup> BestState: COST= 62.2188 ,D= 64.0468 event(vp50,ewn,141068,141069) event(vp9,ewn,141039, 141040) event(vp46,en, 140955, 140966)

event(vp40,en, 140990, 141001) event(vp50,en,141137,141148) event(vp9,en,141088,14l099) event( vp40, ewn, 140941, 140942) event(vp48,en,141 179,141 190) event(vp47,ewp,141230,141231) event(vpl9,en,141242,141253) event(vp9,ewp,141021,141022) event(vp40,ewp, 140923, 140924) event(vp50,ewp, 141046, 141047) event(vp47,en, 141207,141218) eveut(vp46,ewn, 140893, 140894)

### 

Item count BEFORE agenda pruned: <sup>5</sup> Item count AFTER agenda pruned: <sup>1</sup>BestState: COST= 245.958 ,D= 245.958 event(vp47,ewn,141249,141250) event(vp50,ewn,141068, 141069) event(vp9,ewn,141039, 141040) event(vp46.en, 140955,140966) event(vp40,en,140990,141001) event(vp50,en, 141 137,141 148) event(vp9,en,141088,141099) event(vp40,ewn, 140941, 140942) event(vp48,en,141179,141190) event(vp47,ewp,141230,141231) event(vpl9,en,141242,141253) event(vp9,ewp,141021, 141022) event(vp40,ewp, <sup>1</sup> 40923 , <sup>1</sup> 40924) evenl(vp50,ewp,141046,141047) event(vp47,en,141207, 141218) event(vp46,ewn, 140893, 140894)

### it\*\*\*\*\*\*\*\*\*\*\*\*\*\*\*\*\*\*\*\*\*\*\*\*\*\*\*\*\*\*\*\*\*\*\*\*\*\*\*\*\*\*\*\*\*\*\*\*\*\*\*\*\*\*

0 incompletely examined state(s) and 30 examined state(s) SEARCH <sup>2</sup> RESULTS: The process for search2 completed in: 1653.15 cpu seconds.

==> Successors generated during search2: 979 ==> Average process time for successors in search2: 1.68861 cpu seconds.

Almost there, scheduling the LAST third of the schedule.... Item count BEFORE agenda pruned: <sup>1</sup> Item count AFTER agenda pruned: <sup>1</sup>BestState: COST=0 ,D= 27.4189

Item count BEFORE agenda pruned: 29 Item count AFTER agenda pruned: <sup>13</sup> BestState: COST= 0.449329 ,D= 26.0403 event(vp47,ewm,140893,140896)

101

Item count BEFORE agenda pruned: 38 Item count AFTER agenda pruned: 10 BestState: COST= 0.898658 ,D= 24.6617 event(vp40,ewc,141075, 141078) event(vp47,ewm, 140893, 140896)

Item count BEFORE agenda pruned: 37 Item count AFTER agenda pruned: <sup>3</sup> BestState: COST= 1.44747 ,D= 23.3826 event(vp48,ec,140899,140903) event(vp40,ewc, 141075,141078) evenl(vp47,ewm, 140893,140896)

Item count BEFORE agenda pruned: 28 Item count AFTER agenda pruned: 4 BestState: COST= 1.77383 ,D= 23.709 event(vp48,ec,140913, 140917) event(vp40.ewc, 141075,141078) <sup>e</sup>vent( vp47 ,ewm, <sup>140893</sup> , <sup>1</sup>40896)

### 

Item count BEFORE agenda pruned: 28 Item count AFTER agenda pruned: <sup>3</sup> BestState: COST= 1.77383 ,D= 23.709 event(vpl9,ec,140913, 140917) event(vp40,ewc,141075, 141078) event(vp47,ewm,140893, 140896)

Item count BEFORE agenda pruned: 26 Item count AFTER agenda pruned: 4 BestState: COST= 3.84319 ,D= 23.9504 e vent( vp46, ewc, 141046, 141049) event(vp48,ec, 140899, 140903) event(vp40,ewc, 141075, 141078) event(vp47,ewm, 140893, 140896)

# 

Item count BEFORE agenda pruned: <sup>31</sup> Item count AFTER agenda pruned: <sup>3</sup> BestState: COST= 3.89799 ,D= 24.0052 event(vp46,ewc,141047,141050) event(vp48,ec, 140899, 140903) event(vp40,ewc,141075, 141078) event(vp47,ewm, 140893, 140896)

Item count BEFORE agenda pruned: <sup>31</sup> Item count AFTER agenda pruned: <sup>2</sup> BestState: COST= 4. 16956 ,D= 24.2768 evenl(vp46,ewc, 141046, 141049) event(vp19,ec,140913,140917)

event(vp40,ewc, 14 1075,141078) event(vp47,ewm, 140893, 140896)

# 

Item count BEFORE agenda pruned: 27 Item count AFTER agenda pruned: <sup>1</sup> BestState: COST= 4.22435 ,D= 24.3316 event(vp46,ewc, 14 1047,141050) event(vpl9,ec,140913, 140917) event(vp40,ewc,141075, 141078) event(vp47,ewm, 140893, 140896)

## 

Item count BEFORE agenda pruned: 27 Item count AFTER agenda pruned: 2 BestState: COST= 8.41 187 ,D= 26.691 event(vp47,ec, 140941, 140945) event(vp46,ewc,141047, 141050) event(vpl9,ec,140913, 140917) event(vp40,ewc, 141075, 141078) event( vp47 ,ewm, 140893 ,140896)

#### 

Item count BEFORE agenda pruned: 26 Item count AFTER agenda pruned: <sup>1</sup> BestState:  $COST = 8.61152$   $D = 26.8908$ event(vp48,ec,140899,140903) event(vp46,ewc, 141047, 141050) event(vpl9,ec, 140913,140917) event(vp40,ewc, 141075, 141078) event(vp47,ewm, 140893, 140896)

Item count BEFORE agenda pruned: 26 Item count AFTER agenda pruned: <sup>1</sup> BestState: COST= 12.799 ,D= 29.2504 event(vp47,ec, 140941, 140945) event(vp48,ec, 140899,140903) event(vp46,ewc,141047,141050) event(vpl9,ec,140913, 140917) event(vp40,ewc, 141075,141078) event(vp47 ,ewm, 140893 , <sup>1</sup>40896)

Item count BEFORE agenda pruned: 24 Item count AFTER agenda pruned: 2 BestState: COST= 23.663 ,D= 38.2864 event(vp9,ewc,141 172,141 175) event(vp47,ec, 140941, 140945) event(vp48,ec, 140899, 140903) event(vp46,ewc,141047,141050) event(vpl9,ec,140913, 140917) event(vp40,ewc,141075, 141078) event(vp47,ewm, 140893, 140896)

# Item count BEFORE agenda pruned: 27 Item count AFTER agenda pruned: <sup>1</sup> BestState: COST= 24.0309 ,D= 38.6544 event(vp9,ewc,14J 173,141176) event(vp47,ec, 140941, 140945) event(vp48,ec, 140899,140903) event(vp46,ewc,141047,141050) event(vpJ9,ec,140913, 140917) event(vp40,ewc,141075, 141078) event(vp47,ewm,140893,140896)

### 

Item count BEFORE agenda pruned: 27 Item count AFTER agenda pruned: <sup>1</sup> BestState: COST= 28.0549 ,D= 40.8504 event(vp50,ewc,141229,141232) event(vp9,ewc,141173,141176) event(vp47,ec, 140941 ,140945) event(vp48,ec, 140899, 140903) eveni(vp46,ewc,141047,141050) event(vpl9,ec,140913, 140917) event(vp40,ewc, 141075, 141078) event(vp47,ewm, 140893, 140896)

Item count BEFORE agenda pruned: 26 Item count AFTER agenda pruned: <sup>1</sup> BestState: COST= 137.663 ,D= 148.63 event(vp46,ec,141109,141113) event(vp50,ewc,141229,141232) event(vp9,ewc, 141173, 141176) event(vp47,ec, 140941, 140945) event(vp48,ec,140899,140903) event(vp46,ewc,141047,141050) event(vp19,ec, 140913, 140917) event(vp40,ewc,141075,141078) event(vp47,ewm, 140893, 140896)

### 

Item count BEFORE agenda pruned: 23 Item count AFTER agenda pruned: <sup>1</sup> BestState: COST= 142.928 ,D= 152.068 event(vp40,ec,141 137,14] 141) event(vp46,ec, 141109, 141113) event(vp50,ewc,141229,141232) event(vp9,ewc,141 173,141 176) event(vp47,ec, 140941, 140945) event(vp48,ec, 140899,140903) event(vp46,ewc,141047, 141050) event(vpl9,ec, 140913,140917) event(vp40,ewc,141075, 141078) event( vp47,ewm, 140893, 140896)

# Item count BEFORE agenda pruned: <sup>19</sup> Item count AFTER agenda pruned: <sup>1</sup> BestState:  $COST = 156.509$ ,  $D = 163.82$ event(vp9,ec,141235, 141239) event(vp40,ec,141137,141141) event(vp46,ec,141 109,141113) event(vp50,ewc, 141229, 141232) event(vp9,ewc,141173,141176) event(vp47,ec, 140941, 140945) event(vp48,ec,140899,140903) event(vp46,ewc, 141047, 141050) event(vpl9,ec, 140913, 140917) event(vp40,ewc,141075, 141078) event(vp47,ewm, 140893,140896)

### 

Item count BEFORE agenda pruned: <sup>16</sup> Item count AFTER agenda pruned: <sup>1</sup> BestState: COST= 326.644 ,D= 332. 127 event(vp46,ewm,141074,141077) event(vp9,ec,141235,141239) event(vp40,ec,141 137,141 141) event(vp46,ec,141 109,1411 13) event(vp50,ewc,141229,141232) event(vp9,ewc,141 173,141 176) event(vp47,ec, 140941, 140945) event(vp48,ec, 140899,140903) event(vp46,ewc, 141047,141050) event(vpl9,ec, 140913, 140917) event(vp40,ewc,141075, 141078) event(vp47 ,ewin, 140893 , <sup>1</sup>40896)

### 

Item count BEFORE agenda pruned: <sup>1</sup> Item count AFTER agenda pruned: 4 BestState: COST= 328.972 ,D= 332.628 event(vp40,ewm,141 109,1411 12) event(vp46,ewm,141074,141077) event(vp9,ec,141235, 141239) event(vp40,ec,141 137,141141) event(vp46,ec,141109,141113) event(vp50,ewc,141229,141232) event(vp9,ewc, 141173, 141176) event(vp47,ec, 140941, 140945) event(vp48,ec, 140899, 140903) event(vp46,ewc,141047,141050) event(vpl9,ec, 140913, 140917) event(vp40,ewc,141075,141078) event(vp47,ewm,140893,140896)

## Item count BEFORE agenda pruned: 9 Item count AFTER agenda pruned: <sup>3</sup>

```
BestState: COST= 329.02 ,D= 332.675
 event(vp40,ewm,141110,141113)
 event(vp46,ewm, 141074,141077)
 event(vp9,ec,141235, 141239)
 event(vp40.ec,141137,141141)
 event( vp46,ec, 141109, 141113)
 event(vp50,ewc,141229,141232)
 event(vp9,ewc,141 173,141 176)
 event(vp47,ec, 140941, 140945)
 event(vp48,ec,140899,140903)
 event(vp46,ewc, 141047,141050)
 event(vp19,ec,140913,140917)
 event(vp40,ewc,141075,141078)
 event(vp47,ewm, 140893, 140896)
```
# 

Item count BEFORE agenda pruned: <sup>8</sup> Item count AFTER agenda pruned: 2 BestState: COST= 329.068 ,D= 332.724 event(vp40,ewm,141103,141106) event(vp46,ewm, 14 1074,141077) event(vp9,ec, 141235, 141239) event(vp40,ec, 141 137,141 141) event(vp46,ec,141 109,141113) event(vp50,ewc, 141229, 141232) event(vp9,ewc, 141 173,14 1176) event(vp47,ec, 140941, 140945) event(vp48,ec, 140899,140903) event(vp46,ewc,141047,141050) event(vpl9,ec,140913, 140917) event(vp40,ewc,141075, 141078) event(vp47,ewm, 140893,140896)

Item count BEFORE agenda pruned: <sup>7</sup> Item count AFTER agenda pruned: <sup>1</sup> BestState: COST= 329.151 ,D= 332.807 event(vp40,ewm,141 102,141105) event(vp46,ewm, 14 1074, 141077) event(vp9,ec,141235, 141239) event(vp40,ec,141 137,141141) event(vp46,ec,141109,141113) event(vp50,ewc, 141229,141232) event(vp9,ewc,141 173,141 176) event(vp47,ec, 140941, 140945) event(vp48,ec, 140899, 140903) event(vp46,ewc,141047, 141050) event(vp19,ec,140913,140917) event(vp40,ewc,141075,141078) eveut(vp47,ewm, 140893, 140896)

# Item count BEFORE agenda pruned: 6 Item count AFTER agenda pruned: 2

```
BestState: COST= 340.369 ,D= 342.197
 event(vp9,ewm,141200, 141203)
 event(vp40,ewm,141 102,141 105)
 event(vp46,ewm, 141074,141077)
 event(vp9,ec,141235, 141239)
 event(vp40,ec,141 137,141141)
 event(vp46,ec,141109,141113)
 event(vp50,ewc,141229,141232)
 event(vp9,ewc,141 173,141 176) event(vp47,ec, 140941, 140945)
 event(vp48,ec, 140899, 140903)
 event(vp46,ewc,141047,141050)
 event(vpl9,ec, 140913, 140917)
 event(vp40,ewc, 141075, 141078)
 event(vp47,ewm, 140893, 140896)
Item count BEFORE agenda pruned: 2
Item count AFTER agenda pruned: 1 BestState: COST= 340.686 ,D= 342.5 14
 event(vp9,ewm,141201, 141204)
 event(vp40,ewm,141 102,141 105)
 event(vp46,ewm,141074,141077)
 event(vp9,ec, 141235,141239)
 event(vp40,ec,141 137,141141)
 event(vp46,ec,141109,141113)
 event(vp50,ewc, 141229, 141232)
 event(vp9,ewc,141173,141176)
 event(vp47,ec, 140941, 140945)
 event(vp48,ec, 140899, 140903)
 event(vp46,ewc,14l047,141050)
 event(vpl9,ec,140913, 140917)
 event(vp40,ewc,14l075, 141078)
 event( vp47,ewm, 140893,140896)
      ------------------------------
Item count BEFORE agenda pruned: 1 Item count AFTER agenda pruned: 1 BestState: COST= 345.326 ,D= 345.326
 event(vp50,ewm,141256,141259)
 event(vp9,ewm, 141201, 141204)
 event(vp40,ewm,141 102,141105)
 event(vp46,ewm,141074,141077)
 event(vp9,ec,141235, 141239)
 event(vp40,ec,141 137,141 141)
 event(vp46,ec,141109,141113)
 event(vp50,ewc,141229,141232)
 event(vp9,ewc,141 173,141 176)
 event(vp47,ec, 140941, 140945)
 event(vp48,ec, 140899, 140903)
 event(vp46,ewc,141047,141050)
 event(vpl9,ec,140913, 140917)
 event(vp40,ewc,141075, 141078)
 event(vp47,ewm, 140893, 140896)
```
0 incompletely examined state(s) and 26 examined state(s) SEARCH <sup>3</sup> RESULTS: The process for search3 completed in: 725.1 <sup>17</sup> cpu seconds. +\*\*+++\*++\*\*\*+\*\*\*+++++\*\*\*+\*++\*\*\*\*\*++\*\*+\*\*\*\*\*\*++\*\*\*+\*++\*\*\*

==> Successors generated during search3: 517 ==> Average process time for successors in search3: 1.40255 cpu seconds.

# TRAINING SCHEDULE FOR FISCAL YEAR <sup>1986</sup>

event(vp47,ewm,[1,oct,1985],[4,oct,1985]) event(vp46,ewn,[l,oct,1985],[2,oct,1985]) event(vp48,ec,[7,oct,1985],[ll,oct,1985]) event(vp46,tr1a,[16,oct,1985],[30,nov,1985]) eveni(vpl9,ec,[21,oct,1985],[25,oct,1985]) event(vp40,ewp,[31,oct,1985],[1,nov,1985]) event(vp47,ec,[18,nov,1985],[22,nov,1985]) event(vp40,ewn, [18,nov, 1985], [19,nov, 1985]) event(vp40,trla,[l,dec,1985],[31,dec,1985]) event(vp46,en,[2,dec,1985],[13,dec,1985]) event(vp46,tr1b,[1,jan,1986],[31,jan,1986]) event(vp40,en,[6,jan,1986],[17,jan,1986]) event(vp40,trlb,[l,feb,1986],[28,feb,1986]) event(vp9,ewp,[6,feb,1986],[7,feb,1986]) event(vp9,ewn,[24,feb,1986],[25,feb,1986]) event(vp9,tr1a,[1,mar,1986],[31,mar,1986]) event(vp50,ewp,[3,mar,1986],[4,mar,1986]) event(vp46,ewc,[4,mar,1986],[7,mar,1986]) event(vp50,ewn,[25,mar,1986],[26,mar,1986]) event(vp46,ewm,[31,mar,1986],[3,apr,1986]) event(vp40,ewc,[l,apr,1986],[4,apr,1986]) event(vp50,trla,[l,apr,1986],[15,may,1986]) event(vp9,eu,[14,apr,1986],[25,apr,1986]) event(vp40,ewm,[28,apr,1986],[l,may,1986]) event(vp46,ec,[5,may,1986],[9,may,1986]) event(vp9,trlb,[16,may,1986],[30,jun,1986]) event(vp40,ec,[2,jun,1986],[6,jun,1986])  $event(vp50, en, [2,iun, 1986], [13,iun, 1986])$ event(vp50,trlb,[l,jul,1986],[15,aug,1986])  $event(vp9,ewc,[8,iul,1986],[11,iul,1986])$ event(vp48,en,[14,jul,1986],[25,jul,1986]) event(vp9,ewm,[5,aug,1986],[8,aug,1986]) event(vp47,en,[11,aug,1986],[22,aug,1986]) event(vp48,trl a, [16, aug, 1986], [30, sep, 1986]) event(vp50,ewc, [2,sep, 1986], [5,sep, 1986]) event(vp47,ewp,[3,sep,1986],[4,sep,1986]) event(vp9,ec,[8,sep,1986],[12,sep,1986]) event(vpl9,en,[15,sep,1986],[26,sep,1986]) event(vp47 ,ewn,[22,sep, <sup>1</sup>986],[23 ,sep, <sup>1</sup>986]) event(vp50,ewm,[29,sep,1986],[2,oct,1986])

#### أطوابك أنك الكرابك الكرابك الكرابك أطوالك فأواطئ فأواطئ بكرابك فأواطئ فأواطئ فأواطئ فأواطئ فأواطئ فأواطئ بالرابك بكرابك \*\*\*\*\*\*\*\*\*\*\*\*\*\*\*\*\* +\*\*++\*+\*\*\*\*+\*\*\*\*\*\*+\*\*\*\*\*\*\*\*\*\*\*\*\*\*\*\*\*\*\*\*+\*\*+\*\*\*\*\*\*\*+\*\*\*\*\*

alom space: 128K (in use: 34272, max. used: 34272) aux. stack: 8K (in use: 0, max. used: 636) trail: 64K (in use: 1736, max. used: 2520) heap: 500K (in use: 165128, max. used: 165984) global stack: 256K (in use: 56304, max. used: 55036) local stack: 128K (in use: 8792, max. used: 32376) Runtime: 2521.13 sec.

Total successors  $=1515$ Overall Average Processing Time = 1.6641 <sup>1</sup> cpu seconds. ft\*\*\*\*\*\*\*\*\*\*\*\*\*\*\*\*\*\*\*\*\*\*\*\*\*\*\*\*\*\*\*\*\*\*\*\*\*\*\*\*\*\*\*\*\*\*\*\*\*\*\*\*

[ Prolog execution halted ]

# APPENDIX  $F - PRUNING VARIABLE K = 1.0$

Optimization carried one level higher with leaving all states in the agenda whose D value is less than or equal to Dbest + 1.0. Due to the length of the demonstration only representative segments are shown: The initial part of each subsearch, its summary, and the final answer and statistics is given.

isiv8% prolog -h 500 C-Prolog version 1.5 <sup>I</sup> ?- [scheduler]. database reconsulted 11164 bytes 1.16667 sec. calendar reconsulted 9052 bytes 1.13333 sec. generator reconsulted 4360 bytes 0.566669 sec. depthsearch reconsulted 316 bytes 0.0666666 sec. utilities reconsulted 3492 bytes 0.416668 sec. Fri May 20 11:41:22 PDT 1988 THE SCHEDULER IS PROCESSING.... Converting the database.... The process for database\_conversion completed in: 7.45 cpu seconds. 4,\*\*\*\*\*\*\*\*\*\*\*\*\*\*\*\*\*\*\*\*\*\*\*\*\*\*\*\*\*\*\*\*\*\*\*\*\*\*\*\*\*\*\*\*\*\*\*\*\*\*\*\*\*\*\*\* Generating possible inspection periods.... 660 trial periods generated. The process for generating\_rrialperiods completed in: 117.883 cpu seconds. Scheduling the Ready Alerts... SEARCH <sup>1</sup> RESULTS: The process for search1 completed in: 10.9666 cpu seconds. ==> Successors generated during searchl: 19 ==> Average process time for successors in searchl: 0.57719 cpu seconds. (Ready Alert Roster): event(vp48.trla,141212,141257) event(vp50,trlb,141 166,141211) event(vp9,trlb,141 120,141 165) event(vp50,trla,141075,141119) event(vp9,trl a,141044, 141074) event(vp40,trlb, 141016,141043) event(vp46,trlb, 140985, 141015) event(vp40,trla,140954,140984) event(vp46,tr1a,140908,140953) estimator reconsulted 4364 bytes 0.500092 sec. nopathsearch reconsulted 4892 bytes 0.600098 sec. cost reconsulted 3640 bytes 0.450058 sec. earmark reconsulted 740 bytes 0.11673 sec. schedule\_writer reconsulted 3016 bytes 0.383423 sec. Search 2 has 16 events to schedule.

Search 3 has 15 events to schedule.

The process for compuling\_goalstate completed in: 3.30005 cpu seconds. \*\*\*\*\*\*\*\*\*\*\*\*\*\*\*\*\*\*\*\*\*\*\*\*\*\*\*\*\*\*\*\*\*\*\*\*\*\*\*\*\*\*\* \*\*\*\*\*\*\*\*\*\*\*\*\*\*

#### \*\*\*\*\*\*\*\*\*\*\*\*\*\*\*\*\*\*\*\*\*\*\*\*\*\*\*\*\*\*\*\*\*\*\*\*\*\*\*\*\*\*\*\* \*\*\*\*\*\*\*\*\*\*\*\*\*

Scheduling the middle third of the schedule.... Item count BEFORE agenda pruned: <sup>1</sup> Item count AFTER agenda pruned: <sup>1</sup> BestState:  $COST= 0$ ,  $D= 29.2469$ 

Item count BEFORE agenda pruned: 77 Item count AFTER agenda pruned: 39 BestState:  $COST = 0.449329$ ,  $D = 27.8683$ event(vp46,ewn, 140893, 140894)

### 

Item count BEFORE agenda pruned: <sup>108</sup> Item count AFTER agenda pruned: 32 BestState: COST= 0.913888, D= 26.5049 event(vp47,en,141207, 141218) event(vp46,ewn,140893,140894)

#### 

Item count BEFORE agenda pruned: 96 Item count AFTER agenda pruned: <sup>15</sup> BestState: COST= 1.81872 ,D= 25.5818 event(vp50,ewp,141046,141047) event(vp47,en,141207, 141218) event( vp46,ewn, <sup>1</sup> 40893 , <sup>1</sup> 40894)

Item count BEFORE agenda pruned: 70 Item count AFTER agenda pruned: <sup>12</sup> BestState: COST= 2.72356 ,D= 24.6587 event(vp40,ewp, 140923, 140924) event(vp50,ewp,141046,141047) event(vp47,en,141207,141218) event(vp46,ewn, 140893, 140894)

78 BestStates skipped.

BestState: COST= 44.6755 ,D= 50.1593 event(vp50,ewn,141067, 141068) event(vp9,ewn,141039,141040) event(vp9,en,141088,141099) event(vp50,en,141 137,141 148) event(vp40,ewn, 140948, 140949) event(vp48,en,141179,141190) event(vp47,ewp,141230,141231) event(vpl9,en,141242,141253) event(vp40,ewp,140930,140931)

event(vp9,ewp,141020,141021) event(vp50,ewp,141046,141047) event(vp47,en,141207,141218) event(vp46,ewn, 140893, 140894)

Item count BEFORE agenda pruned: <sup>13</sup> Item count AFTER agenda pruned: <sup>1</sup> BestState: COST= 54.8518 ,D= 58.5077 event(vp40,en, 140990, 141001) event(vp50,ewn, 141067, 141068) event(vp9,ewn,14 1039, 14 1040) event(vp9,en,141088,141099) event(vp50,en,141 137,141 148) event(vp40,ewn, 140948, 140949) event(vp48,en,141 179,141 190) event(vp47,ewp,141230,141231) event(vpl9,en,141242,141253) event(vp40,ewp, 140930, 140931)  $event(vp9,ewp, 141020, 141021)$ event(vp50,ewp,141046,141047) event(vp47,en, 141207,141218) event(vp46,ewn, 140893, 140894)

Item count BEFORE agenda pruned: <sup>8</sup> Item count AFTER agenda pruned: <sup>1</sup> BestState: COST= 60.3303 ,D= 62.1582 event(vp46,en, 140955, 140966) event(vp40,en, 140990, 141001) event(vp50,ewn,141067,141068) event(vp9,ewn,141039,141040) event(vp9,en,141088,141099) event(vp50,en,141137,141148) event(vp40,ewn,140948,140949) eveul(vp48,en,141179,141190) event(vp47,ewp,141230,141231) event(vpl9,en,141242,141253) event(vp40,ewp, 140930, 140931) event(vp9,ewp,141020,141021) event(vp50,ewp,141046,141047) event(vp47,en,141207,141218) event(vp46,ewn, 140893, 140894)

# Item count BEFORE agenda pruned: <sup>5</sup>

Item count AFTER agenda pruned: <sup>1</sup> BestState: COST= 250.214 ,D= 250.214 event(vp47, ewn, 141249, 141250) event(vp46,en, 140955, 140966) event(vp40,en, 140990, 141001) event(vp50,ewn,141067,141068) event(vp9,ewn,141039,141040) event(vp9,en,141088,141099)

event(vp50,en,141 137,141 148) event(vp40,ewn,140948,140949) event(vp48,en,141179,141190) event(vp47,ewp,141230,141231) event(vp19,en,141242,141253) event(vp40,ewp, 140930, 140931) event(vp9,ewp,141020,141021) event(vp50,ewp,141046,141047) evenl(vp47,en, 141207,141218) event(vp46,ewn, 140893 , 140894)

#### 

 $\theta$  incompletely examined state(s) and 87 examined state(s) SEARCH 2 RESULTS: The process for search2 completed in: 4912.98 cpu seconds.

==> Successors generated during search2: 3047 ==> Average process time for successors in search2: 1.6124 cpu seconds.

Almost there, scheduling the LAST third of the schedule.... Item count BEFORE agenda pruned: <sup>1</sup> Item count AFTER agenda pruned: <sup>1</sup> BestState:  $COST=0$ ,  $D=27.4189$ 

Item count BEFORE agenda pruned: 33 Item count AFTER agenda pruned: 21 BestState: COST= 0.449329 ,D= 26.0403 event(vp47,ewm,140893,140896)

# 

Item count BEFORE agenda pruned: 50 Item count AFTER agenda pruned: <sup>17</sup> BestState: COST= 0.898658 ,D= 24.6617 event(vp40,ewc,141075,141078) event(vp47,ewm, 140893, 140896)

Item count BEFORE agenda pruned: 48 Item count AFTER agenda pruned: <sup>5</sup> BestState: COST= 1.44747 ,D= 23.3826 event(vp48,ec,140899,140903) event(vp40,ewc,141075, 141078) event( vp47 ,ewm, 140893 , 140896)

## 

Item count BEFORE agenda pruned: 34 Item count AFTER agenda pruned: <sup>6</sup> BestState: COST= 1.77383 ,D= 23.709 event(vp48,ec,140913, 140917) event(vp40,ewc, 141075, 141078) event(vp47,ewm, 140893,140896)

Item count BEFORE agenda pruned: 34 Item count AFTER agenda pruned: <sup>7</sup> BestState: COST= 1.77383 ,D= 23.709 event(vpl9,ec,140913, 140917) event(vp40,ewc,141075, 141078) event(vp47,ewm,140893,140896) 

> 32 BestStates skipped.  $\ddot{\phantom{a}}$

÷.

Item count BEFORE agenda pruned: <sup>10</sup> Item count AFTER agenda pruned: 2 BestState: COST= 326.623 ,D= 330.279 event(vp40,ewm,141116,141119) event(vp46,ewm,141074,141077) event(vp9,ec,141235, 141239) event(vp40,ec, 14 1144,14 1148) event(vp46,ec,141109,141113) event(vp50,ewc,141222,141225) event(vp9,ewc,141 173,141 176) event(vp47,ec,140941, 140945) event(vp46,ewc, 141047, 141050) event(vp48,ec, 140899,140903) event(vp19,ec, 140927, 140931) event(vp40,ewc,141075, 141078) event(vp47,ewm, 140893, 140896)

## Item count BEFORE agenda pruned: 9

Item count AFTER agenda pruned: <sup>1</sup> BestState: COST= 326.717 ,D= 330.372 event(vp40,ewm, 141102, 141105) event(vp46,ewm,141074,141077) event(vp9,ec,141235, 141239) event( vp40,ec, 14 1144,141148) event(vp46,ec,141 109,141 113) event(vp50,ewc,141222,141225) event(vp9,ewc,141 173,141 176) event(vp47,ec, 140941 ,140945) event(vp46,ewc,141047,141050) event(vp48,ec, 140899, 140903) event(vp19,ec, 140927, 140931) event(vp40,ewc,141075,141078) event(vp47,ewm,140893, 140896)

Item count BEFORE agenda pruned: <sup>8</sup> Item count AFTER agenda pruned: 2 BestState: COST= 337.935 ,D= 339.763

```
event( vp9,ewm,141200,141203)
event(vp40,ewm, 141102, 141105)
event(vp46.ewm,141074,141077)
event(vp9,ec,141235,141239)
event(vp40,ec,141 144,141 148)
event(vp46,ec,141109,141113)
event(vp50,ewc,141222,141225)
event(vp9,ewc,141 173,141 176)
event(vp47,ec, 140941, 140945)
event(vp46,ewc, 141047, 141050)
event(vp48,ec, 140899,140903)
event(vp19,ec, 140927, 140931)
event(vp40,ewc,141075, 141078)
event(vp47,ewm, 140893, 140896)
```
# 

Item count BEFORE agenda pruned: 4 Item count AFTER agenda pruned: <sup>1</sup> BestState: COST= 338.252 ,D= 340.08 event( vp9,ewm, 141201, 141204) event(vp40,ewm, 141102, 141105) event(vp46,ewm, 141074, 141077) event(vp9,ec, 141235, 141239) event(vp40,ec, 141 144, 141 148) event(vp46,ec, 141109,141113) event(vp50,ewc,141222,141225) event(vp9,ewc, 141173, 141176) e vent (vp47,ec, 140941, 140945) event(vp46,ewc, 141047, 141050) event(vp48,ec,140899,140903) event(vp19,ec,140927,140931) event(vp40,ewc,141075,141078) event(vp47,ewm, 140893, 140896)

## 

Item count BEFORE agenda pruned: <sup>3</sup> Item count AFTER agenda pruned: <sup>3</sup> BestState: COST= 342.439 ,D= 342.439 event(vp50,ewm, 141249,141252) event(vp9,ewm,141201,141204) event(vp40,ewm,141102,141105) event(vp46,ewm,141074,l41077) event(vp9,ec, 141235, 141239) event(vp40,ec, 141 144, 141 148) event(vp46,ec,141 109,141 113) event(vp50,ewc,141222,141225) event(vp9,ewc, 141 173, 141 176) event(vp47,ec, 140941, 140945) event(vp46,ewc,141047,141050) event(vp48,ec, 140899, 140903) event(vp19,ec, 140927, 140931) event(vp40,ewc,141075,141078) event(vp47,ewm, 140893, 140896)

2 incompletely examined state(s) and 42 examined state(s) SEARCH 3 RESULTS:<br>The process for search3 completed in: 1511.98 cpu seconds.

The process for search3 completed in: 1511.98 cpu seconds. \*\*\*\*\*\*\*\*\*\*\*\*\*\*\*\*\*\*\*\*\*\*\*\* \* \*\*\*\*\*\*+\*\*\*+\*\*+\*\*+\*\*\*+\*\*\*\*\*\*\*\*\*\*\*

==> Successors generated during search3: 1040

==> Average process time for successors in search3: 1.45383 cpu seconds.

## TRAINING SCHEDULE FOR FISCAL YEAR <sup>1986</sup>

event(vp47,ewm,[l,oct,1985],[4,oct,1985]) event(vp46,ewn,[l,oct,1985],[2,oct,1985J) event(vp48,ec,[7,oct,1985],[11,oct,1985]) event(vp46,trl a, [16, oct, 1985], [30, nov, 1985])  $event(vp19, ec,[4, nov,1985],[8,nov,1985])$ event(vp40,ewp,[7,nov,1985],[8,nov,1985]) event(vp47,ec,[18,nov,1985],[22,nov,1985]) event(vp40,ewn,[25,nov,1985],[26,nov,1985]) event(vp40,trla,[1,dec,1985],[31,dec,1985]) event(vp46,en,[2,dec,1985],[13,dec,1985]) event(vp46,tr1b,[1,jan,1986],[31,jan,1986]) event(vp40,en,[6,jan,1986],[17,jan,1986]) event(vp40,trlb,[l,feb,1986],[28,feb,1986]) event(vp9,ewp,[5,feb,1986].[6,feb,1986]) event(vp9,ewn,[24,feb,1986],[25,feb,1986]) event(vp9,trl a,[1,mar, 1986],[31,mar, 1986]) event(vp50,ewp,[3,mar,1986],[4,mar,1986]) event(vp46,ewc,[4,mar,1986],[7,mar,1986]) event(vp50,ewn,[24,mar,1986],[25,mar,1986]) event(vp46,ewm,[31,mar,1986],[3,apr,1986]) event(vp40,ewc,[l.apr,1986],[4,apr,1986J) event(vp50,trla,[1,apr,1986],[15,may,1986]) event(vp9,en,[14,apr,1986],[25,apr,1986]) event(vp40,ewm,[28,apr,1986],[l,may,1986]) event(vp46,ec,[5,may,1986],[9,may,1986]) event(vp9.tr1b.[16.may,1986],[30.jun,1986]) event(vp50,en,[2,jun,1986],[13,jun,1986]) event(vp40,ec,[9,jun,1986],[13,jun,1986]) event(vp50,tr1b,[1,jul,1986],[15,aug,1986]) event(vp9,ewc,[8,jul,1986],[ll,jul,1986]) even((vp48,en,[14,jul,1986],[25,jul,1986]) event(vp9,ewm,[5,aug,1986],[8,aug.l986]) event(vp47,en,[ll,aug,1986J,[22,aug,1986]) event(vp48,trl a, [16, aug, 1986], [30, sep, 1986]) event(vp50,ewc,[26,aug,1986],[29,aug,1986]) event(vp47,ewp,[3,sep,1986],[4,sep,1986]) event(vp9,ec,[8,sep,1986],[12,sep,1986]) event(vpl9,en,[15,sep,1986],[26,sep,1986]) event(vp50,ewm,[22,sep,1986],[25,sep,1986J) event(vp47,ewn,[22,sep,1986],[23,sep,1986])

# \*\*\*\*\*\*\*\*\*\*\*\*\*\*\*\*\*\*\*\*\*\*\*\*\*\*\*\*\*\*\*\*\*\*\*\*\*\*\*\*\*\*\*\*\*\*\*\*\*\*\*\*\*\*\*\*\* \*\*\*\*\*\*\*\*\*\*\*\*\*\*\*\*\*\*\*\*\*\*\*\*\*\*\*\*\*\*\*\*\*\*\*\*\*\*\*\*\*\*\*\*\*\*\*\*\*\*\*\*\*\*\*\*\*

alom space: 128K (in use: 34272, max. used: 34272) aux. stack: 8K (in use: 0, max. used: 636) trail: 64K (in use: 2032, max. used: 3384) heap: 500K (in use: 188192, max. used: 188984) global stack: 256K (in use: 56572, max. used: 55304) local stack: 128K (in use: 8792, max. used: 32208) Runtime: 6568.08 sec.

\*\*\*\*\*\*\*\*\*\*\*\*\*\*\*\*\*\*\*\*\*\*\*\*\*\*\*\*\*\*\*\*\*\*\*\*\*\*\*\*\*\*\*\*\*\*\*\*\*\*\*\*\*\*\*\*\*

Total successors  $= 4106$ ; Overall Average Processing Time <sup>=</sup> 1.59963 cpu seconds. \*\*\*\*\*\*\*\*\*\*\*\*\*\*\*\*\*\*\*\*\*\*\*\*\*\*\*\*\*\*\*\*\*\*\*\*\*\*\*\*\*\*\*\*\*\*\*\*\*\*\*\*\*\*\*\*\* \*\*\*\*\*\*\*\*\*\*\*\*\*\*\*\*\*\*\*\*\*\*\*\*\*\*\*\*\*\*\*\*\*\*\*\*\*\*\*\*\*\*\*\*\*\*\*\*\*\*\*\*\*\*\*\*\*

[ Prolog execution halted ]

# APPENDIX G - PRUNING VARIABLE  $K = 1.5$

This demonstration shows *search1* and *search2* in their entirety and gives a summary of *search3*. isiv8% prolog -h 500 C-Prolog version 1.5 <sup>I</sup> ?- [scheduler]. database reconsulted 11 164 bytes 1.16667 sec. calendar reconsulted 9052 bytes 1.11667 sec. generator reconsulted 4360 bytes 0.56667 sec. depthsearch reconsulted 316 bytes 0.0500011 sec. utilities reconsulted 3492 bytes 0.400002 sec. Mon May 23 10:12:25 PDT 1988 THE SCHEDULER IS PROCESSING.... Converting the database.... The process for database\_conversion completed in: 7.55 cpu seconds. \*\*\*\*\*\*\*\*\*\*\*\*\*\*\*\*\*\*\*\*\*\*\*\*\*\*\*\*\*\*\*\*\*\*\*\*\*\*\*\*\*\*\*\*\*\*\*\*\*\*\*\*\*\*\*\*\* Generating possible inspection periods.... 660 trial periods generated. The process for generating\_trialperiods completed in: 118.567 cpu seconds. \*\*\*\*\*\*\*\*\*\*\*\*\*\*\*\*\*\*\*\*\*\*\*\*\*\*\*\*\*\*\*\*\*\*\*\*\*\*\*\*\*\*\*\*\*\*\*\*\*\*\*\*\*\*\*\*\* Scheduling the Ready Alerts... SEARCH <sup>1</sup> RESULTS: The process for searchl completed in: <sup>1</sup> 1.0833 cpu seconds. \*\*\*\*\*\*\*\*\*\*\*\*\*\*\*\*\*\*\*\*\*\*\*\*\*\*\*\*\*\*\*\*\*\*\*\*\*\*\*\*\*\*\*\*\*\*\*\*\*\*\*\*\*\*\*\*\* ==> Successors generated during searchl: 19 ==> Average process time for successors in searchl: 0.583332 cpu seconds. \*\*\*\*\*\*\*\*\*\*\*\*\*\*\*\*\*\*\*\*\*\*\*\*\*\*\*\*\*\*\*\*\*\*\*\*\*\*\*\*\*\*\*\*\*\*\*\*\*\*\*\*\*\*\*\*\* (Ready Alert Roster): event(vp48,lrla,141212,141257) event(vp50,trlb,141 166,141211) event(vp9,tr1b,141120,141165) event(vp50,trla,141075,141119) event(vp9,trla,141044,141074) event(vp40,trlb,141016,141043) event(vp46,trlb, 140985,141015) event(vp40,trla,140954,140984) event(vp46,trla,140908,140953) estimator reconsulted 4364 bytes 0.533356 sec. nopathsearch reconsulted 4892 bytes 0.58342 sec. cost reconsulted 3640 bytes 0.450043 sec.

earmark reconsulted 740 bytes 0.133438 sec.

schedule\_writer reconsulted 3016 bytes 0.40007 sec.

Search 2 has 16 events to schedule. Search 3 has 15 events to schedule.

The process for computing\_goalstate completed in: 3.34998 cpu seconds. \*\*\*\*\*\*\*\*\*\*\*\*\*\*\*\*\*\*\*\*\*\*\*\*\*\*\*\*\*\*\*\*\*\*\*\*\*\*\*\*\*\*\*\*\*\*\*\*\*\*\*\*\*\*\*\*\*

Scheduling the middle third of the schedule....

Item count BEFORE agenda pruned: <sup>1</sup>Item count AFTER agenda pruned: <sup>1</sup>BestState:  $COST=0$ ,  $D= 29.2469$ 

Item count BEFORE agenda pruned: 77 Item count AFTER agenda pruned: 40 BestState: COST= 0.449329 ,D= 27.8683 event(vp46,ewn,140893,140894)

### 

Item count BEFORE agenda pruned: 109 Item count AFTER agenda pruned: 40 BestState: COST= 0.913888 ,D= 26.5049 event(vp47,en,141207,141218) event(vp46,ewn, <sup>1</sup> 40893 ,140894)

#### 

Item count BEFORE agenda pruned: 104 Item count AFTER agenda pruned: 36 BestState: COST= 1.81872 ,D= 25.5818 eveut(vp50,ewp,141046,141047) event(vp47,en,141207,141218) event(vp46,ewn,140893, 140894)

### 

Item count BEFORE agenda pruned: 91 Item count AFTER agenda pruned: <sup>21</sup> BestState: COST= 2.72356, D= 24.6587 event(vp40,ewp, 140923, 140924) event(vp50,ewp,141046,141047) eveut(vp47,en,141207, 141218) event(vp46,ewn, 140893, 140894)

### 

Item count BEFORE agenda pruned: 70 Item count AFTER agenda pruned: 12 BestState:  $COST = 3.72356$ ,  $D = 23.8308$ event(vp9,ewp,141018,141019) event(vp40,ewp, <sup>1</sup> 40923 , <sup>1</sup> 40924) event(vp50,ewp,141046,141047) event(vp47,en,141207,141218) event(vp46,ewn, 140893, 140894)

# 

Item count BEFORE agenda pruned: 50 Item count AFTER agenda pruned: 14 BestState: COST= 3.75745 ,D= 23.8647 event(vp9,ewp,141019,141020) event(vp40,ewp, 140923,140924) event(vp50,ewp,141046,141047) event(vp47,en, 141207,141218) evenl(vp46,ewn,140893, 140894)

```
Item count BEFORE agenda pruned: 51
Item count AFTER agenda pruned: 16
BestState: COST= 3.7925 ,D= 23.8997
 event(vp9,ewp,141020,141021)
 event(vp40,ewp,140923, 140924)
 event(vp50,ewp,141046,141047)
 event(vp47,en,141207,141218)
 event(vp46,ewn, 140893, 140894)
         Item count BEFORE agenda pruned: 52
Item count AFTER agenda pruned: 18
BestState: COST= 3.82873 ,D= 23.9359
 event(vp9,ewp,141021, 141022)
 event(vp40,ewp,140923, 140924)
 event(vp50,ewp,141046,141047)
 event(vp47,en, 141207, 141218)
 event(vp46,ewn,140893, 140894)
Item count BEFORE agenda pruned: 54
Item count AFTER agenda pruned: 22
BestState: COST = 6.25438, D = 24.5337event(vpl9,en,141242,141253)
 event(vp9,ewp,141018,141019)
 event(vp40,ewp, 140923, 140924)
 event(vp50,ewp,141046,141047)
 event(vp47,en,141207,141218)
 event(vp46,ewn, 140893, 140894)
Item count BEFORE agenda pruned: 59
Item count AFTER agenda pruned: 23
BestState: COST= 6.28827 ,D= 24.5676
 event(vpl9,en,141242,141253)
 event(vp9,ewp,141019,141020)
 event(vp40,ewp, 140923, 140924)
 event(vp50,ewp,141046,141047)
 event(vp47,en, 14 1207,141218)
 event(vp46,ewn,140893, 140894)
Item count BEFORE agenda pruned: 59
Item count AFTER agenda pruned: 24
BestState: COST= 6.32331 ,D= 24.6026
 event(vpl9,en,141242,141253)
 event(vp9,ewp,141020,141021)
 event(vp40,ewp, 1 40923 , 1 40924)
 event(vp50,ewp,141046,141047)
 event(vp47,en,141207,141218)
 event(vp46,ewn,140893, 140894)
```

```
Item count BEFORE agenda pruned: 59
Item count AFTER agenda pruned: 25
BestState: COST= 6.35955 ,D= 24.6388
 event(vp!9,en,141242,141253)
 event( vp9,ewp,141021, 141022)
 event(vp40,ewp, 1 40923 , 1 40924)
 event(vp50,ewp,141046,141047)
 event(vp47,en,141207,141218)
 event(vp46,ewn, 140893, 140894)
```
## 

Item count BEFORE agenda pruned: 60 Item count AFTER agenda pruned: 27 BestState: COST= 2.8 <sup>1</sup>872 ,D= 24.7539 event(vp9,ewp,141018,141019) event(vp50,ewp,141046,141047) event(vp47,en, 141207,141218) event(vp46,ewn, 140893, 140894)

## 

Item count BEFORE agenda pruned: <sup>71</sup> Item count AFTER agenda pruned: 20 BestState: COST= 3.72356 ,D= 23.8308 event(vp40,ewp, 140923, 140924) event(vp9,ewp,141018,141019) event(vp50,ewp,141046,141047) event(vp47,en,141207, 141218) event(vp46,ewn, 140893, 140894)

#### 

Item count BEFORE agenda pruned: 58 Item count AFTER agenda pruned: 23 BestState: COST= 3.85262 ,D= 23.9598 event(vp40,ewp,140927,140928) event(vp9,ewp,141018,141019) event(vp50,ewp, 141046, 141047) event(vp47,en, 141207,141218) event(vp46,ewn, 140893, 140894)

# Item count BEFORE agenda pruned: 60

Item count AFTER agenda pruned: 25 BestState: COST= 3.88766 ,D= 23.9949 event(vp40,ewp, 140928,140929) event(vp9,ewp,141018,141019) event(vp50,ewp,141046,141047) event(vp47,en,141207, 141218) event(vp46,ewn, 140893, 140894)

# 

Item count BEFORE agenda pruned: <sup>61</sup> Item count AFTER agenda pruned: 27 BestState: COST= 3.92389 ,D= 24.0311 event(vp40,ewp, 140929, 140930)

event(vp9,ewp,141 018, 141019) event(vp50,ewp,141046,141047) event(vp47,en, 141207, 141218) event(vp46,ewn,140893, 140894)

#### 

Item count BEFORE agenda pruned: 62 Item count AFTER agenda pruned: 29 BestState: COST= 3.96135 ,D= 24.0686 event(vp40,ewp, <sup>1</sup> 40930, <sup>1</sup> 4093 1) event(vp9,ewp,141018,141019) event(vp50,ewp,141046,141047) event(vp47,en, 141207,141218) event(vp46,ewn, 140893, 140894)

## 

Item count BEFORE agenda pruned: 64 Item count AFTER agenda pruned: 33 BestState: COST= 6.25438 ,D= 24.5337 event(vpl9,en,141242,141253) event( vp40, ewp, 140923, 140924) event(vp9,ewp,141018, 141019) event(vp50,ewp,141046,141047) event(vp47,en,141207,141218) event( vp46, ewn, 140893, 140894)

### 

Item count BEFORE agenda pruned: 70 Item count AFTER agenda pruned: 35 BestState: COST= 6.38343 ,D= 24.6627 event(vpl9,en,141242,141253) event(vp40,ewp, 140927, 140928) event(vp9,ewp,141018, 141019) event(vp50,ewp,14l046,141047) event(vp47,en, 141207,141218) event(vp46,ewn, 140893, 140894)

### 

Item count BEFORE agenda pruned: <sup>71</sup> Item count AFTER agenda pruned: 36 BestState: COST= 6.41848, D= 24.6978 event(vpl9,en,141242,141253) event(vp40,ewp,140928,140929) event(vp9,ewp,l41018, 141019) event(vp50,ewp,141046,141047) event( vp47,en, 141207,141218) e vent( vp46,ewn, <sup>1</sup> 40893 ,140894)

### 

Item count BEFORE agenda pruned: <sup>71</sup> Item count AFTER agenda pruned: 37 BestState: COST= 6.45471, D= 24.734 event(vpl9,en, 141242,141253) event(vp40,ewp,140929,140930)

event(vp9,ewp,141018,141019) event(vp50,ewp,141046,141047) event(vp47,en,141207, 141218) event(vp46,ewn, 140893, 140894)

### 

Item count BEFORE agenda pruned: 71 Item count AFTER agenda pruned: 38 BestState: COST= 6.49217 ,D= 24.7715 event(vpl9,en,141242,141253) event(vp40,ewp, 140930, 140931) event(vp9,ewp,141018,141019) event(vp50,ewp,141046,141047) event(vp47,en,141207,141218) event(vp46,ewn, 140893, 140894)

### 

Item count BEFORE agenda pruned: 72 Item count AFTER agenda pruned: 39 BestState: COST= 2.85262 ,D= 24.7878 event(vp40,ewp,l40927,140928) event(vp50,ewp,141046,141047) event(vp47,en, 141207,141218) event(vp46,ewn,140893, 140894)

#### 

Item count BEFORE agenda pruned: 87 Item count AFTER agenda pruned: 29 BestState: COST= 3.85262 ,D= 23.9598 event(vp9,ewp,141018,141019) evenl(vp40,ewp,140927,140928) event(vp50,ewp,l41046,141047) event(vp47,en,141207,141218) event(vp46,ewn, 140893, 140894)

# 

Item count BEFORE agenda pruned: 66 Item count AFTER agenda pruned: <sup>3</sup> BestState: COST= 3.88651 ,D= 23.9937 event(vp9,ewp,141019,141020) event(vp40,ewp,140927,140928) event(vp50,ewp,141046,141047) event(vP 47,en,141207,141218) event(vp46,ewn, 140893, 140894)

Item count BEFORE agenda pruned: 67 Item count AFTER agenda pruned: 33 BestState: COST= 3.92 156 ,D= 24.0288 event(vp9,ewp,141020,141021) event(vp40,ewp,140927,140928) event(vp50,ewp,141046,141047) event(vp47,en,141207,141218) event(vp46,ewn, 140893, 140894)

```
Item count BEFORE agenda pruned: 68
Item count AFTER agenda pruned: 35
BestState: COST= 3.95779 ,D= 24.065
 event(vp9,ewp,141021, 141022)
 event(vp40,ewp,140927, 140928)
 event(vp50,ewp,141046,141047)
 event(vp47,en,141207,141218)
 event(vp46,ewn, 140893, 140894)
Item count BEFORE agenda pruned: 70
Item count AFTER agenda pruned: 39
BestState: COST= 6.38344 ,D= 24.6627
 event(vp19,en, 141242, 141253)
 event(vp9.ewp,141018,141019)
 event(vp40,ewp,140927,140928)
 event(vp50,ewp,141046,141047)
 event(vp47,en,141207,141218)
 e vent( vp46,ewn, 140893 ,140894)
Item count BEFORE agenda pruned: 75
Item count AFTER agenda pruned: 40
BestState: COST= 6.41733 ,D= 24.6966
 event(vpl9,en,141242,141253)
 event(vp9,ewp, 141019, 141020)
 e vent( vp40,ewp, 1 40927 , 1 40928)
 event(vp50,ewp,141046,141047)
 event(vp47,en, 141207, 141218)
 event(vp46,ewn, 140893, 140894)
Item count BEFORE agenda pruned: 75
Item count AFTER agenda pruned: 41
BestState: COST= 6.45237, D= 24.7316
 event(vpl9,en,141242,141253)
 event(vp9,ewp,141020,141021)
 event(vp40,ewp,140927,140928)
 event(vp50,ewp,141046,141047)
 event(vp47,en, 141207, 141218)
 event(vp46,ewn, 140893, 140894)
Item count BEFORE agenda pruned: 75
Item count AFTER agenda pruned: 42
BestState: COST= 6.48861 ,D= 24.7679
 event(vpl9,en, 14 1242,141253)
 event(vp9,ewp,141021, 141022)
 event(vp40,ewp, 140927, 140928)
 event(vp50,ewp,141046,141047)
 event(vp47,en,141207,141218)
 event( vp46,ewn, 140893 , 1 40894)
```
# Item count BEFORE agenda pruned: 76 Item count AFTER agenda pruned: 43 BestState: COST= 2.85262 ,D= 24.7878 event(vp9,ewp,141019,141020) event(vp50,ewp,141046,141047) event( vp47,en,141207,141218) evenl(vp46,ewn, 140893, 140894)

Item count BEFORE agenda pruned: 86 Item count AFTER agenda pruned: 32 BestState: COST= 3.75746 JD= 23.8647 event(vp40,ewp, 140923, 140924) evenl(vp9,ewp,141019,141020) event(vp50,ewp,141046,141047) event(vp47,en,141207, 141218) event(vp46,ewn,140893, 140894)

Item count BEFORE agenda pruned: 69 Item count AFTER agenda pruned: 35 BestState: COST= 3.88651, D= 23.9937 event( vp40, ewp, 140927, 140928) event(vp9,ewp,141019,141020) event( vp50,ewp,141046,141047) event(vp47,en,141207,141218) event(vp46,ewn, 140893, 140894)

# 

Item count BEFORE agenda pruned: <sup>71</sup> Item count AFTER agenda pruned: 37 BestState: COST= 3.92156 ,D= 24.0288 event(vp40,ewp,140928,140929) event(vp9,ewp,141019,141020) event(vp50,ewp,141046,141047) event(vp47,en, 141207, 141218) event(vp46,ewn, 140893, 140894)

# 

Item count BEFORE agenda pruned: 72 Item count AFTER agenda pruned: 39 BestState: COST= 3.95779 ,D= 24.065 event(vp40,ewp, <sup>1</sup> 40929, 140930) event(vp9,ewp,141019,141020) event(vp50,ewp,141046,141047) event(vp47,en, 141207,141218) event(vp46,ewn, 140893 ,140894)

# 

Item count BEFORE agenda pruned: 73 Item count AFTER agenda pruned: 41 BestState: COST= 3.99525 ,D= 24.1025 event(vp40,ewp, 140930, 140931)

event(vp9,ewp,141019.141020) event(vp50,ewp,141046,141047) event(vp47,en, 141207, 141218) event(vp46,ewn,140893, 140894)

#### 

Item count BEFORE agenda pruned: 75 Item count AFTER agenda pruned: 45 BestState: COST= 6.28827 ,D= 24.5676 event(vpl9,en,141242,141253) event(vp40,ewp, 140923, 140924) event(vp9,ewp,141019,141020) event(vp50,ewp,141046,141047) event(vp47,en,141207,141218) event(vp46,ewn, 140893, 140894)

### 

Item count BEFORE agenda pruned: <sup>81</sup> Item count AFTER agenda pruned: 47 BestState: COST= 6.41733 ,D= 24.6966 event(vpl9,en, 14 1242,141253) event(vp40,ewp,140927,140928) event(vp9,ewp,1410I9,141020) event(vp50,ewp,141046,141047) event(vp47,en, 141207, 141218) event(vp46,ewn, 140893, 140894)

### Item count BEFORE agenda pruned: 82

Item count AFTER agenda pruned: 48 BestState: COST= 6.45237 ,D= 24.73 <sup>16</sup> event(vpl9,en,141242,141253) event(vp40,ewp,140928,140929) event(vp9,ewp, 141019, 141020) event( vp50,ewp,141046,141047) event(vp47,en,141207,l41218) e vent( vp46,ewu, 140893 , <sup>1</sup> 40894)

# Item count BEFORE agenda pruned: 82

Item count AFTER agenda pruned: 49 BestState: COST= 6.48861 ,D= 24.7679  $event(vp19, en, 141242, 141253)$ event(vp40,ewp,140929,140930) event(vp9,ewp,141019,141020) event(vp50,ewp,141046,141047) event(vp47,en, 141207,141218) event(vp46,ewn, 140893, 140894)

#### 

Item count BEFORE agenda pruned: 82 Item count AFTER agenda pruned: 50 BestState: COST= 6.52607 ,D= 24.8053 event(vpl9,en,141242,141253)

event(vp40,ewp, 140930, 140931) event(vp9,ewp,141019,141020) event(vp50,ewp, 141046, 141047) event(vp47,en,141207,141218) event(vp46,ewn,140893, 140894)

## 

Item count BEFORE agenda pruned: 83 Item count AFTER agenda pruned: 51 BestState: COST= 2.88766 ,D= 24.8228 event( vp40,ewp, <sup>1</sup> 40928, <sup>1</sup> 40929) event(vp50,ewp,I41046,141047) event(vp47,en,141207,141218) event(vp46,ewu,140893, 140894)

# 

Item count BEFORE agenda pruned: 98 Item count AFTER agenda pruned: 41 BestState: COST= 3.88766 ,D= 23.9949 event(vp9,ewp,141018,141019) event(vp40,ewp,140928,140929) event(vp50,ewp.141046,141047) event(vp47,en,141207, 141218) event(vp46,ewn, 140893, 140894)

### 

Item count BEFORE agenda pruned: 77 Item count AFTER agenda pruned: 43 BestState: COST= 3.92156 ,D= 24.0288 event(vp9,ewp,141019,141020) event(vp40,ewp, 140928, 140929) event(vp50,ewp,141046,141047) event(vp47,en,141207,141218) event(vp46,ewn, 140893, 140894)

## 

Item count BEFORE agenda pruned: 78 Item count AFTER agenda pruned: 45 BestState: COST= 3.9566 ,D= 24.0638 event(vp9,ewp,141020,141021) event(vp40,ewp, 140928, 140929) evenl(vp50,ewp,141046,141047) event(vp47,en,141207,141218) event(vp46,ewn, 140893, 140894)

Item count BEFORE agenda pruned: 79 Item count AFTER agenda pruned: 47 BestState: COST= 3.99283 ,D= 24.1001 event(vp9,ewp, 141021, 141022) event(vp40,ewp, <sup>1</sup> 40928, <sup>1</sup> 40929) event(vp50,ewp,141046,141047) event(vp47,en,141207,141218) event(vp46,ewn, 140893 ,140894)
```
hem count BEFORE agenda pruned: 81 Item count AFTER agenda pruned: 51
BestState: COST= 6.41848, D= 24.6978event(vpl9,en,141242,141253)
 event(vp9,ewp,141018,141019)
 event(vp40,ewp,140928,140929)
 event(vp50,ewp,141046,141047)
 event(vp47,en,141207,141218)
 event(vp46,ewn, 1 40893 , 1 40894)
Item count BEFORE agenda pruned: 86
Item count AFTER agenda pruned: 52
BestState: COST= 6.45237 ,D= 24.73 16 event(vpJ9,en,141242,141253)
 event(vp9,ewp,141019,141020)
 event(vp40,ewp, 140928, 140929)
 event(vp50,ewp,141046,141047)
 event(vp47,en,141207, 141218)
 event(vp46,ewn, 140893, 140894)
Item count BEFORE agenda pruned: 86
Item count AFTER agenda pruned: 53
BestState: COST= 6.48742 ,D= 24.7667
 event(vpl9,en,141242,141253)
 evenl(vp9,ewp,141020,141021)
 event(vp40,ewp,140928,J 40929)
 event(vp50,ewp,141046,141047)
 event(vp47,en, 141207,141218)
 event(vp46,ewn, 140893, 140894)
     Item count BEFORE agenda pruned: 86
Item count AFTER agenda pruned: 54
BestState: COST= 6.52365, D= 24.8029
 event( vpl9,en,141242,141253)
 event(vp9,ewp,141021, 141022)
 event(vp40,ewp,140928, 140929)
 event( vp50,ewp,141046,141047)
 event(vp47,en,141207, 141218)
 event(vp46,ewn, 140893, 140894)
Item count BEFORE agenda pruned: 87
Item count AFTER agenda pruned: 55
BestState: COST= 2.88766 ,D= 24.8228
 event(vp9,ewp,141020,141021)
 event(vp50,ewp,l41046,141047)
 event(vp47,en, 141207,141218)
 event( vp46,ewn, 1 40893 , 1 40894)
```

```
Item count BEFORE agenda pruned: 97
Item count AFTER agenda pruned: 44
BestState: COST= 3.7925 ,D= 23.8997
 event(vp40,ewp, 140923, 140924)
 event(vp9,ewp,141020,141021)
 event(vp50,ewp,141046,141047)
 event(vp47,en, 141207, 141218)
 event(vp46,ewn,140893, 140894)
```
### and the contract of the contract of the contract of the contract of the contract of the contract of the contract of the contract of the contract of the contract of the contract of the contract of the contract of the contra

Item count BEFORE agenda pruned: 80 Item count AFTER agenda pruned: 47 BestState: COST= 3.92 156 ,D= 24.0288 event(vp40,ewp, 140927, 140928) event(vp9,ewp, 141020, 141021) event(vp50,ewp,141046,141047) event(vp47,en,141207,141218) event(vp46,ewn, 140893, 140894)

## 

Item count BEFORE agenda pruned: 82 Item count AFTER agenda pruned: 49 BestState: COST= 3.9566 ,D= 24.0638 event(vp40,ewp,140928,140929) event(vp9,ewp,141020,141021) event(vp50,ewp, 141046, 141047) event(vp47,en,141207,141218) event(vp46,ewn,140893, 140894)

### 

Item count BEFORE agenda pruned: 83 Item count AFTER agenda pruned: <sup>5</sup> BestState: COST= 3.99283 ,D= 24.1001 event(vp40,ewp,140929,140930) event(vp9,ewp,141020,141021) event(vp50,ewp,141046,141047) event(vp47,en, 141207,141218) event(vp46,ewn,140893, 140894)

# Item count BEFORE agenda pruned: 84

Item count AFTER agenda pruned: 53 BestState: COST= 4.03029, D= 24.1375 event(vp40,ewp,140930,140931) event(vp9,ewp,141020,141021) event(vp50,ewp,141046,141047) event(vp47,en,141207,141218) event(vp46,ewn, 140893, 140894)

## Item count BEFORE agenda pruned: 86

Item count AFTER agenda pruned: 57 BestState: COST= 6.32332 ,D= 24.6026 event(vpl9,eu,141242,141253)

event(vp40,ewp, 140923, 140924) event(vp9,ewp,141020,141021) event(vp50,ewp,141046,141047) event(vp47,en,141207, 141218) event(vp46,ewn, 140893, 140894)

## 

Item count BEFORE agenda pruned: 92 Item count AFTER agenda pruned: 59 BestState: COST= 6.45237 ,D= 24.7316 event(vpl9,en,141242,141253) event(vp40,ewp,140927,140928) event(vp9,ewp,141020,141021) event(vp50,ewp, 141046,14 1047) event(vp47,en,141207, 141218) event(vp46,ewn, 140893, 140894)

### 

Item count BEFORE agenda pruned: 93 Item count AFTER agenda pruned: 60 BestState: COST= 6.48742 ,D= 24.7667 event(vpl9,en,141242,141253) event(vp40,ewp, 140928,140929) event(vp9,ewp,141020,141021) event(vp50,ewp,141046,141047) event(vp47,en,141207, 141218) event(vp46.ewn,140893,140894)

### 

Item count BEFORE agenda pruned: 93 Item count AFTER agenda pruned: 61 BestState: COST= 6.52365 ,D= 24.8029  $event(vp19, en, 141242, 141253)$ event(vp40,ewp, 140929, 140930) event(vp9,ewp,141020,141021) event(vp50,ewp, 141046, 141047) event(vp47,en, 14 1207,141218) event(vp46,ewn, 140893, 140894)

## Item count BEFORE agenda pruned: 93

Item count AFTER agenda pruned: 62 BestState:  $COST= 6.56111$   $D= 24.8404$ event(vpl9,en,141242,141253) event(vp40,ewp, 140930, 140931) event(vp9,ewp,141020,141021) event(vp50,ewp,141046,141047) event(vp47,en,141207,141218) event(vp46,ewn, 140893, 140894)

## Item count BEFORE agenda pruned: 94 Item count AFTER agenda pruned: 63 BestState: COST= 2.92389 ,D= 24.859

event(vp40,ewp, 140929, 140930) event(vp50,ewp,141046,141047) event(vp47,en,141207, 141218) event(vp46,ewn,140893, 140894)

### 

Item count BEFORE agenda pruned: 109 Item count AFTER agenda pruned: 53 BestState: COST= 3.92389 ,D= 24.031 event(vp9,ewp,14l018,141019) event(vp40,ewp,140929,140930) event(vp50,ewp, 141046, 141047) event(vp47,en,141207,141218) event(vp46,ewn, 140893 ,140894)

## 

Item count BEFORE agenda pruned: 88 Item count AFTER agenda pruned: 55 BestState: COST= 3.95779 ,D= 24.065 event(vp9,ewp, 141019, 141020) event(vp40,ewp,140929,140930) event(vp50,ewp, 141046, 141047) event(vp47,en,141207,141218) event(vp46,ewn,140893,140894)

### 

Item count BEFORE agenda pruned: 89 Item count AFTER agenda pruned: 57 BestState: COST= 3.99283 ,D= 24.1001 event(vp9,ewp,141020,141021) event(vp40,ewp,140929,140930) event(vp50,ewp,141046,141047) event(vp47,en,141207,141218) event(vp46,ewn, 140893, 140894)

## 

Item count BEFORE agenda pruned: 90 Item count AFTER agenda pruned: 59 BestState: COST= 4.02906 ,D= 24.1363 event(vp9,ewp,141021, 141022) event(vp40,ewp, 140929, 140930) event(vp50,ewp,141046,141047) event(vp47,en,141207,141218) event(vp46,ewn,140893, 140894)

## --------------------------------------

Item count BEFORE agenda pruned: 92 Item count AFTER agenda pruned: 63 BestState: COST= 6.45471 ,D= 24.734 event(vpl9,en, 141242,141253)  $e$ vent $(vp9,ewp,141018,141019)$ event(vp40,ewp, 140929, 140930) event(vp50,ewp,14 1046,141047) event(vp47,en,141207,141218)

### 

Item count BEFORE agenda pruned: 97 Item count AFTER agenda pruned: 64 BestState: COST= 6.48861, D= 24.7679 event(vpl9,en, 141242, 141253) event(vp9,ewp,141019,141020) e vent( vp40,ewp, <sup>1</sup> 40929, <sup>1</sup> 40930) event(vp50,ewp,141046,141047) event(vp47,en, 141207, 141218) event(vp46,ewn,140893, 140894)

### 

Item count BEFORE agenda pruned: 97 Item count AFTER agenda pruned: 65 BestState: COST= 6.52365 ,D= 24.8029 eveut(vpl9,en,141242,141253) event(vp9.ewp,141020,141021) event(vp40,ewp, 140929, 140930) event(vp50,ewp,14 1046,141047) event(vp47,en,141207, 141218) event(vp46,ewn,140893,140894)

Item count BEFORE agenda pruned: 97 Item count AFTER agenda pruned: 66 BestState: COST= 6.55988 ,D= 24.8392 event(vpl9,en,141242,141253) event(vp9,ewp,141021, 141022) event(vp40,ewp,140929,140930) event(vp50,ewp, 141046, 141047) event(vp47,en,141207,141218) event(vp46,ewn,140893, 140894)

## 

Item count BEFORE agenda pruned: 98 Item count AFTER agenda pruned: 67 BestState: COST= 2.92389 ,D= 24.859 eveut(vp9,ewp,14 1021, 141022) event(vp50,ewp, 141046, 141047) event(vp47,en, 141207,141218) event(vp46,ewn,140893, 140894)

### 

Item count BEFORE agenda pruned: 109 Item count AFTER agenda pruned: 56 BestState: COST= 3.82873 ,D= 23.9359 event(vp40,ewp, 140923, 140924) event(vp9,ewp, 14 102 1,14 1022) event(vp50,ewp, 141046, 141047) event(vp47,en, 141207,141218) event(vp46,ewn, 140893, 140894)

Hem count BEFORE agenda pruned: 92 llem count AFTER agenda pruned: 59 BestState: COST= 3.95779 ,D= 24.065 event(vp40,ewp,140927,140928) event(vp9,ewp, 141021, 141022) event(vp50,ewp,141046,141047) event(vp47,en,141207, 141218) event(vp46,ewn, 140893, 140894)

## 

Item count BEFORE agenda pruned: 94 Item count AFTER agenda pruned: <sup>61</sup> BestState: COST= 3.99283, D= 24.1001 event(vp40,ewp, 140928, <sup>1</sup> 40929) event(vp9,ewp,141021, 141022) event(vp50,ewp,141046,141047) event(vp47,en, 141207, 141218) event(vp46,ewn, 140893, 140894)

### 

Item count BEFORE agenda pruned: 95 Item count AFTER agenda pruned: 63 BestState: COST= 4.02906 ,D= 24.1363 event(vp40,ewp, 140929, 140930) event(vp9,ewp,141021, 141022) event(vp50,ewp,141046,141047) event(vp47,en,141207,141218) event(vp46,ewn, 140893, 140894)

Item count BEFORE agenda pruned: 96 Item count AFTER agenda pruned: 65 BestState:  $COST = 4.06652$ ,  $D = 24.1737$ event(vp40,ewp,140930,140931) event(vp9,ewp,141021,141022) event(vp50,ewp,141046,141047) eveut(vp47,en, 141207, 141218) event(vp46,ewn,140893, 140894)

Item count BEFORE agenda pruned: 98 Item count AFTER agenda pruned: 69 BestState: COST= 6.35955 ,D= 24.6388 event(vpl9,en,141242,141253) event( vp40, ewp, 140923, 140924) event(vp9,ewp,141021, 141022) event(vp50,ewp,141046,141047) event(vp47,en,141207,141218) event(vp46,ewn, 140893, 140894)

## 

Item count BEFORE agenda pruned: 104 Item count AFTER agenda pruned: <sup>7</sup>

BestState: COST= 6.48861 ,D= 24.7679 event(vpl9,en,141242,141253) event(vp40,ewp,140927, 140928) event(vp9,ewp,141021, 141022) event(vp50,ewp,141046,141047) event(vp47,en,141207,141218) event(vp46,ewn, 140893, 140894)

## 

Hem count BEFORE agenda pruned: <sup>105</sup> Item count AFTER agenda pruned: 72 BestState: COST= 6.52365, D= 24.8029 event(vpl9,en,141242.141253) event(vp40,ewp, 140928,140929) event(vp9,ewp,141021, 141022) event(vp50,ewp,141046,141047) event(vp47,en,141207,141218) e vent( vp46, ewn, 140893, 140894)

## 

Item count BEFORE agenda pruned: <sup>105</sup> Item count AFTER agenda pruned: 73 BestState: COST= 6.55988 ,D= 24.8392 event(vp19,en, 141242, 141253) event(vp40,ewp,140929,140930) event(vp9,ewp,141021, 141022) event(vp50,ewp,141046,141047) event(vp47,en,141207,14l218) e vent( vp46,ewn, <sup>1</sup> 40893 ,140894)

## 

Item count BEFORE agenda pruned: <sup>105</sup> Item count AFTER agenda pruned: 74 BestState: COST= 6.59734 ,D= 24.8766 event(vpl9,en,141242, 141253) event(vp40,ewp,140930,140931) event(vp9,ewp,141021, 141022) event(vp50,ewp,141046,141047) event( vp47,en, 141207, 141218) event(vp46,ewn, 140893, 140894)

### 

Item count BEFORE agenda pruned: 106 Item count AFTER agenda pruned: 75 BestState: COST= 2.96136 ,D= 24.8965 event(vp40,ewp, 140930, 140931) event(vp50,ewp,141046,141047) event(vp47,en,14l207,141218) event( vp46, ewn, 140893, 140894)

Item count BEFORE agenda pruned: <sup>121</sup> Item count AFTER agenda pruned: 65 BestState: COST= 3.96136, D= 24.0686 event(vp9,ewp,141018,141019) event(vp40,ewp, 140930, 140931) event(vp50,ewp, 141046,141047) event(vp47,en, 141207, 141218) event(vp46,ewn,140893, 140894)

### 

Item count BEFORE agenda pruned: 100 Item count AFTER agenda pruned: 67 BestState: COST= 3.99525 ,D= 24.1025 event(vp9,ewp,141019,141020) event(vp40,ewp,140930,14093I) event(vp50,ewp,141046,141047) event(vp47,en, 141207, 141218) evenl(vp46,ewn, 140893 , <sup>1</sup> 40894)

Item count BEFORE agenda pruned: <sup>101</sup> Item count AFTER agenda pruned: 69 BestState: COST= 4.03029 ,D= 24.1375 event(vp9,ewp,141020,141021) event(vp40,ewp,140930,14093 1) event(vp50,ewp,14I046,141047) event(vp47,en, 141207, 141218) event(vp46,ewn,140893, 140894)

## 

Item count BEFORE agenda pruned: 102 Item count AFTER agenda pruned: <sup>71</sup> BestState: COST= 4.06652 ,D= 24.1737 event(vp9,ewp, 141021, 141022) event(vp40,ewp, 140930, 140931) event(vp50,ewp,141046,141047) event(vp47,en,141207,141218) event(vp46,ewn, 140893, 140894)

Item count BEFORE agenda pruned: 104 Item count AFTER agenda pruned: 75 BestState: COST= 6.49217 ,D= 24.7715 event(vpl9,en,141242,141253) event(vp9,ewp,141018,141019) event(vp40,ewp,140930,140931) event(vp50,ewp,141046,141047) event(vp47,en,141207,141218) event(vp46,ewn, 140893, 140894)

## 

Item count BEFORE agenda pruned: 109 Item count AFTER agenda pruned: 76 BestState: COST= 6.52607, D= 24.8053 event(vpl9,en,141242,141253) event(vp9,ewp,141019,141020) event(vp40,ewp, 140930, 140931)

event(vp50,ewp, 141046, 141047) event(vp47,en, 141207, 141218) event(vp46,ewn,140893, 140894)

Item count BEFORE agenda pruned: 109 Item count AFTER agenda pruned: 77 BestState: COST= 6.56111, D= 24.8404 event(vpl9,en,141242,141253) event(vp9,ewp,141020,141021) event(vp40,ewp, 140930, 140931) event(vp50,ewp, 141046, 141047) event(vp47,en, 141207, 141218) event(vp46,ewn, 140893, 140894)

## 

Item count BEFORE agenda pruned: 109 Item count AFTER agenda pruned: 78 BestState: COST= 6.59734 ,D= 24.8766 event(vp!9,en,141242,141253) event(vp9,ewp,141021,141022) event(vp40,e\vp, 140930, 140931) event(vp50,ewp,141046,141047) event(vp47,en,141207, 141218) event(vp46,ewn, 140893, 140894)

Item count BEFORE agenda pruned: <sup>1</sup> <sup>10</sup> Item count AFTER agenda pruned: 79 BestState: COST= 6.82087 ,D= 25.1001 event(vp48,en,141 179,141 190) event(vp40,ewp, 140923, 140924) event(vp9,ewp,141018,141019) event(vp50,ewp,141046. 141047) event(vp47,en,141207, 141218) event(vp46,ewn,140893, 140894)

## 

Item count BEFORE agenda pruned: 114 Item count AFTER agenda pruned: 79 BestState: COST= 6.85476 ,D= 25.134 event(vp48,en,141 179,141 190) event(vp40,ewp,140923, 140924) event(vp9,ewp,141019,141020) event(vp50,ewp,141046,141047) event(vp47,en,141207,141218) event(vp46,ewn, 140893, 140894)

### 

Item count BEFORE agenda pruned: <sup>113</sup> Item count AFTER agenda pruned: 79 BestState: COST= 6.8898 ,D= 25. 1691 event(vp48,en,141 179,141 190) event(vp40,ewp, 140923, 140924)

event(vp9.ewp,141020.141021) event(vp50,ewp,141046,141047) event(vp47,en,141207,141218) event(vp46,ewn,140893, 140894)

### 

Item count BEFORE agenda pruned: 112 Item count AFTER agenda pruned: 79 BestState: COST= 6.91754, D= 25.1968 event(vp47,ewp,141231,141232) event(vp40,ewp, 140923, 140924) event(vp9,ewp,1410l8,141019) event(vp50,ewp,141046,141047) evenl(vp47,en,141207.141218) eveut(vp46,ewn,140893,140894)

## 

Item count BEFORE agenda pruned: 119 Item count AFTER agenda pruned: 79 BestState: COST= 6.92604 ,D= 25.2053 event(vp48,en,141179,141 190) event(vp40,ewp, 140923, 140924) event(vp9,ewp,141021, 141022) event(vp50,ewp, 14 1046, 14 1047) event(vp47,en,141207,141218) event vp46.ewn, 140893, 140894)

Item count BEFORE agenda pruned: 112 Item count AFTER agenda pruned: 79 BestState: COST= 6.94992 ,D= 25.2292 event( vp48,en, 141 179.141 190) event(vp9,ewp,141018,141019) event(vp40,ewp,140927,140928) event( vp50, ewp, 141046, 141047) event(vp47,en,141207,141218) event(vp46,ewn, 140893, 140894)

Item count BEFORE agenda pruned: <sup>113</sup> Item count AFTER agenda pruned: 79 BestState: COST= 6.95 143 ,D= 25.2307 event(vp47,ewp, 14 123 1,141232) event(vp40,ewp, 140923, 140924) event(vp9,ewp,141019,141020) event(vp50,ewp,141046,141047) event(vp47,en,141207,141218) event(vp46,ewn, 140893, 140894)

## 

Item count BEFORE agenda pruned: 118 Item count AFTER agenda pruned: 79 BestState: COST= 6.98382 ,D= 25.2631 event(vp48,en,141 179,141 190)

event(vp40,ewp, 140927, 140928) event(vp9,ewp,141019,141020) event(vp50,ewp,141046,141047) event(vp47,en, 141207, 141218) event(vp46,ewn, 140893, 140894)

# Item count BEFORE agenda pruned: 112

Item count AFTER agenda pruned: 79 BestState: COST= 6.98497 ,D= 25.2642 event(vp48,en,141 179,141 190) event(vp9,ewp,141018,141019) event(vp40.ewp,140928,140929) event(vp50,ewp,141046,141047) event(vp47,en,141207,141218) event( vp46,ewn,140893, 140894)

### 

Item count BEFORE agenda pruned: <sup>112</sup> Item count AFTER agenda pruned: 79 BestState: COST= 6.98648 ,D= 25.2657 event(vp47,ewp,141231, 141232) event(vp40.ewp, 140923, 140924)  $event(vp9,ewp, 141020, 141021)$ event(vp50,ewp,141046,141047) event( vp47,en,141207,141218) event(vp46,ewn, 140893, 140894)

### 

Item count BEFORE agenda pruned: <sup>117</sup> Item count AFTER agenda pruned: 79 BestState: COST= 7.01886 ,D= 25.2981 event(vp48,en,141179,141190) event(vp40,ewp,140927,140928) event(vp9,ewp,141020,141021) event(vp50,ewp,141046,141047) event(vp47,en,141207, 141218) event(vp46,ewn, 140893, 140894)

## 

Item count BEFORE agenda pruned: <sup>111</sup> Item count AFTER agenda pruned: 79 BestState: COST= 7.01886 ,D= 25.2981 event(vp48,en, 141179, 141 190) event(vp9.ewp,141019,141020) event(vp40,ewp,140928,140929) event(vp50,ewp,141046,141047) event(vp47,en,141207,141218) event(vp46,ewn, 140893, 140894)

Item count BEFORE agenda pruned: <sup>111</sup> Item count AFTER agenda pruned: 79 BestState: COST= 7.0212 ,D= 25.3005

event(vp48,en,141179,141190) event(vp9,ewp,141018,141019) event(vp40,ewp,140929,140930) event(vp50,ewp,141046,141047) event(vp47,en,141207,141218) event(vp46,ewn,140893, 140894)

# Item count BEFORE agenda pruned: <sup>111</sup>

Item count AFTER agenda pruned: 79 BestState: COST= 7.02271 ,D= 25.302 event(vp47,ewp,141231, 141232) event(vp40,ewp, <sup>1</sup> 40923, <sup>1</sup> 40924) event(vp9,ewp,141021, 141022) event( vp50, ewp, 141046, 141047) event(vp47,en,141207,141218) event(vp46,ewn, 140893, 140894)

## 

Item count BEFORE agenda pruned: 117 Item count AFTER agenda pruned: 79 BestState: COST= 7.0466 ,D= 25.3259 event(vp47,ewp, 141231, 141232) evenl(vp9,ewp,141018,141019) event(vp40,ewp, 140927,140928) event( vp50, ewp, 141046, 141047) event(vp47,en,141207,141218) event(vp46,ewn, 140893, 140894)

Item count BEFORE agenda pruned: 118 Item count AFTER agenda pruned: 79 BestState: COST= 7.05391 ,D= 25.3332 event(vp48,en,141 179,141 190) event( vp40,ewp, <sup>1</sup> 40928, <sup>1</sup> 40929) event(vp9,ewp,141020,141021) event(vp50,ewp,141046,141047) event(vp47,en,141207, 141218) event(vp46,ewn, 140893, 140894)

# 

Item count BEFORE agenda pruned: 110 Item count AFTER agenda pruned: 79 BestState:  $COST = 7.05509$ ,  $D = 25.3344$ event(vp48,en,141 179,141 190) event(vp40,ewp, 140927, 140928) event(vp9,ewp,141021, 141022) event(vp50,ewp,14 1046,141047) event(vp47,en,141207,141218) event(vp46,ewn, 140893, 140894)

Item count BEFORE agenda pruned: <sup>111</sup> Item count AFTER agenda pruned: 79

BestState: COST= 7.05509 ,D= 25.3344 event(vp48,en,141 179,141 190) event(vp9,ewp,141019,141020) event(vp40,ewp,140929,140930) event(vp50,ewp,141046,141047) event(vp47,en, 141207, 141218) event(vp46,ewn, 140893, 140894)

## 

Item count BEFORE agenda pruned: 110 Item count AFTER agenda pruned: 79 BestState: COST= 7.05866 ,D= 25.3379 event(vp48,en, 141 179,141 190) event(vp9,ewp,141018,141019) evenl(vp40,ewp,140930,140931) event(vp50,ewp.l41046,141047) event(vp47,en,141207, 141218) event(vp46,ewn,140893, 140894)

## 

Item count BEFORE agenda pruned: <sup>111</sup> Item count AFTER agenda pruned: 79 BestState: COST= 7.08049 ,D= 25.3598 event(vp47,ewp, 141231, 141232) event(vp40,ewp,140927, 140928) event(vp9,ewp,141019,141020) event(vp50,ewp,141046,141047) event( vp47,en,141207, 141218) event(vp46,ewn,140893,140894)

## 

Item count BEFORE agenda pruned: 117 Item count AFTER agenda pruned: 79 BestState:  $COST = 7.08164$ ,  $D = 25.3609$ event(vp47,ewp,141231, 141232) event(vp9,ewp,141018,141019) event(vp40,ewp,140928, 140929) event(vp50,ewp,141046,141047) event(vp47,en,141207,141218) event(vp46,ewn, 140893, 140894)

### 

Item count BEFORE agenda pruned: 117 Item count AFTER agenda pruned: 79 BestState: COST= 7.09014 ,D= 25.3694 event(vp48,en, 141 179,141 190) event(vp40,ewp,140928, 140929) event(vp9,ewp,141021, 141022) event( vp50,ewp,141046,141047) event(vp47,en,141207,l41218) event(vp46,ewn, 140893, 140894)

Item count BEFORE agenda pruned: 110

```
Item count AFTER agenda pruned: 79
BestSlate: COST= 7.09014 ,D= 25.3694
 event(vp48,en,141 179,141 190)
 event(vp9,ewp,141020,141021)
 event(vp40,ewp,140929, 140930)
 event(vp50,ewp, 141046,141047)
 event(vp47,en,141207,141218)
 eveut(vp46,ewn, 140893 , 140894)
Item count BEFORE agenda pruned: 109
Item count AFTER agenda pruned: 79
BestState: COST= 7.09255 ,D= 25.3718
 event(vp48,en, 141 179,141 190)
 event(vp9,ewp, 141019, 141020)
 event(vp40,ewp, 140930, 14093 1) event(vp50,ewp,141046,141047)
 eveut(vp47,en, 141207, 141218)
 event(vp46,ewn, 140893 , 140894)
Item count BEFORE agenda pruned: 1 10 Item count AFTER agenda pruned: 80
BestState: COST= 7.1 1553 ,D= 25.3948
 event(vp47,ewp,14123 1,141232)
 evenl(vp40,ewp, 140927, 140928)
 event(vp9,ewp,141020,141021)
 event(vp50,ewp, 141046,141047)
 event( vp47, en, 141 207, 141 218)
 event(vp46,ewn, 140893, 140894)
Item count BEFORE agenda pruned: 117
Item count AFTER agenda pruned: 80
BestState: COST= 7.11553 ,D= 25.3948
 event(vp47,ewp,141231, 141232)
 event(vp9,ewp,14J019,141020)
 event(vp40,ewp,140928,140929)
 event(vp50,ewp,141046,141047)
 event(vp47,en,141207, 141218)
 event(vp46,ewn, 140893, 140894)
    Item count BEFORE agenda pruned: 117
Item count AFTER agenda pruned: 81
BestState: COST= 7.1 1787 ,D= 25.3971
 event(vp47,ewp,I41231, 141232)
 event(vp9,ewp,141018,141019)
 event( vp40,ewp, 1 40929, 1 40930)
 event(vp50,ewp, 141046,141047)
 event(vp47,en,141207,141218)
 event(vp46,ewn, 140893, 140894)
```

```
Item count BEFORE agenda pruned: 118
Item count AFTER agenda pruned: 81
BestState: COST= 7.12637, D= 25.4056
 event(vp48,en,141179,141190)
 event(vp40,ewp, 140929, 140930)
 event(vp9,ewp,141021, 141022)
 event(vp50,ewp,141046,141047)
 event(vp47,en,141207, 141218)
 event(vp46,ewn,140893, 140894)
Item count BEFORE agenda pruned: 111 Item count AFTER agenda pruned: 81
BestState: COST= 7.1276 ,D= 25.4069
 evenl(vp48,en,141 179,141190)
 event( vp9,ewp,14 1020, 14 1021)
 event(vp40,ewp, 140930, 140931)
 event(vp50,ewp,141046,141047)
 event(vp47,en, 141207, 141218)
 event(vp46,ewn, 140893, 140894)
              <u> 1980 - Antonio Alemania, matematika pro</u>
Item count BEFORE agenda pruned: 111 Item count AFTER agenda pruned: 82
BestState: COST= 7.15058 ,D= 25.4299
 event(vp47,ewp, 14123 1,141232)
 evenl(vp40,ewp,140928,140929)
 event(vp9,ewp,141020,141021)
 event(vp50,ewp,141046,141047)
 event(vp47,en,141207, 141218)
 e vent( vp46,ewn, 1 40893 ,140894)
   Item count BEFORE agenda pruned: 118
Item count AFTER agenda pruned: 83
BestState: COST= 7.15176 ,D= 25.431
 event(vp47,ewp,141231,141232)
 event(vp40,ewp,140927, 140928)
 event(vp9,ewp,141021, 141022)
 event(vp50,ewp,141046,141047)
 event(vp47,en,141207, 141218)
 event(vp46,ewn, 140893, 140894)
    Item count BEFORE agenda pruned: 120
Item count AFTER agenda pruned: 84
BestState: COST = 7.15176, D = 25.431event(vp47,ewp,141231, 141232)
 event(vp9,ewp,141019,141020)
 event(vp40,ewp, 140929, 1 40930)
 event(vp50,ewp,141046,141047)
 event(vp47,en,141207, 141218)
 event( vp46, ewn, 140893, 140894)
```

```
Hem count BEFORE agenda pruned: 120
Item count AFTER agenda pruned: 85
BestSlate: COST= 7.15533 ,D= 25.4346
 event(vp47,ewp,141231, 141232)
 event(vp9,ewp,141018,141019)
 event(vp40,ewp,140930,140931)
 event(vp50,ewp,141046,141047)
 event(vp47,en,141207,141218)
 event(vp46,ewn,140893,140894)
Item count BEFORE agenda pruned: 122
Item count AFTER agenda pruned: 85
BestState: COST= 7.16383 ,D= 25.4431
 event(vp48,en,141179,141190)
 event(vp9,ewp,141021, 141022)
 event(vp40,ewp,140930,140931)
 event(vp50,ewp,141046,l 41047)
 event(vp47,en,141207,141218)
 event(vp46,ewn, 140893, 140894)
  Item count BEFORE agenda pruned: 115 Item count AFTER agenda pruned: 86
BestState: COST= 7.18681 ,D= 25.4661
 event(vp47,ewp,141231, 141232)
 event(vp40,ewp, 140928, 140929)
 event(vp9,ewp,141021, 141022)
 event(vp50,ewp,141046,141047)
 event(vp47, en, 141207, 141218)event(vp46,ewn,140893,140894)
   Item count BEFORE agenda pruned: 122
Item count AFTER agenda pruned: 87
BestState: COST= 7.18922 ,D= 25.4685
 event(vp47,ewp,141231, 141232)
 event(vp9,ewp, 14 1019, 14 1020)
 event(vp40,ewp,140930,140931)
 event(vp50,ewp,141046,141047)
 event(vp47,en,141207,141218)
 event(vp46,ewn, 140893, 140894)
Item count BEFORE agenda pruned: 123
Item count AFTER agenda pruned: 88
BestState: COST= 7.21733 ,D= 25.4966
 event(vp47,ewp,141230,141231)
 event(vp40,ewp, 140923, 140924)
 event(vp9,ewp,14102 1,141022)
 event(vp50,ewp, 141046,141047)
 event(vp47,en,141207, 141218)
 event(vp46,ewn, 140893, 140894)
```
# Hem count BEFORE agenda pruned: 126 llem count AFTER agenda pruned: 89 BestState: COST= 7.22304 ,D= 25.5023 event(vp47,ewp,141231,141232) event(vp40,ewp,140929,140930) event(vp9,ewp,14l021, 141022) event(vp50,ewp, 141046, 14 1047) event(vp47,en,141207,J41218) event(vp46,ewn,140893, 140894) and the contract of the contract of Item count BEFORE agenda pruned: 124 Item count AFTER agenda pruned: 90 BestState: COST= 7.22427 ,D= 25.5035 event(vp47,ewp,141231, 141232) event(vp9,ewp,141020.141021) event(vp40,ewp,140930,140931) event(vp50,ewp, 141046, 141047) event(vp47,en,141207,141218) event(vp46,ewn, 140893, 140894) Item count BEFORE agenda pruned: <sup>125</sup> Item count AFTER agenda pruned: 90 BestState: COST= 7.2605 ,D= 25.5398 event(vp47,ewp,141231, 141232) event(vp9,ewp,14102] ,141022) event(vp40,ewp, 140930,140931) event(vp50,ewp, 141046, 141047) event(vp47,en,141207,141218) event(vp46,ewn, 140893, 140894) Item count BEFORE agenda pruned: 125 Item count AFTER agenda pruned: <sup>91</sup> BestState: COST= 7.455 <sup>12</sup> ,D= 25.7344 evenl(vp47,ewp,141230,141231) event(vp9,ewp,141021, 141022) event(vp40,ewp,140930,14093 1) event(vp50,ewp,141046,141047) event(vp47,en, 141207,141218) event(vp46,ewn, 140893, 140894) Item count BEFORE agenda pruned: 126 Item count AFTER agenda pruned: 92 BestState: COST= 9.35 168 ,D= 25.803 event(vpl9,en,141242,141253) event(vp48,en,141 179,141 190) event(vp40,ewp, 140923, 140924) event(vp9,ewp,141018,141019) event(vp50,ewp, 14 1046,14 1047) event(vp47,en,141207,141218)

Item count BEFORE agenda pruned: 126 Item count AFTER agenda pruned: 92 BestState: COST= 9.38557 ,D= 25.8369 event(vpl9,en,141242,141253) event(vp48,en,141 179,141 190) event(vp40,ewp, 140923 ,140924) event(vp9,ewp,141019,141020) event(vp50,ewp,141046,141047) event(vp47,en,141207,141218) event(vp46,ewn,140893, 140894)

Item count BEFORE agenda pruned: 125 Item count AFTER agenda pruned: 92 BestState: COST= 9.42062 ,D= 25.872 event(vpl9,en,141242,141253) event(vp48,en,141 179,141 190) event( vp40,ewp, <sup>1</sup> 40923 , <sup>1</sup> 40924) evenl(vp9,ewp,141020,141021) event(vp50,ewp,141046,141047) event(vp47,en, 141207,141218) event(vp46,ewn,140893, 140894)

## 

Item count BEFORE agenda pruned: 124 Item count AFTER agenda pruned: 92 BestState: COST= 9.44836 ,D= 25.8997 event(vpl9,en,141242,141253) event(vp47,ewp,141231, 141232) event(vp40,ewp, 140923, 140924) event(vp9,ewp,141018,141019) event(vp50,ewp,141046,141047) event(vp47,en,141207,141218) event(vp46,ewn, 140893 ,140894)

Item count BEFORE agenda pruned: <sup>131</sup> Item count AFTER agenda pruned: 92 BestState: COST= 9.45686 ,D= 25.9082 event(vpl9,en,141242,141253) event(vp48,en, 141 179,141 190) event(vp40,ewp,140923,140924) event(vp9,ewp,141021, 141022) event(vp50,ewp,141046,141047) event(vp47,en,141207,141218) event(vp46,ewn,140893,140894)

### 

Item count BEFORE agenda pruned: 124 Item count AFTER agenda pruned: 92 BestState: COST= 9.48074, D= 25.9321 event(vpl9,en, 141242,141253) event(vp48,en,141 179,141 190) event(vp9,ewp,141018,141019) event(vp40,ewp, 140927 ,140928) event(vp50,ewp,141046,141047) event(vp47,en,141207,141218) event(vp46,ewn,140893, 140894)

Item count BEFORE agenda pruned: <sup>125</sup> Item count AFTER agenda pruned: 92 BestState: COST= 9.48225 ,D= 25.9336 event(vpl9,en,141242,141253) event(vp47,ewp,141231, 141232) event(vp40,ewp, 140923, 140924) event(vp9,ewp,141019,141020) event(vp50,ewp,141046,141047) event(vp47,en,141207, 141218) event(vp46,ewn, 140893, 140894)

## 

Item count BEFORE agenda pruned: 130 Item count AFTER agenda pruned: 92 BestState: COST= 7.66938 ,D= 25.9487 event(vp47,ewp,141229,141230) event(vp9,ewp,141021, 141022) event(vp40,ewp, 140930, 140931) event(vp50,ewp,141046,141047) event(vp47,en,141207,141218) event(vp46,ewn, 140893, 140894)

## 

Item count BEFORE agenda pruned: <sup>128</sup> Item count AFTER agenda pruned: 93 BestState: COST= 9.51463 ,D= 25.966 event(vpl9,en,141242,141253) event(vp48,en,141179,141190) event(vp40,ewp, 140927, 140928) event(vp9,ewp,141019,141020) event(vp50,ewp,141046,141047) event(vp47,en,141207, 141218) event(vp46,ewn,140893, 140894)

## 

Item count BEFORE agenda pruned: <sup>125</sup> Item count AFTER agenda pruned: 93 BestState: COST= 9.51579 ,D= 25.9671 event(vpl9,en,141242,141253) event(vp48,en,141 179,141 190) event(vp9,ewp,141018,141019) event(vp40,ewp,140928,140929) event(vp50,ewp,141046,141047) event(vp47,en,14l207, 141218) evenl(vp46,ewn, 140893, 140894)

## Item count BEFORE agenda pruned: 125 Item count AFTER agenda pruned: 93 BestState: COST= 9.5173 ,D= 25.9686 event(vp!9,en,141242,141253) event(vp47,ewp,141231, 141232) event( vp40,ewp, <sup>1</sup> 40923 , <sup>1</sup> 40924) event(vp9,ewp,141020,141021) event(vp50,ewp,141046,141047) event(vp47,en,141207,141218) evenl(vp46,ewn,140893, 140894)

### 

Item count BEFORE agenda pruned: 130 Item count AFTER agenda pruned: 93 BestState:  $COST = 9.54967$ ,  $D = 26.001$ event(vpl9,en,141242,141253) event(vp48,en,141 179,141 190) event(vp9,ewp,141019,141020) event(vp40,ewp,140928,140929) event(vp50,ewp,141046,141047) event(vp47,en,141207,141218) event(vp46,ewn,140893, 140894)

Item count BEFORE agenda pruned: 124 Item count AFTER agenda pruned: 93 BestState: COST= 9.54967 ,D= 26.001 event(vpl9,en,141242,141253) event(vp48,en, 141179, 141190) eveut(vp40,ewp,140927,140928) event(vp9,ewp,141020,141021) eveot(vp50,ewp,141046,141047) event(vp47,en,141207, 141218) event(vp46,ewn, 140893,140894)

and the contract of the contract of the contract of the contract of the contract of the contract of the contract of the contract of the contract of the contract of the contract of the contract of the contract of the contra

Item count BEFORE agenda pruned: 124 Item count AFTER agenda pruned: 93 BestState: COST= 9.55202 ,D= 26.0034 event(vpl9,en, 141242,141253) event(vp48,en, 141179, 141190) event(vp9,ewp,141018, 141019) event(vp40,ewp,140929,140930) event(vp50,ewp, 141046, 141047) event(vp47,en,141207, 141218) event(vp46,ewn, 140893, 140894)

Item count BEFORE agenda pruned: 124 Item count AFTER agenda pruned: 93 BestState:  $COST = 9.55353$ ,  $D = 26.0049$ event(vpl9,en,141242,141253) event(vp47,ewp,14123 1,141232)

event(vp40,ewp, 140923, 140924) event(vp9,ewp,141021, 141022) evenl(vp50,ewp,141046,141047) event(vp47,en,141207, 141218) e vent( vp46,ewn, 140893, 140894)

# Item count BEFORE agenda pruned: 130

Item count AFTER agenda pruned: 93 BestState: COST= 9.57742 ,D= 26.0288 event(vpl9,en,141242,141253) event(vp47,ewp,141231, 141232) event(vp9,ewp,141018,141019) eveni(vp40,ewp,140927,140928) event(vp50,ewp,14l046,141047) event(vp47,en,141207,141218) event(vp46,ewn,140893,140894)

### 

Item count BEFORE agenda pruned: <sup>131</sup> Item count AFTER agenda pruned: 93 BestState: COST= 9.58472 ,D= 26.0361 event(vpl9,en,141242,141253) event(vp48,en,141179,141190) event(vp40,ewp, 140928, 140929) event(vp9,ewp,141020,141021) event(vp50,ewp,141046,141047) event(vp47,en,141207, 141218) event(vp46,ewn, 140893, 140894)

## 

Item count BEFORE agenda pruned: <sup>123</sup> Item count AFTER agenda pruned: 93 BestState: COST= 9.58591, D= 26.0373 event(vp19,en,141242,141253) event(vp48,en, 141 179,141 190) event(vp9,ewp, 141019, 141020) event(vp40,ewp,140929,140930) evenl(vp50,ewp,141046,141047) event(vp47,en, 141207,141218) event(vp46,ewn,140893, 140894)

## 

Item count BEFORE agenda pruned: <sup>123</sup> Item count AFTER agenda pruned: 93 BestState:  $COST = 9.58591$ ,  $D = 26.0373$ event(vpl9,en,141242,141253) event(vp48,en,141 179,141 190) event(vp40,ewp, 140927,140928) event(vp9,ewp, 141021, 141022) event(vp50,ewp,141046,141047) event(vp47,en,141207,141218) event(vp46,ewn, 140893, 140894)

## Item count BEFORE agenda pruned: 124 Item count AFTER agenda pruned: 92 BestState: COST= 9.58948 ,D= 26.0408 event(vp19,en,141242,141253) event(vp48,en,141179,141190) event(vp9,ewp,141018,141019) event( vp40,ewp, <sup>1</sup> 40930, <sup>1</sup> 4093 1) event(vp50,ewp,141046,141047) event(vp47,en,141207,141218) event(vp46,ewn,140893, 140894)

Item count BEFORE agenda pruned: 123 Item count AFTER agenda pruned: 92 BestState: COST= 9.61 <sup>131</sup> ,D= 26.0627 event(vpl9,en,141242,141253) event(vp47,ewp,141231, 141232) event(vp40,ewp,140927,140928) event( vp9, ewp, 141019, 141020) event(vp50,ewp,141046,141047) event(vp47,en,141207, 141218) event(vp46,ewn,140893, 140894)

### 

Item count BEFORE agenda pruned: 129 Item count AFTER agenda pruned: 92 BestState: COST= 9.61246 ,D= 26.0638 event(vp!9,en,141242,141253) event(vp47,ewp,14123 1,141232) event(vp9,ewp,141018,141019) event( vp40,ewp, <sup>1</sup> 40928 , 140929) event(vp50,ewp,141046,141047) event(vp47,en,141207,141218) event(vp46,ewn, 140893, 140894)

Item count BEFORE agenda pruned: 129 Item count AFTER agenda pruned: 92 BestState: COST= 9.62096 ,D= 26.0723 event(vp19,en,141242,141253) event(vp48,en, 141179, 141190) event(vp9,ewp,141020, 141021) event( vp40,ewp, <sup>1</sup> 40929, <sup>1</sup> 40930) event(vp50,ewp, 141046, 141047) event(vp47,en,141207,141218) event( vp46,ewn, <sup>1</sup> 40893 , <sup>1</sup> 40894)

Item count BEFORE agenda pruned: <sup>121</sup> Item count AFTER agenda pruned: 92 BestState: COST= 9.62096, D= 26.0723 event(vpl9,en,141242,141253) event(vp48,en,141179,141190)

event(vp40,ewp, 140928, 140929) event( vp9,ewp, 141021, 141022) event(vp50,ewp,141046,141047) event(vp47,en,141207,141218) event(vp46,ewn, 140893, 140894)

# 

Item count BEFORE agenda pruned: 122 Item count AFTER agenda pruned: 91 BestState: COST= 9.62337 ,D= 26.0747 event(vpl9,en,141242,141253) event(vp48,en, 141 179,141 190) event(vp9,ewp,141019,141020) event(vp40,ewp,140930,140931) event(vp50,ewp,141046,141047) event(vp47,en,141207,141218) event(vp46,ewn,140893, 140894)

### 

Item count BEFORE agenda pruned: <sup>121</sup> Item count AFTER agenda pnined: 91 BestState: COST= 9.64635 ,D= 26.0977 event(vpl9,en,141242,141253) event(vp47,ewp,14123 1,141232) event(vp9,ewp,141019,141020) event(vp40,ewp,140928,140929) event(vp50,ewp, 141046, 141047) evenl(vp47,en,141207,141218) event(vp46,ewn, 140893, 140894)

## 

Item count BEFORE agenda pruned: <sup>127</sup> Item count AFTER agenda pruned: 91 BestState: COST= 9.64635 ,D= 26.0977 eveut(vpl9,en,141242,141253) event(vp47,ewp,141231,141232) event(vp40,ewp, 140927, 140928) event(vp9,ewp,141020,141021) event(vp50,ewp,141046,141047) event(vp47,en,141207,141218) event(vp46,ewn, 140893, 140894)

## 

Item count BEFORE agenda pruned: <sup>127</sup> Item count AFTER agenda pruned: 91 BestState: COST= 9.64869 ,D= 26.1 event(vpl9,en,141242,141253) event(vp47,ewp,141231, 141232) event(vp9,ewp,141018,141019) event(vp40,ewp, 140929, 140930) event(vp50,ewp,141046.141047) event(vp47,en, 141207, 141218) event(vp46,ewn, 140893, 140894)

Item count BEFORE agenda pruned: <sup>127</sup> Item count AFTER agenda pruned: 91 BestState: COST= 9.65719 ,D= 26.1085 event(vpl9,en,141242,141253) event(vp48,en,141179,141190) event(vp40,ewp, <sup>1</sup> 40929, <sup>1</sup> 40930) event(vp9,ewp, 141021, 141022) event(vp50,ewp,141046,141047) event(vp47,en,141207,141218) event(vp46,ewn,140893, 140894)

## 

Item count BEFORE agenda pruned: 120 Item count AFTER agenda pruned: 90 BestState: COST= 9.65842 ,D= 26.1098 event(vpl9,en,141242,141253) event(vp48,en,141 179,141 190) event(vp9,ewp,141020,141021) eveul(vp40,ewp, <sup>1</sup> 40930, 14093 1) event(vp50,ewp,141046,141047) event(vp47,en, 141207, 141218) event(vp46,ewn, 140893, 140894)

### 

Item count BEFORE agenda pruned: <sup>1</sup><sup>19</sup> Item count AFTER agenda pruned: 90 BestState: COST= 9.6814 ,D= 26.1328 event(vpl9,en, 141242,141253) event(vp47,ewp,141231, 141232) event(vp40,ewp, 140928, 140929) event(vp9,ewp, 141020, 141021) event(vp50,ewp,141046,141047) event(vp47,en,141207,141218) event(vp46,ewn, 140893, 140894)

Item count BEFORE agenda pruned: 125 Item count AFTER agenda pruned: 90 BestState:  $COST = 9.68258$ ,  $D = 26.1339$ event(vp19,en,141242,141253) event(vp47,ewp,141231, 141232) event(vp9,ewp,141019,141020) event(vp40,ewp, 140929, 140930) event(vp50,ewp,141046,141047) event(vp47,en,141207,141218) event(vp46,ewn, 140893, 140894)

### 

Item count BEFORE agenda pruned: 125 Item count AFTER agenda pruned: 90 BestState: COST= 9.68258, D= 26.1339 event(vp19,en,141242,141253) event(vp47,ewp,141231, 141232)

event(vp40,ewp, 140927, 140928) event(vp9,ewp, 141021, 141022) event(vp50,ewp,141046,141047) event(vp47,en,141207,141218) event(vp46,ewn, 140893 ,140894)

## 

Item count BEFORE agenda pruned: 126 Item count AFTER agenda pruned: 89 BestState:  $COST = 9.68615$ ,  $D = 26.1375$ event(vpl9,en,141242,141253) event(vp47,ewp,141231, 141232) event(vp9,ewp,141018, 141019) event(vp40,ewp,140930,140931) event(vp50,ewp, 141046, 141047) event(vp47,en,141207,141218) event(vp46,ewn,140893,140894)

### 

Item count BEFORE agenda pruned: <sup>125</sup> Item count AFTER agenda pruned: 88 BestState:  $COST = 9.69465$ ,  $D = 26.146$ event(vpl9,en,141242,141253) event(vp48,en,141 179,141 190) event(vp9,ewp,141021,141022) event(vp40,ewp,140930,140931) event(vp50,ewp,141046,141047) event(vp47,en,141207,141218) event( vp46, ewn, 140893, 140894)

## 

Item count BEFORE agenda pruned: 117 Item count AFTER agenda pruned: 88 BestState: COST= 9.71763 ,D= 26.169 event(vpl9,en,141242,141253) event(vp47,ewp,141231, 141232) event(vp40,ewp,I40928,140929) event(vp9,ewp,141021, 141022) event(vp50,ewp,141046,141047) event(vp47,en,141207,141218) event( vp46, ewn, 140893, 140894)

### 

Item count BEFORE agenda pruned: <sup>123</sup> Item count AFTER agenda pruned: 87 BestState: COST= 9.72004 JD= 26.1714 event(vpl9,en,141242,141253) event(vp47,ewp,14123 1,141232) event(vp9,ewp,141019,141020) event(vp40,ewp, 140930, 140931) event(vp50,ewp,141046,141047) event(vp47,en,141207, 141218) event(vp46,ewn, 140893, 140894)

```
Ilem count BEFORE agenda pruned: 122
Item count AFTER agenda pruned: 87
BestState: COST= 9.74815 ,D= 26.1995
 event(vp!9,en,14l242,141253)
 event(vp47,ewp,141230,141231)
 event(vp40,ewp, 140923, 1 40924)
 event(vp9,ewp,141021,141022)
 event(vp50,ewp,141046,141047)
 event(vp47,en,141207,141218)
 event(vp46,ewn,140893,140894)
```
## 

Item count BEFORE agenda pruned: 124 Ilem count AFTER agenda pruned: 87 BestState: COST= 9.75386 ,D= 26.2052 event(vpl9,en,141242,141253) event(vp47,ewp,141231, 141232) event(vp40,ewp, 140929, 140930) event(vp9,ewp, 14 102 1,14 1022) event(vp50,ewp,141046,141047) event(vp47,en, 141207, 141218) event(vp46,ewn, 140893, 140894)

Item count BEFORE agenda pruned: <sup>121</sup> Item count AFTER agenda pruned: 86 BestState: COST= 9.75509 ,D= 26.2064 event(vpl9,en,141242,141253) event(vp47,ewp,141231 ,141232) event(vp9,ewp,141020,141021) event(vp40,ewp,140930,140931) event(vp50,ewp,141046,141047) event(vp47,en,141207,141218) event(vp46,ewn, 140893, 140894)

Item count BEFORE agenda pruned: 120 Item count AFTER agenda pruned: 85 BestState: COST= 9.79131 ,D= 26.2427 event(vp47,ewp, 14 123 1,141232) event(vpl9,en,141242,141253) event(vp9.ewp.141021,141022) event(vp40,ewp, 140930, 140931) event(vp50,ewp,141046,141047) event(vp47,en,141207,141218) event(vp46,ewn,140893,140894)

Item count BEFORE agenda pruned: 119 Item count AFTER agenda pruned: 84 BestState: COST= 9.98594 ,D= 26.4373 event(vpl9,en, 141242,1 41253) event(vp47,ewp,141230,141231)

event(vp9,ewp,141021, 141022) event(vp40,ewp, 140930, 140931) event(vp50,ewp,141046,141047) event(vp47,en,141207,141218) event(vp46,ewu,140893, 140894)

## Item count BEFORE agenda pruned: <sup>1</sup> <sup>18</sup>

Item count AFTER agenda pruned: 83 BestState: COST= 10.0148 ,D= 26.4662 event(vp48,en,141179,141190) event(vp47,ewp, 14123 1,141232) event(vp40,ewp, 140923, 140924) event(vp9,ewp,141018.141019) event(vp50,ewp,l4l046,14l047) event( vp47,en,141207, 141218) event( vp46, ewn, 140893, 140894)

### 

Item count BEFORE agenda pruned: 120 Item count AFTER agenda pruned: 82 BestState: COST= 10.0487 ,D= 26.5001 event(vp48.en.l41 179,141 190) event(vp47,ewp,141231,141232) event(vp40,ewp, 140923,140924) event(vp9.ewp,141019,141020) event(vp50,ewp. 14 1046,141047) event(vp47,en,141207. 141218) event(vp46,ewn, 140893, 140894)

## 

Item count BEFORE agenda pruned: 118 Item count AFTER agenda pruned: <sup>81</sup> BestState: COST= 10.0838 ,D= 26.5351 event(vp48.en,141 179,141 190) event(vp47,ewp,14123 1,141232) event(vp40,ewp, 140923,140924) eveut(vp9,ewp,141020,141021) event(vp50,ewp,141046,141047) event(vp47,en,14l207,141218) event(vp46,ewn, 140893 , <sup>1</sup> 40894)

## 

Item count BEFORE agenda pruned: 116 Item count AFTER agenda pruned: 80 BestState: COST= 10.12 ,D= 26.5714 event(vp48,en,141 179,141 190) event(vp47,ewp,141231, 141232) event(vp40,ewp, 140923, 140924) event(vp9,ewp,141021, 141022) event(vp50,ewp,141046,141047) event(vp47,en,141207,141218) event( vp46,ewn, <sup>1</sup> 40893 , <sup>1</sup> 40894)

```
Item count BEFORE agenda pruned: 115
Item count AFTER agenda pruned: 79
BestState: COST= 10.1439, D= 26.5952
 event(vp48,en, 141 179,141 190)
 event(vp47,ewp,141231, 141232)
 event(vp9,ewp,141018,141019)
 event(vp40,ewp, 140927, 140928)
 event(vp50,ewp, 141046, 141047)
 event(vp47,en,141207,141218)
 event(vp46,ewn, 140893, 140894)
 Item count BEFORE agenda pruned: 115 Item count AFTER agenda pruned: 78
BestState: COST= 10.1778 ,D= 26.6292
 event(vp48.en,141 179,141 190)
 event(vp47,ewp,141231, 141232)
 event(vp40,ewp, 1 40927, 1 40928)
 event(vp9,ewp,141019,141020)
 event(vp50,ewp,141046,141047)
 event(vp47,en,141207, 141218)
 event(vp46,ewn, 140893, 140894)
  Item count BEFORE agenda pruned: 113
Item count AFTER agenda pruned: 77
BestState: COST= 10.1789 ,D= 26.6303
 event(vp48,en,141179,141190)
 event(vp47,ewp,141231, 141232)
 event(vp9,ewp,141018,141019)
 event(vp40,ewp, 140928, 140929)
 event(vp50,ewp,141046,141047)
 event(vp47,en, 141207, 141218)
 event(vp46,ewn, 140893, 140894)
Item count BEFORE agenda pruned: 112
Item count AFTER agenda pruned: 77
BestState: COST= 10.2002 ,D= 26.6516
 evenl(vpl9,eu,141242,141253)
 event(vp47,ewp,141229,141230)
 event(vp9.ewp.141021,141022)
 event(vp40,ewp, 140930, 14093 1) event(vp50,ewp,141046,141047)
 event(vp47,en,141207,141218)
 event(vp46,ewn, 140893, 140894)
```
Item count BEFORE agenda pruned: 112 Item count AFTER agenda pruned: 76 BestState: COST= 10.2128 ,D= 26.6642 event(vp48,en,141179,141 190) event(vp47,ewp,141231, 141232)

event(vp9.ewp,141019,141020) event(vp40,ewp,140928,140929) event(vp50,ewp,141046,14J047) event(vp47,en,141207,141218) e vent( vp46,ewn, <sup>1</sup> 40893 ,140894)

## 

Item count BEFORE agenda pruned: 110 Item count AFTER agenda pruned: 75 BestState: COST= 10.2128 ,D= 26.6642 event(vp48,en,141 179,141 190) event(vp47,ewp,141231, 141232) eveut(vp40,ewp, 140927, 140928) event(vp9,ewp, 141020, 141021) event(vp50,ewp,141046,141047) event(vp47,en,141207,141218) event(vp46,ewn,140893, 140894)

### 

Item count BEFORE agenda pruned: 109 Item count AFTER agenda pruned: 74 BestState: COST= 10.2152 ,D= 26.6665 event(vp48,en, 141179,141190) event(vp47,ewp,14123 1,141232) event(vp9,ewp,141018,141019) e vent( vp40,ewp, <sup>1</sup> 40929, 140930) event(vp50,ewp,141046,141047) event(vp47,en,141207,141218) e vent(vp46,ewn, <sup>1</sup> 40893 , <sup>1</sup> 40894)

### 

Item count BEFORE agenda pruned: <sup>108</sup> Item count AFTER agenda pruned: 73 BestState: COST= 10.2479 ,D= 26.6992 event(vp48,en,141 179,141 190) event(vp47,ewp,141231, 141232) event(vp40,ewp,140928, 140929) event(vp9,ewp,141020, 141021) event( vp50,ewp,141046,14l047) event(vp47,en,141207,141218) event(vp46,ewn, 140893, 140894)

## 

Item count BEFORE agenda pruned: 106 Item count AFTER agenda pruned: 72 BestState: COST= 10.2491 ,D= 26.7004 event(vp48,en,141179,141190) event(vp47,ewp,141231, 141232) event(vp9,ewp,141019,141020) event(vp40,ewp,140929,140930) event(vp50,ewp,141046,141047) event(vp47,en,141207, 141218) event(vp46,ewn, 140893, 140894)

## Item count BEFORE agenda pruned: <sup>105</sup> Item count AFTER agenda pruned: <sup>71</sup> BestState: COST= 10.2491 ,D= 26.7004 event(vp48,en, 141 179,141 190) event(vp47,ewp,141231, 141232) event(vp40,ewp, 140927, 140928) event(vp9,ewp,141021, 141022) event(vp50,ewp,141046,141047) event(vp47,en,141207,141218) event(vp46.ewn,140893,140894)

Item count BEFORE agenda pruned: <sup>105</sup> Item count AFTER agenda pruned: 70 BestState: COST= 10.2526 ,D= 26.704 event(vp48,en, 141179, 141190) event(vp47,ewp,14) 23 1,141232) event(vp9,ewp,141018,141019) event(vp40.ewp, 140930, 140931) event(vp50,ewp,141046,141047) event(vp47,en,141207,141218) event(vp46,ewn,140893, 140894)

## 

Item count BEFORE agenda pruned: 104 Item count AFTER agenda pruned: 69 BestState: COST= 10.2841 ,D= 26.7355 event(vp48,en,141 179,141 190) event(vp47,ewp,141231, 141232) event(vp40,ewp, 140928, 140929) eveut(vp9,ewp,l41021, 141022) eveul(vp50,ewp,141046,141047) event(vp47,en, 141207, 141218) event(vp46,ewn, 140893, 140894)

Item count BEFORE agenda pruned: 102 Item count AFTER agenda pruned: 69 BestState: COST= 10.2841 ,D= 26.7355 event(vp47,ewp,14123 1,141232) event(vp48,en,141 179,141 190) event(vp9,ewp,141020,141021) event(vp40,ewp, 140929, 140930) event(vp50,ewp,141046,141047) event(vp47,en, 141207,141218) event(vp46,ewn,140893,140894)

Item count BEFORE agenda pruned: <sup>101</sup> Item count AFTER agenda pruned: 68 BestState: COST= 10.2865 ,D= 26.7379 event(vp48,en,141179,141190) evenl(vp47,ewp,141231, 141232)

event(vp9,ewp, 14 1019, 141020) event(vp40,ewp, 140930, 140931) event(vp50,ewp,141046,141047) event(vp47,en,141207,141218) event(vp46,ewn,140893, 140894)

## 

Item count BEFORE agenda pruned: <sup>101</sup> Item count AFTER agenda pruned: 68 BestState: COST= 10.3146 ,D= 26.766 event(vp48,en,141 179,141 190) event(vp47,ewp,141230,141231) event(vp40,ewp, 140923, 140924) event(vp9,ewp,141021, 141022) event(vp50,ewp,141046,141047) event(vp47,en,141207,141218) event(vp46,ewn, 140893, 140894)

### 

Item count BEFORE agenda pruned: <sup>103</sup> Item count AFTER agenda pruned: 67 BestState: COST= 10.3203, D= 26.7717 event(vp48,eu,141 179,141 190) event(vp47,ewp,141231,141232) event( vp40,ewp, <sup>1</sup> 40929, 140930) event(vp9,ewp,141021, 141022) event(vp50,ewp,141046,141047) event(vp47,en,141207,141218) event(vp46,ewn, 140893, 140894)

## 

Item count BEFORE agenda pruned: 99 Item count AFTER agenda pruned: 66 BestState:  $COST= 10.3216$ ,  $D= 26.7729$ event(vp48,en,141179,141190) event(vp47,ewp,141231, 141232) event(vp9,ewp,141020,141021) event(vp40,ewp, 140930, 14093 <sup>1</sup> event(vp50,ewp,141046,141047) event(vp47,en,141207, 141218) event(vp46,ewn,140893, 140894)

## .....................................

Item count BEFORE agenda pruned: 98 Item count AFTER agenda pruned: 65 BestState: COST= 10.3578 ,D= 26.8092 event(vp48,en,141 179,141190) event(vp47,ewp,141231, 141232) event(vp9,ewp,141021, 141022) event(vp40,ewp,140930,140931) event(vp50,ewp,141046,141047) event(vp47,en,141207,141218) event(vp46,ewn, 140893, 140894)

```
Item count BEFORE agenda pruned: 97
Item count AFTER agenda pruned: 65
BestState: COST= 10.5524, D= 27.0038event(vp48,en, 141 179,141 190)
 event(vp47,ewp,141230,141231)
 event(vp9,ewp,141021,141022)
 event(vp40,ewp, 140930, 140931)
 event(vp50,ewp, 141046, 141047)
 event(vp47.en,141207,141218)
 event(vp46,ewn,140893, 140894)
Item count BEFORE agenda pruned: 97
```
Item count AFTER agenda pruned: 63 BestState: COST= 12.5457 ,D= 27.1691 event(vpl9,en,141242,141253) event(vp48,en,141 179,141 190) event(vp47,ewp,141231, 141232) event(vp40,ewp, 140923, 140924) event(vp9,ewp,141018,141019)  $event(vp50, ewp, 141046, 141047)$ event(vp47,en,141207,141218) event(vp46,ewn, 140893, 140894)

Item count BEFORE agenda pruned: 99 Item count AFTER agenda pruned: 60 BestState: COST= 12.5796, D= 27.203 event(vpl9,eu,141242,141253) event(vp48,en,141 179,141 190) event(vp47,ewp,141231, 141232) event(vp40,ewp, 140923, 140924) event(vp9,ewp, 141019, 141020) event(vp50,ewp, 141046, 14 1047) event(vp47,en,141207, 141218) event(vp46,ewn, 140893, 140894)

# Item count BEFORE agenda pruned: 95

Item count AFTER agenda pruned: 59 BestState: COST= 10.7667 ,D= 27.218 event(vp48,en,141 179,141 190) event(vp47,ewp,I41229,141230) event(vp9,ewp,141021, 141022) event(vp40,ewp, 140930,14093 <sup>1</sup> event(vp50,ewp,141046,141047)  $event(vp47, en, 141207, 141218)$ event(vp46,ewn,140893,140894)

## 

Item count BEFORE agenda pruned: 92 Item count AFTER agenda pruned: 57 BestState: COST= 12.6146 ,D= 27.238 event(vpl9,en, 141242,141253) even((vp48,en, 141 179,141 190) event(vp47,ewp,141231, 141232) event( vp40, ewp, 140923, 140924) event(vp9,ewp,141020,141021) event(vp50,ewp,141046,14I047) event(vp47,en, 141207, 141218) event(vp46,ewn, 140893, 140894)

Ilem count BEFORE agenda pruned: <sup>91</sup> Item count AFTER agenda pruned: 54 BestState: COST= 12.6508 JD= 27.2743 event(vp!9,en,141242,141253) event(vp48,en, 141 179,141 190) event(vp47,ewp,141231, 141232) event(vp40,ewp, 140923, 140924) event(vp9,ewp, 141021, 141022) event(vp50,ewp,141046,141047) event(vp47,en,141207, 141218) event(vp46,ewn,140893, 140894)

## 

Item count BEFORE agenda pruned: 88 Item count AFTER agenda pruned: <sup>5</sup> BestState: COST= 12.6747 ,D= 27.2981 event(vp!9,en,141242,141253) event(vp48,en, 141 179,141 190) event(vp47,ewp,14123 1,141232) event(vp9,ewp,141018,141019) event(vp40,ewp,140927,140928) event(vp50,ewp, 141046, 14 1047) event(vp47,en,141207,141218) event( vp46, ewn, 140893, 140894)

## 

Item count BEFORE agenda pruned: 86 Item count AFTER agenda pruned: 48 BestState: COST= 12.7086 ,D= 27.332 event(vp47,ewp, 141231, 141232) event(vpl9,en,141242,141253) event(vp48,en,141179,141190) event(vp40,ewp,140927, 140928) event(vp9,ewp,141019, 141020) event(vp50,ewp,141046,141047) event(vp47,en,141207,141218) event( vp46, ewn, 140893, 140894)

Item count BEFORE agenda pruned: 82 Item count AFTER agenda pruned: 45 BestState: COST= 12.7098 ,D= 27.3332 event(vpl9,en,141242,141253) event(vp48,en,141 179,141190)

event(vp47,ewp,141231, 141232) event(vp9,ewp,141018, 141019) event( vp40, ewp, 140928, 140929) event(vp50,ewp,141046,141047) event(vp47,en, 141207,141218) event( vp46,ewn, <sup>1</sup> 40893 , <sup>1</sup> 40894)

# Item count BEFORE agenda pruned: 79

Item count AFTER agenda pruned: 42 BestState:  $COST = 12.7437$ ,  $D = 27.3671$ event(vpl9,en,141242,141253) event(vp48,en,141 179,141 190) event(vp47,ewp,141231, 141232) event(vp40,ewp, 140927, 140928) event(vp9,ewp,141020,141021) event(vp50,ewp,141046,141047) event(vp47,en,141207, 141218) event(vp46,ewn, 140893, 140894)

Item count BEFORE agenda pruned: 75 Item count AFTER agenda pruned: 39 BestState: COST= 12.7437 ,D= 27.3671 event(vpl9,en,141242,141253) event(vp48,en,141 179,141 190) event(vp47,ewp,141231, 141232) event(vp9,ewp,141019,141020) event(vp40,ewp, <sup>1</sup> 40928, <sup>1</sup> 40929) event(vp50,ewp,141046,141047) event(vp47,en,141207,141218) event(vp46,ewn, 140893, 140894)

Item count BEFORE agenda pruned: 72 Item count AFTER agenda pruned: 36 BestState: COST= 12.746 ,D= 27.3694 event(vpl9,en,141242,141253) event(vp48,en,141179,141190) event(vp47,ewp,141231, 141232) event(vp9,ewp,141018,141019) event(vp40,ewp, 140929, 140930) event(vp50,ewp,141046,141047) event(vp47,en,141207,141218) event(vp46,ewn, 140893, 140894)

## 

Item count BEFORE agenda pruned: 69 Item count AFTER agenda pruned: 33 BestState: COST= 12.7787, D= 27.4021 event(vpl9,en,141242,141253) event(vp48,en,141 179,141 190) event(vp47,ewp,141231, 141232) event(vp40,ewp, 140928, 140929)

event(vp9,ewp, 141020, 141021) event(vp50,ewp,141046,141047) event(vp47,en, 141207,141218) event(vp46,ewn,140893, 140894)

## 

Item count BEFORE agenda pruned: 65 Item count AFTER agenda pruned: 30 BestState: COST= 12.7799 ,D= 27.4033 event(vpl9,en,141242,141253) event(vp48,en,141 179,141 190) event(vp47,ewp,141231, 141232) event(vp40,ewp,140927,140928) event(vp9,ewp,141021, 141022) event(vp50,ewp,141046,141047) event(vp47,en,141207,14l218) event(vp46,ewn,140893, 140894)

### 

Item count BEFORE agenda pruned: 63 Item count AFTER agenda pruned: 27 BestState: COST= 12.7799 ,D= 27.4033 event(vpl9,en,141242,141253) event(vp48,en,141 179,141 190) event(vp47,ewp,141231,141232) event(vp9,ewp,141019, 141020) event(vp40,ewp,140929,140930) event(vp50,ewp,141046,141047) event(vp47,en,14J207,141218) event(vp46,ewn, 140893, 140894)

## 

Item count BEFORE agenda pruned: 59 Item count AFTER agenda pruned: 24 BestState: COST= 12.7834 ,D= 27.4069 event(vpl9,en,141242,141253) event(vp48,en,141 179,141 190) event(vp47,ewp,141231,141232) event(vp9,ewp,141018,141019) event(vp40,ewp, 140930, 140931) event(vp50,ewp, 141046, 141047) event(vp47,en,141207,141218) event(vp46,ewn,140893, 140894)

## 

Item count BEFORE agenda pruned: 57 Item count AFTER agenda pruned: 22 BestState: COST= 12.8149 ,D= 27.4384 event(vpl9,en,l41242,141253) event(vp47,ewp,14123 1,141232) event(vp48,en,141 179,141 190) event(vp9,ewp,141020,141021) event( vp40,ewp, <sup>1</sup> 40929, <sup>1</sup> 40930) event(vp50,ewp,141046,141047)

event(vp47,en,141207,141218) event(vp46,ewn, 140893 , <sup>1</sup> 40894)

## 

Item count BEFORE agenda pruned: 53 Item count AFTER agenda pruned: 19 BestState:  $COST= 12.8149$ ,  $D= 27.4384$ event(vpl9,en,141242,141253) event(vp48,en,141179,141190) event(vp47,ewp,141231, 141232) event(vp40,ewp, 140928, 140929) event(vp9,ewp, 14 102 1,14 1022) event(vp50,ewp,141046,141047) event(vp47,en,141207,141218) evenl(vp46,ewn, 140893, 140894)

# Item count BEFORE agenda pruned: <sup>51</sup>

Item count AFTER agenda pruned: 16 BestState: COST= 12.8173 ,D= 27.4408 event(vpl9,en,141242,141253) event(vp48,en,141 179,141 190) event(vp47,ewp,141231, 141232) event(vp9,ewp,141019,141020) event(vp40,ewp,140930,140931) event(vp50,ewp, 141046, 141047) event(vp47,en,141207,141218) event(vp46,ewn, 140893, 140894)

## ------------------------------------

Item count BEFORE agenda pruned: 48 Item count AFTER agenda pruned: <sup>14</sup> BestState: COST= 12.8455 ,D= 27.4689 event(vpl9,en,141242,141253) event(vp48,en,141 179,141190) event(vp47,ewp, 14 1230, 14123 <sup>1</sup> event(vp40,ewp, 140923, 140924) event(vp9,ewp,141021, 141022) event(vp50,ewp,141046,141047) event(vp47,en,141207,141218) event(vp46,ewn, 140893, 140894)

Item count BEFORE agenda pruned: 48 Item count AFTER agenda pruned: <sup>1</sup> BestState: COST= 12.8512 ,D= 27.4746 event(vpl9,en,141242,141253) event(vp48,en,141179,141190) event(vp47,ewp,141231, 141232) event(vp40,ewp, 140929,140930) event(vp9,ewp,141021, 141022) event(vp50,ewp,141046,141047) event(vp47,en,141207,141218) event( vp46, ewn, 140893, 140894)
## Item count BEFORE agenda pruned: 42 Item count AFTER agenda pruned: <sup>8</sup> BestState: COST= 12.8524 ,D= 27.4758 event(vpl9,en, 141242,141253) event(vp48,en,141 179,141 190) event(vp47,ewp, 14123 1,141232) event(vp9,ewp,141020, 141021) event(vp40,ewp.140930,140931) event(vp50,ewp,141046,141047) event(vp47,en,141207,141218) event(vp46,ewn, 140893, 140894)

Item count BEFORE agenda pruned: 39 Item count AFTER agenda pruned: <sup>5</sup> BestState: COST= 12.8886 ,D= 27.5121 event(vp19,en, 141242, 141253) event(vp48,en,141 179,141 190) event(vp47,ewp.l41231, 141232) event(vp9,ewp,141021, 141022) event(vp40,ewp,140930,140931) event(vp50,ewp,141046,141047) event(vp47,en,141207, 141218) event(vp46,ewn, 140893 ,140894)

## 

Item count BEFORE agenda pruned: 36 Item count AFTER agenda pruned: <sup>3</sup> BestState: COST= 13.0832 ,D= 27.7067 event(vpl9,en,141242,141253) event(vp48,en,141 179,141 190) event(vp47,ewp,141230,141231) event(vp9,ewp,141021,141022) event(vp40,ewp, 140930, 140931) event(vp50,ewp,141046,141047) event(vp47,en, 141207, 141218) e vent( vp46, ewn, 140893, 140894)

### 

Item count BEFORE agenda pruned: 34 Item count AFTER agenda pruned: <sup>1</sup>BestState: COST= 13.2975 ,D= 27.9209 evenl(vpl9,en,141242,141253) event(vp48,en,141 179,141 190) event(vp47,ewp, 14 1229,1 4 1230) event(vp9,ewp,141021, 141022) event(vp40,ewp, 140930, 140931) event(vp50,ewp,141046, 141047) event(vp47,en, 141207, 141218) event(vp46,ewn,140893, 140894)

Item count BEFORE agenda pruned: <sup>33</sup>

```
Item count AFTER agenda pruned: 2
BestState: COST= 18.6509 ,D= 31.4464
 event(vp40,ewn,140949,140950)
 event(vpl9,en,141242,141253)
 event(vp48,en,141 179,141 190)
 event(vp47,ewp,141229,141230)
 event(vp9,ewp,141021,141022)
 event(vp40,ewp, 140930, 14093 1) event(vp50,ewp, 141046, 141047)
 event(vp47,en,141207,141218)
 event(vp46,ewn, 140893 , 140894)
```
Item count BEFORE agenda pruned: 32 Item count AFTER agenda pruned: <sup>1</sup> BestState: COST= 18.6817 ,D= 31.4772 event(vp40,ewn,140948,140949) event(vpl9,en, 141242,141253) event(vp48,en,141 179,141 190) event(vp47,ewp,141229,141230) event(vp9,ewp,141021, 141022) event(vp40,ewp, 140930, 140931) event(vp50,ewp,141046,141047) event(vp47,en,141207,141218) event(vp46,ewn, 140893, 140894)

Item count BEFORE agenda pruned: <sup>31</sup> Item count AFTER agenda pruned: 6 BestState: COST= 28.9573, D= 39.9248 event(vp9,en,141095,141106) eveut(vp40,ewn,140948,140949) event(vpl9,en,141242,141253) event(vp48,en,141 179,141 190) evenl(vp47,ewp,141229,141230) event(vp9,ewp,141021,141022) event(vp40,ewp,140930,140931) event(vp50,ewp,141046,141047) event(vp47,en,141207,141218) event(vp46,ewn, 140893, 140894)

Item count BEFORE agenda pruned: 32 Item count AFTER agenda pruned: <sup>5</sup> BestState: COST= 29.2432 ,D= 40.2108 event(vp9,en,141 102,141 113) event(vp40,ewn, 140948, 140949) event(vpl9,en,141242,141253) event(vp48,en,141179,141190) event(vp47,ewp,141229,141230) event(vp9,ewp,141021, 141022) event(vp40,ewp, 140930, 140931) event(vp50,ewp,141046,141047) event(vp47,en,141207,141218)

event(vp46,ewn,140893,140894)

Item count BEFORE agenda pruned: <sup>31</sup> Item count AFTER agenda pruned: 4 BestState:  $COST = 29.2432$ ,  $D = 40.2108$ evenl(vp9,en,141088,141099) event(vp40,ewn,140948,140949) event(vpl9,en,141242,141253) event(vp48,en, 141179, 141190) event(vp47,ewp,141229,141230) event(vp9,ewp, 14 102 1,14 1022) event(vp40,ewp,140930,140931) event(vp50,ewp,141046,141047) event(vp47,en,141207,141218) event(vp46,ewn,140893, 140894)

Item count BEFORE agenda pruned: 30 Item count AFTER agenda pruned: <sup>3</sup> BestState: COST= 29.5317 ,D= 40.4992 event(vp50,en,141137,141148) event(vp40,ewn,140948,140949)  $event(vp19, en, 141242, 141253)$ event(vp48,en,141 179,141190) event(vp47,ewp,141229,141230) event(vp9,ewp,141021,141022) event(vp40,ewp, 140930, 140931) event(vp50,ewp,141046,141047) event(vp47,en,141207,141218) event(vp46,ewn, 140893, 140894)

Item count BEFORE agenda pruned: 30 Item count AFTER agenda pruned: <sup>2</sup> BestState: COST= 30.1 185 ,D= 41.0861 event(vp9,en,141081,141092) event(vp40,ewn, 140948, 140949) event(vp19,en,141242,141253) event(vp48,en, 141179, 141190) event(vp47,ewp,141229,141230) event(vp9,ewp,141021,141022) event(vp40,ewp, 140930, 140931) event(vp50,ewp,141046,141047) event(vp47,en,141207,141218) event(vp46,ewn,140893,140894)

Item count BEFORE agenda pruned: 28 Item count AFTER agenda pruned: <sup>1</sup>BestState: COST= 30.2947, D= 41.2623 event(vp9,ewn,141039,141040) event(vp40,ewn,140948,140949)  $event(vp19, en, 141242, 141253)$ 

event(vp48,en,141 179,141 190) event(vp47,ewp,141229,141230) event(vp9,ewp,141021, 141022) event(vp40,ewp,140930,140931) evenr(vp50,ewp, 141046,141047) event(vp47,en, 141207, 141218) event(vp46,ewn, 140893, 140894)

## 

Item count BEFORE agenda pruned: 27 Item count AFTER agenda pruned: 6 BestState: COST= 34.1768 ,D= 43.3164 event(vp50,ewn,141070,141071) event(vp9,ewn, 141039, 141040) event(vp40,ewn,140948,140949) event(vp19,en,141242,141253) event(vp48,en,141 179,141 190) event(vp47,ewp,141229,141230) event(vp9.ewp, 141021, 141022) event(vp40,ewp, 140930, 14093 <sup>1</sup> event(vp50,ewp,141046,14I047) event(vp47,en,141207,141218) event(vp46,ewn, <sup>1</sup> 40893 , <sup>1</sup> 40894)

Item count BEFORE agenda pruned: 27 Item count AFTER agenda pruned: <sup>5</sup> BestState: COST= 34.2522 ,D= 43.3918 event(vp50,ewn,141069,141070) event(vp9,ewn,141039,141040) e vent( vp40,ewn, 140948, <sup>1</sup> 40949) event(vpl9,en,141242,141253) event(vp48,en,141 179,141 190) event(vp47,ewp,141229,141230) event(vp9,ewp,l 4 102 1,141022) event(vp40,ewp, 140930, 140931) event(vp50,ewp,141046,141047) event(vp47,en,141207,141218) event(vp46,ewn, 140893, 140894)

## 

Item count BEFORE agenda pruned: 26 Item count AFTER agenda pruned: 4 BestState: COST= 34.3427, D= 43.4824 event(vp50,ewn,141068,141069) event(vp9,ewn,141039, 141040) event(vp40,ewn, 140948, 140949) event(vpl9,en,141242,141253) event(vp48,en,141 179,141 190) event(vp47,ewp,141229,141230) event(vp9,ewp,141021, 141022) event(vp40,ewp, 140930, 140931) event(vp50,ewp, 141046, 141047) event(vp47,en,141207, 141218)

event(vp46,ewn,140893, 140894)

### 

Item count BEFORE agenda pruned: 25 Item count AFTER agenda pruned: <sup>3</sup> BestSlate: COST= 34.4495 ,D= 43.5891 event(vp50,ewn,141067,141068) event(vp9,ewn,141039.141040) e vent( vp40,ewn, <sup>1</sup> 40948 , <sup>1</sup> 40949) event(vpI9,en,141242,141253) event(vp48,en,141 179,141 190) event(vp47,ewp,141229,141230) evenl(vp9,ewp,141021, 141022) event(vp40,ewp,140930,140931) event(vp50,ewp,141046,141047) event(vp47,en,141207, 141218) event(vp46,ewn, 140893, 140894)

Item count BEFORE agenda pruned: 24 Item count AFTER agenda pruned: 2 BestState: COST= 35.0625, D= 44.2021 event(vp50,ewn,141063, 141064) event(vp9,ewn,141039,141040) event( vp40,ewn, <sup>1</sup> 40948 , <sup>1</sup> 40949) event(vpl9,en,141242,141253) event(vp48,en,141 179,141 190) event(vp47,ewp,141229,141230) event(vp9,ewp, 141021, 141022) e vent( vp40, ewp, 140930, 140931) event(vp50,ewp,141046,141047) event(vp47,en,141207,1412I8) event(vp46,ewn, 140893, 140894)

## 

Item count BEFORE agenda pruned: 22 Item count AFTER agenda pruned: <sup>1</sup> BestSlate: COST= 35.2694 ,D= 44.409 event(vp50,ewn, 14 1062,141 063) event(vp9,ewn,141039,141040) event(vp40,ewn, 140948, 140949) event(vp!9,en,141242,141253) event(vp48,en,141 179,141 190) event(vp47,ewp,141229,141230) event(vp9,ewp,141021, 141022) event(vP 40,ewp, 140930, 140931) event(vp50,ewp,141046,141047) event(vp47,en,141207,141218) event(vp46,ewn, 140893, 140894)

### 

Item count BEFORE agenda pruned: <sup>21</sup> Item count AFTER agenda pruned: <sup>3</sup> BestState: COST= 42.4002 ,D= 49.71 <sup>19</sup> event(vp50,en, 141 137,141 148) event(vp50,ewn, 141062, 141063) event(vp9,ewn, 141039, 141040) event(vp40,ewn, 140948, 140949) event(vpl9,en,141242,141253) event(vp48,en,141 179,141 190) eveut(vp47,ewp,141229,141230) event(vp9,ewp,141021, 141022) event(vp40,ewp, 140930, 140931) event(vp50,ewp,141046,141047) event(vp47,en,141207,141218) e vent( vp46,ewn, 140893 ,140894)

### 

Item count BEFORE agenda pruned: 20 Item count AFTER agenda pruned: 2 BestState: COST= 42.9459 ,D= 50.2576 event(vp9,en,141 102,141 <sup>1</sup> 13) event(vp50,ewn,141062,141063) evenl(vp9,ewn,141039,141040) event(vp40,ewn,140948,140949) event(vp!9,en, 141242, 141253) event(vp48,en, 141179, 141190) event(vp47,ewp, 141229, 141230) event(vp9,ewp, 141021, 141022) event(vp40,ewp, 140930, 140931) event(vp50,ewp,141046,141047) event(vp47,en,141207,141218) event(vp46,ewn, 140893, 140894)

## 

Item count BEFORE agenda pruned: <sup>18</sup> Item count AFTER agenda pruned: <sup>1</sup> BestState: COST= 43.2931 ,D= 50.6048 event(vp9,en,141095,141106) event(vp50,ewn,141062,141063) event(vp9,ewn, 141039, 141040) event(vp40,ewn, 140948, 140949) event(vpl9,en,141242,141253) event(vp48,en,141 179,141 190) evenl(vp47,ewp,141229,141230) event(vp9,ewp, 141021, 141022) event(vp40,ewp, 140930, 140931) event(vp50,ewp,141046,141047) event(vp47,en,141207,141218) event(vp46,ewn,140893, 140894)

## 

Item count BEFORE agenda pruned: <sup>17</sup> Item count AFTER agenda pruned: <sup>1</sup> BestState: COST= 47.107 ,D= 52.5908 event(vp50,en,141 137,141 148) event(vp9,en,141095,141 106) event(vp50,ewn,141062,141063)

```
event(vp9.ewn, 141039, 14 1040)
e vent( vp40,ewn, 1 40948 , 1 40949)
event(vpl9,en, 141242,141253)
event(vp48,en,141179,141190)
event(vp47,ewp,141229,141230)
event(vp9,ewp, 141021, 141022)
event(vp40,ewp, 140930, 140931)
event(vp50,ewp,141046,141047)
event(vp47,en,141207, 141218)
event(vp46,ewn, 140893, 140894)
```
Item count BEFORE agenda pruned: <sup>14</sup> Item count AFTER agenda pruned: 2 BeslState: COST= 59.4271 ,D= 63.0829 event(vp40,en, 140990, 14 1001) event(vp50,en, 141137,14 <sup>1</sup> 148) event(vp9,en,141095.141106) event( vp50,ewn, 14 1062,141063) event(vp9,ewn, 141039,141040) event(vp40,ewn,140948,140949) event(vp19,en,141242,141253) event(vp48,en,141 179,141 190) event(vp47,ewp,141229,141230) event(vp9,ewp,141021,141022) event(vp40,ewp, 140930, 140931) event(vp50,ewp,141046,141047) event(vp47,en, 14 1207,1412 18) event(vp46,ewn, 140893, 140894)

### 

Item count BEFORE agenda pruned: <sup>10</sup> Item count AFTER agenda pruned: <sup>1</sup> BestState: COST= 60.4121 ,D= 64.068 event(vp40,en,141046,141057) event(vp50,en, 141 137,141 148) event(vp9,en,141095,141 106) event(vp50,ewn,J 41062,14 1063) evenl(vp9,ewn,141039, 141040) evenl(vp40,ewn,140948,140949) event(vpl9,en,141242.141253) event(vp48,en,141 179,141 190) event(vp47,ewp,141229,141230) event(vp9,ewp, 141021, 141022) event(vp40,ewp,140930,140931) event(vp50,ewp,141046,141047) event(vp47,en,141207,141218) event(vp46,ewn, 140893, 140894)

### 

Item count BEFORE agenda pruned: 9 Item count AFTER agenda pruned: <sup>2</sup> BestState: COST= 69.9102 ,D= 71.738 event(vp46,en, 140962, 140973)

event(vp40,en, 141046, 141057) event(vp50,en,141137,141148) event(vp9,en,141095,141 106) event( vp50, ewn, 141062, 141063) event(vp9,ewn,141039,141040) event(vp40,ewn,140948,140949) event(vpl9,en, 141242,141253) event(vp48,en,141 179,141 190) event(vp47,ewp,141229,141230) event(vp9,ewp,141021, 141022) event(vp40,ewp, 140930, 140931) event(vp50,ewp,141046,141047) event(vp47,en, 141207, 141218) event(vp46,ewn,140893, 140894)

Item count BEFORE agenda pruned: 7 Item count AFTER agenda pruned: <sup>1</sup> BestState: COST= 70.3666 ,D= 72.1945 event(vp46,en, 140955, 140966) event(vp40,en,141046,141057) event(vp50,en,141 137,141 148) event(vp9,en,141095,141 106) event(vp50,ewn,141062,141063) event(vp9,ewn,141039,141040) event(vp40,ewn, 140948, 140949) event(vp!9,en, 141242,141253) event(vp48,en, 141179, 141190) event(vp47,ewp,141229,141230) event(vp9,ewp, 141021, 141022) event(vp40,ewp, 140930, 140931) event(vp50,ewp,141046, 141047) event(vp47,en, 141207, 141218) event(vp46,ewn,140893,140894)

## 

Item count BEFORE agenda pruned: 6 Item count AFTER agenda pruned: <sup>1</sup> BestState: COST= 266.993 ,D= 266.993 event(vp47,ewn,141245, 141246) event( vp46, en, 140955, 140966) event(vP 40,en, 14 1046,141057) event(vp50,en,141137,141148) evenl(vp9,en,141095,141 106) event(vp50,ewn,141062,141063) event(vp9,ewn,l 41039, 14 1040) event(vp40,ewn, 140948,140949)  $event(vp19, en, 141242, 141253)$ event(vp48,en,141 179,141 190) event(vp47,ewp,141229,141230) event(vp9,ewp, 14 102 1,14 1022) event(vp40,ewp,140930,140931) event(vp50,ewp,141046,141047) event(vp47,en,141207,141218)

event(vp46,ewn, 140893, 140894)

\*\*\*\*\*\*\*\*\*\*\*\*\*\*\*\*\*\*\*\*\*\*\*\*\*\*\*\*\*\*\*\*\*\* 0 incompletely examined state(s) and  $245$  examined state(s) SEARCH <sup>2</sup> RESULTS: The process for search2 completed in: 15881.5 cpu seconds. \*\*\*\*\*\*\*\*\*\*\*\*\*\*\*\*\*\*\*\*\*\*\*\*\*\*\*\*\*\*\*\*\*\*\*\*\*\*\*\*\*\*\*\* \*\*\*\*\*\* \*\*\*\*\*\*\* ==> Successors generated during search2: 8498

==> Average process time for successors in search2: 1.86885 cpu seconds. \*\*\*\*\*\*\*\*\*\*\*\*\*\*\*\*\*\*\*\*\*\*\*\*\*\*\*\*\*\*\*\*\*\*\*\*\*\*\*\*\*\*\*\*\*\*\*\*\*\*\*\*\*\*\*\*\*

Almost there, scheduling the LAST third of the schedule....

Item count BEFORE agenda pruned: 33 Item count AFTER agenda pruned: 22 BestState: COST= 0.449329 ,D= 26.0403 evenl(vp47,ewm,140893, 140896)

Item count BEFORE agenda pruned: <sup>51</sup> Item count AFTER agenda pruned: 29 BestState: COST= 0.898658 ,D= 24.6617 event(vp40,ewc,141075,141078) event(vp47,ewm, 140893, 140896)

Item count BEFORE agenda pruned: 60 Item count AFTER agenda pruned: <sup>13</sup> BestState: COST= 1.44747 ,D= 23.3826 event(vp48,ec, 140899, 140903) event(vp40,ewc. 141075,141078) event(vp47,ewm, 140893,140896)

Item count BEFORE agenda pruned: 42 Item count AFTER agenda pruned: <sup>15</sup> BestState: COST= 1.77383, D= 23.709 event(vp48,ec, 140913, 140917) event( vp40,ewc,141075, 141078) event(vp47,evvm, 140893,140896)

Item count BEFORE agenda pruned: 43 Item count AFTER agenda pruned: <sup>16</sup> BestState: COST= 1.77383 ,D= 23.709 event(vp19,ec,140913,140917) event(vp40,ewc, 141075, 141078) event(vp47,ewm, 140893, 140896)

202 BestStates skipped.

```
Item count BEFORE agenda pruned: 3 Item count AFTER agenda pruned: 1 BestState: COST= 404.803 ,D= 404.803
 event(vp9,ec, 141235, 141239)
 event(vp40,ec,141 137,141 141)
 event(vp46,ec,141 109,141 113)
 event(vp50,ewm,141256,141259)
 event(vp9,ewm,141201, 141204)
 event(vp40,ewm, 141 117,141 120)
 event(vp46,ewm, 14 1074,14 1077)
 event(vp46,ewc,141047,141050)
 event(vp40,ewc, 141081, 141084)
 event(vpl9,ec,140920,140924)
 event(vp48,ec, 140899,140903)
 eveut(vp50,ewc,141222,141225)
 event(vp47,ec, 140927, 140931)
 event(vp9,ewc,141 173,141 176)
 event(vp47,ewm, 140893, 140896)
```
### 

0 incompletely examined state(s) and 207 examined state(s) SEARCH <sup>3</sup> RESULTS: The process for search3 completed in: 6809.23 cpu seconds.

==> Successors generated during search3: 5735 ==> Average process time for successors in search3: 1.18731 cpu seconds.

The process for flagging\_dropdeaddates completed in: 0.766602 cpu seconds.

## TRAINING SCHEDULE FOR FISCAL YEAR 1986

event(vp46,ewn,[l,oct,1985],[2,oct,1985]) event(vp47,ewm,[l,oct,1985],[4,oct,1985]) event(vp48,ec,[7,oct,1985],[Il,oct,1985]) event(vp46,trla,[16,oct,1985],[30,nov,1985]) event(vpl9,ec,[28,ocl,1985],[l,nov,1985]) event(vp47,ec,[4,nov,1985J,[8,nov,1985]) event(vp40,ewp,[7,nov,1985],[8,nov,1985]) event(vp40,ewn,[25,nov,1985],[26,nov,1985]) event(vp40,trla,[l,dec,1985],[31,dec,1985]) event(vp46,en,[2,dec,1985],[13,dec,1985]) event(vp46,tr1b,[1,jan,1986],[31,jan,1986]) event(vp40,trlb,[l,feb,1986],[28,feb,1986]) event(vp9,ewp,[6,feb,1986],[7,feb,1986J) event(vp9,ewn,[24,feb,1986J,[25,feb,1986]) event( vp9, trl a, [ 1, mar, 1 986], [31, mar, 1 986]) event(vp50,ewp,[3,mar,1986],[4,mar,1986]) event(vp40,en,[3,mar,1986],[14,mar,1986]) event(vp46,ewc,[4,mar,1986],[7,mar,1986]) event(vp50,ewn,[19,mar,1986],[20,mar,1986]) event(vp46,ewm,[31,mar,1986],[3,apr,1986]) event(vp50,trla,[1,apr,1986],[15,may,1986]) event(vp40,ewc,[7,apr,1986],[10,apr,1986]) evenl(vp9,en,[21,apr,1986],[2,may,1986]) event(vp46,ec,[5,may,1986],[9,may,1986]) event(vp40,ewm,[13,may,1986],[16,may,1986]) event(vp9,trlb,[16,may,1986],[30,jun,1986]) event(vp50,en,[2,jun,1986],[13,jun,1986]) event(vp40,ec,[2,jun,1986],[6,jun,1986]) event(vp50,trlb,[l,jul,1986],[15,aug,1986]) event(vp9,ewc, [8, jul, 1986], [11, jul, 1986]) event(vp48,en,[14,jul,1986],[25,jul,1986]) event(vp9,ewm,[5,aug,1986],[8,aug,1986])  $event(vp47, en, [11, aug, 1986], [22, aug, 1986])$  $event(vp48, tr1a, [16, aug, 1986], [30, sep, 1986])$ event(vp50,ewc,[26,aug,1986],[29,aug,1986J) event(vp47,ewp,[2,sep,1986],[3,sep,1986]) eventivp9,ec,[8,sep,1986],[12,sep,1986]) event(vp19,en,[15,sep,1986],[26,sep,1986]) event(vp47,ewn,fl8,sep,1986],[19,sep,1986]) event(vp50,ewm,[29,sep,1986],[2,ocl,1986])

## LIST OF REFERENCES

- 1. O'Brien, J. J., Scheduling Handbook, pp. 2-5, McGraw-Hill Book Company, New York, 1969.
- 2. Baker, K. R., Introduction to Sequencing and Scheduling, pp. 2-6, John Wiley & Sons, Incorporated, New York, 1974.
- 3. Urwick, S., "Development of Industrial Engineering," in Industrial Engineering, ed. Maynard, McGraw-Hill Book Company, New York, 1963.
- 4. Martino, R. L., Resources Management, pp. 69-72, Management Development Institute, Incorporated, Wayne, Pennsylvania, 1968.
- 5. Davis, R., "Amplifying Expertise with Expert Systems," inThe AI Business, ed. Winston, Patrick H., p. 19, The MTT Press, Cambridge, Massachusetts, 1984.
- 6. Nilsson, N. J., Principles of Artificial Intelligence, pp. 6-419, Tioga Publishing Company, Palo Alto, California, 1980.
- 7. Rowe, N. C, Artificial Intelligence Through Prolog, Prentice-Hall, Ingle wood Cliffs, New Jersey, 1988.
- 8. Telephone conversation between George S. Sanford, Jr., Lieutenant Commander, USN, Weapons Officer, Commander, Patrol Wings Pacific, NAS Moffett Field, California, and the author, <sup>13</sup> May 1988.
- 9. Interview between George S. Sanford, Jr., Lieutaenant Commander, USN, Weapons Officer, Commander Patrol Wings Pacific, NAS Moffett Field, California, and the author, 11 April 1988.
- 10. Interview between Bill Eckert, Lieutaenant Commander, USN, Training Officer, Commander Patrol Wing Eleven, NAS Jacksonville, Florida, and the author, <sup>16</sup> August 1987.

# INITIAL DISTRIBUTION LIST

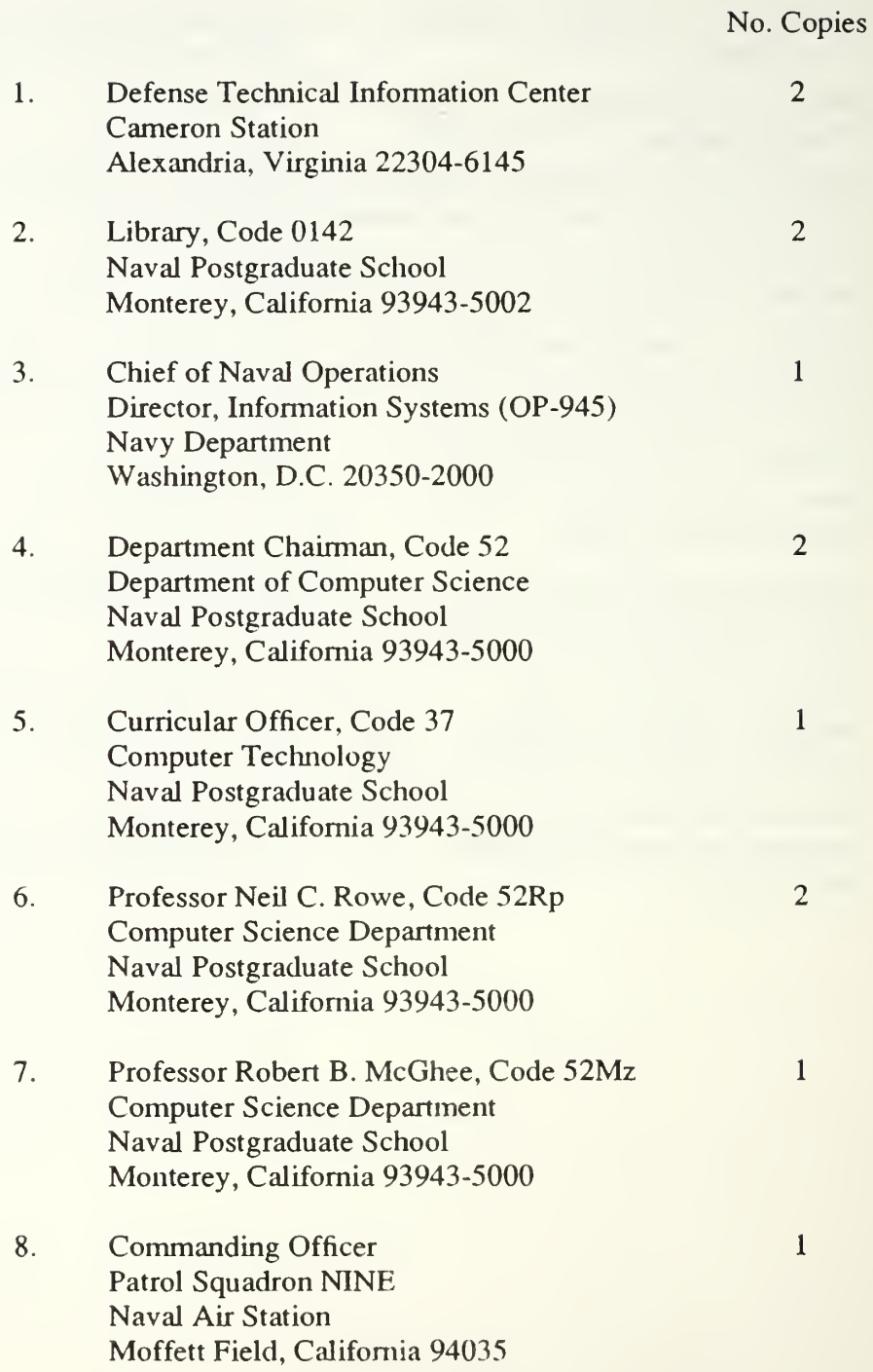

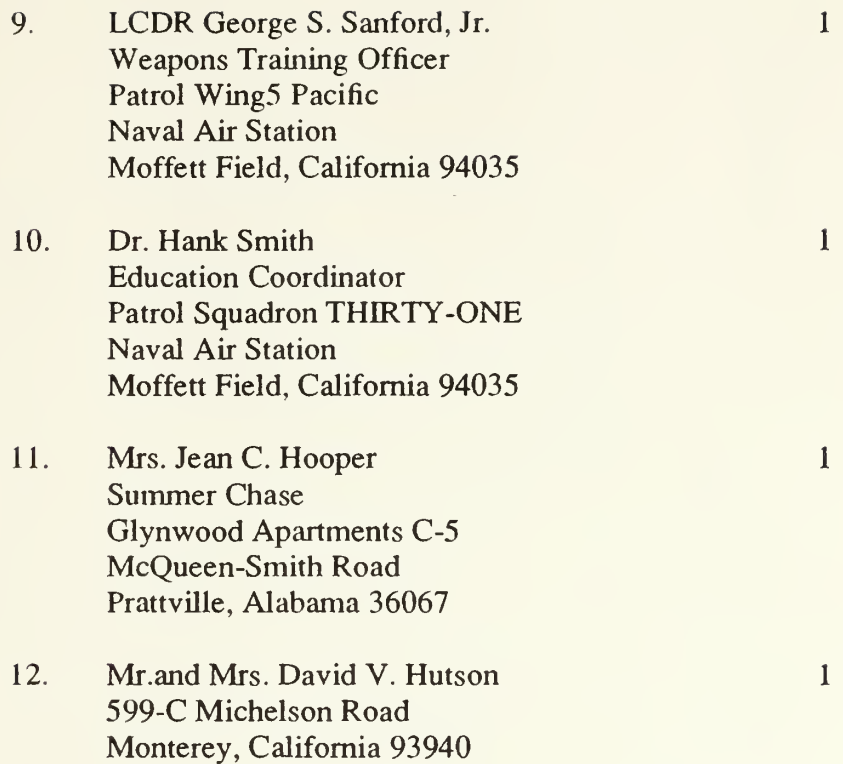

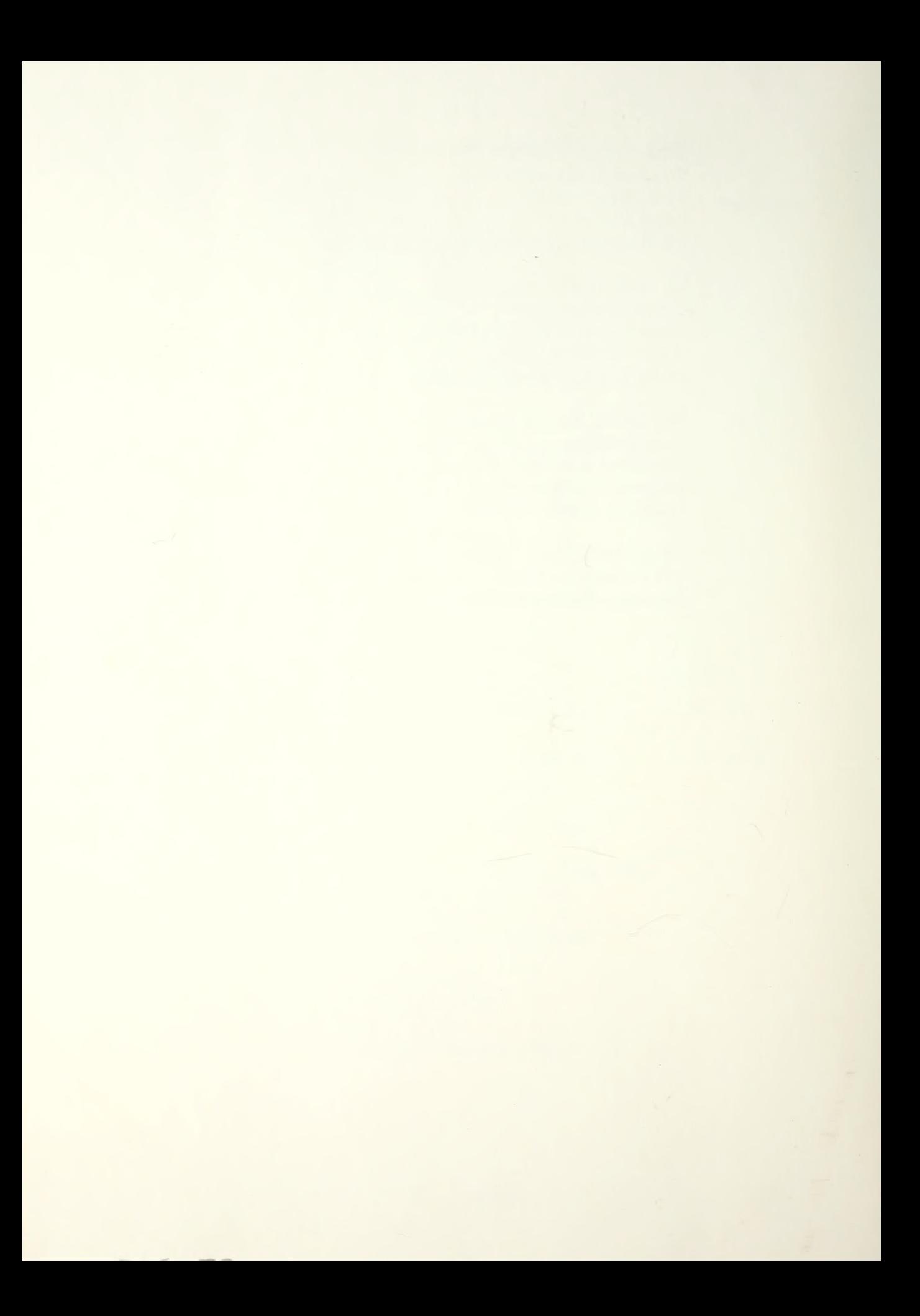

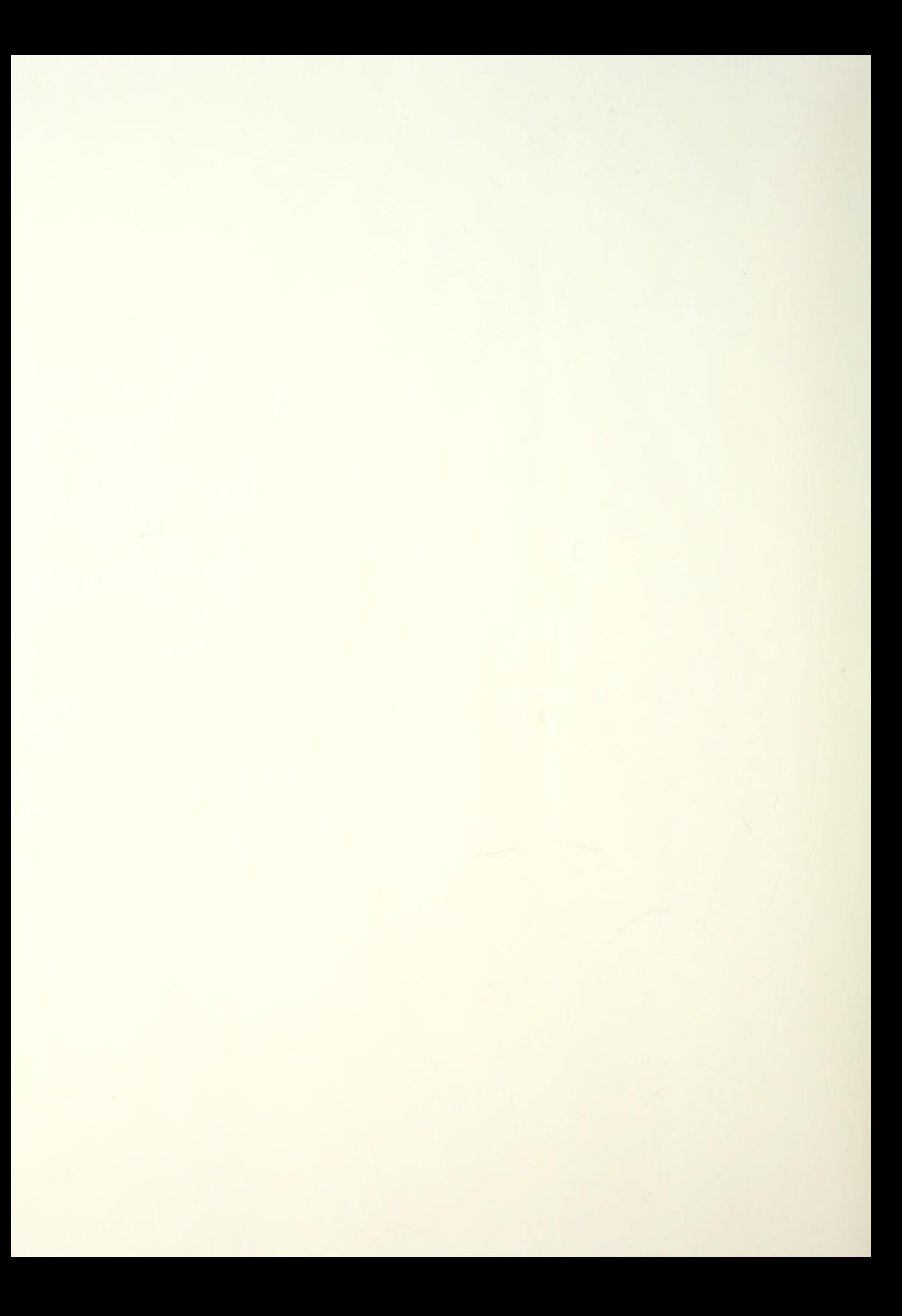

Thesis H<sub>9683</sub> Hutson A program for scheduling<br>a Patrol Air Wing train-<br>ing plan.  $c.1$ 

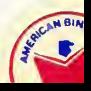

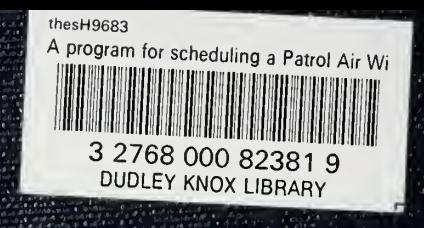